**UNIVERSIDAD IBEROAMERICANA DEL ECUADOR-UNIB.E**

ESCUELA DE SOFTWARE

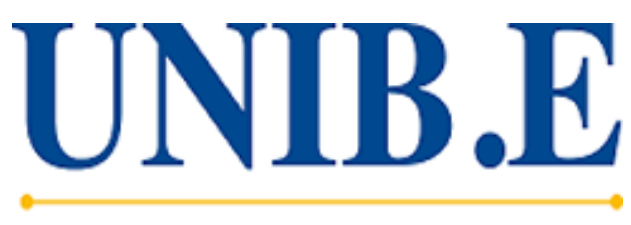

UNIVERSIDAD IBEROAMERICANA DEL ECUADOR

**Aplicación Web para el control de docentes invitados en clases virtuales y presenciales en la Universidad Iberoamericana del Ecuador**

**Trabajo de Titulación para la obtención del Título de:**

**Ingeniero de Software**

**Autor**:

Aaron Patricio Ortiz Alban

## **Director del Trabajo de Titulación:**

Mgtr. Flavio López Vasco

Quito, Ecuador

Agosto, 2023

## **CARTA DEL DIRECTOR DEL TRABAJO DE TITULACIÓN**

<span id="page-1-0"></span>Mgst.

David Ismael Sosa Zúñiga

### **Director de la Carrera de Ingeniería de Software**

Presente.

Yo, Flavio López Vasco Director(a) del Trabajo de Titulación realizado por estudiante Aaron Patricio Ortiz Alban de la carrera de Ingeniería de Software informo haber revisado el presente documento titulado Aplicación Web para el control de docentes invitados en clases virtuales y presenciales en la Universidad Iberoamericana del Ecuador, el mismo que se encuentra elaborado conforme al Reglamento de titulación, establecido por la UNIVERSIDAD IBEROAMERICANA DEL ECUADOR, UNIB.E de Quito y el Manual de Estilo institucional; por lo tanto autorizo su presentación final para los fines legales pertinentes.

En tal virtud autorizo al Señor a que conceda a realizar el anillado del trabajo de titulación y su entrega en la secretaria de la Escuela.

Atentamente,

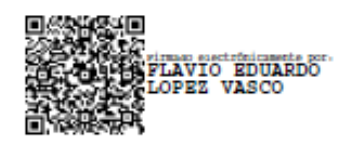

Mgtr. Flavio López Vasco Director del Trabajo de Titulación

## **DECLARACIÓN Y AUTORIZACIÓN**

<span id="page-2-0"></span>1. Yo, Aaron Patricio Ortiz Alban declaro, en forma libre y voluntaria, que los criterios emitidos en el presente Trabajo de Titulación denominado: "Aplicación Web para el control de docentes invitados en clases virtuales y presenciales en la Universidad Iberoamericana del Ecuador", previa a la obtención del título profesional de Ingeniero de Software, en la Dirección de la Escuela de Software. Así como también los contenidos, ideas, análisis, conclusiones y propuestas son exclusiva responsabilidad de mi persona, como autor/a.

2. Declaro, igualmente, tener pleno conocimiento de la obligación que tiene la Universidad Iberoamericana del Ecuador, de conformidad con el **artículo 144 de la Ley Orgánica de Educación Superior, de entregar a la SENESCYT**, en

formato digital una copia del referido Trabajo de Titulación para que sea integrado al Sistema Nacional de Información de la Educación Superior del Ecuador para su difusión pública, respetando los derechos de autor.

3. Autorizo, finalmente, a la Universidad Iberoamericana del Ecuador a difundir a través del sitio web de la Biblioteca de la UNIB.E (Repositorio Institucional), el referido Trabajo de Titulación, respetando las políticas de propiedad intelectual de la Universidad Iberoamericana del Ecuador.

Quito, DM., a los 09 días del mes de Agosto de 2023

Aaron Patricio Ortiz Alban 1725159683

### **DEDICATORIA**

<span id="page-3-0"></span>El presente trabajo de titulación se lo dedico primeramente a Dios, en segundo lugar a mi madre, a mi padre y a mis hermanas por siempre apoyarme incondicionalmente a lo largo de toda mi vida siendo ellos el eje más grande de superación para poder culminar mi carrera. Siempre estaré agradecido por el acompañamiento sentimental, la paciencia y el apoyo económico.

### **AGRADECIMIENTO**

<span id="page-4-0"></span>Estoy agradecido primeramente con mi familia que siempre me apoyo emocionalmente para alcanzar el final del ciclo de la carrera de software, toda esa fuerza se demuestra en este trabajo de titulación. Mis padres que desde pequeño donde la educación académica para poder verme como profesional, la paciencia, la ayuda económica y sobre todo el cariño que me han demostrado durante toda la vida ha sido de gran ayuda para no rendirse y llegar al final.

A la Universidad Iberoamericana del Ecuador, especialmente a la Escuela de Software, por darme la oportunidad de alcanzar este nivel profesional.

A mi tutor Mgtr. Flavio López Vasco, por la paciencia al guiarme durante el documento de titulación, y la verificar el progreso de la aplicación, agradezco la confianza de encargarme el desarrollo de la aplicación.

# ÍNDICE GENERAL

<span id="page-5-0"></span>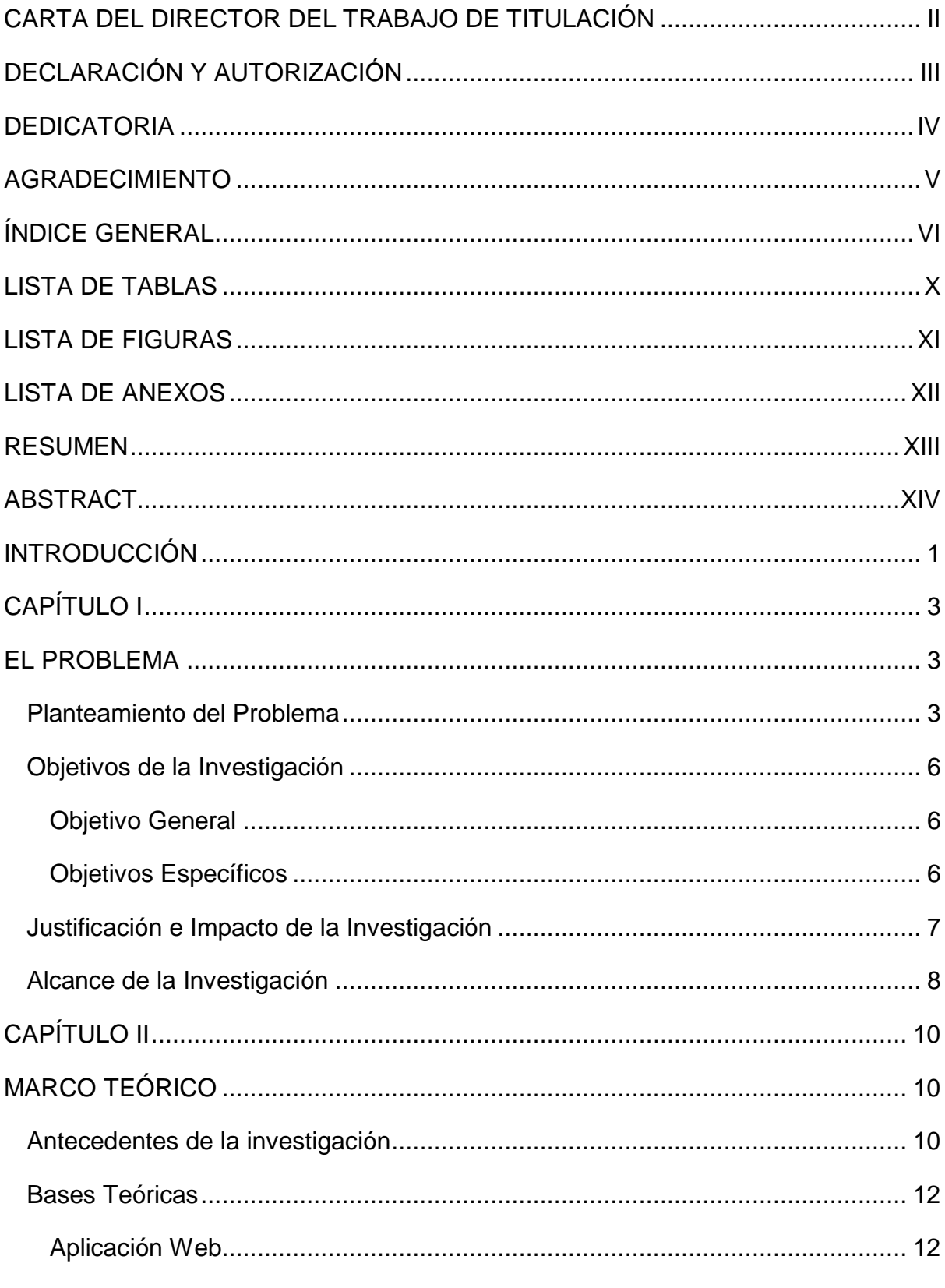

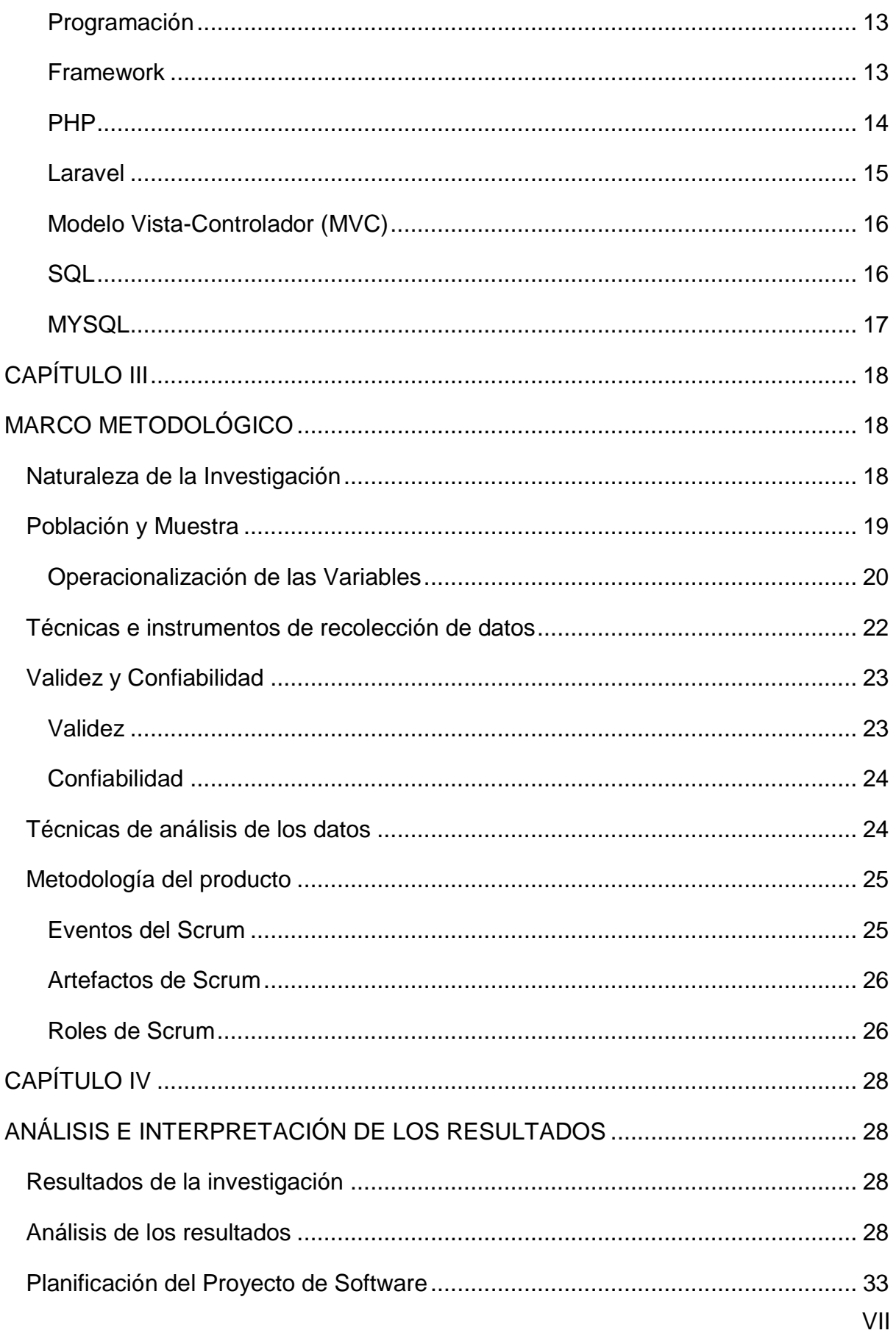

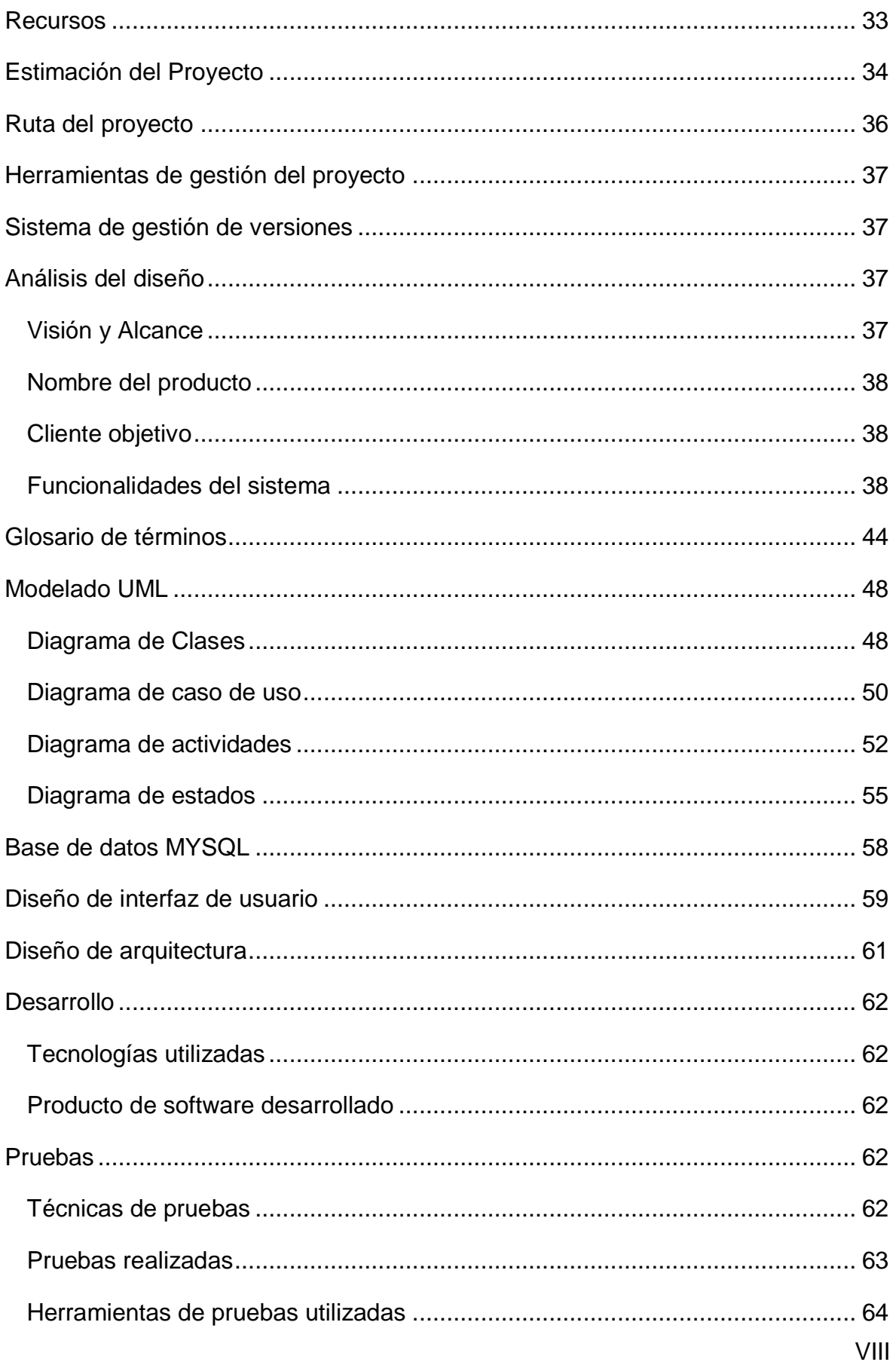

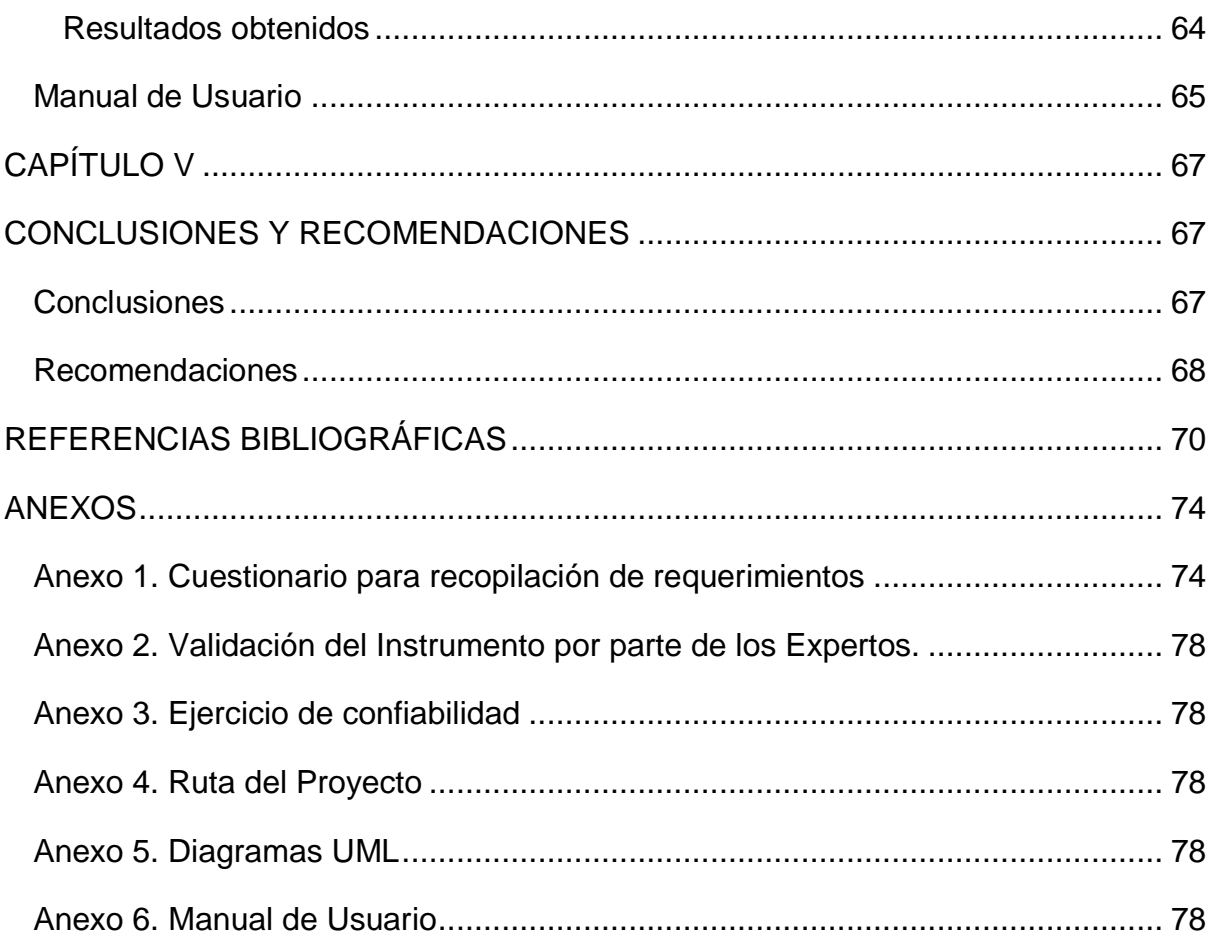

# **LISTA DE TABLAS**

<span id="page-9-0"></span>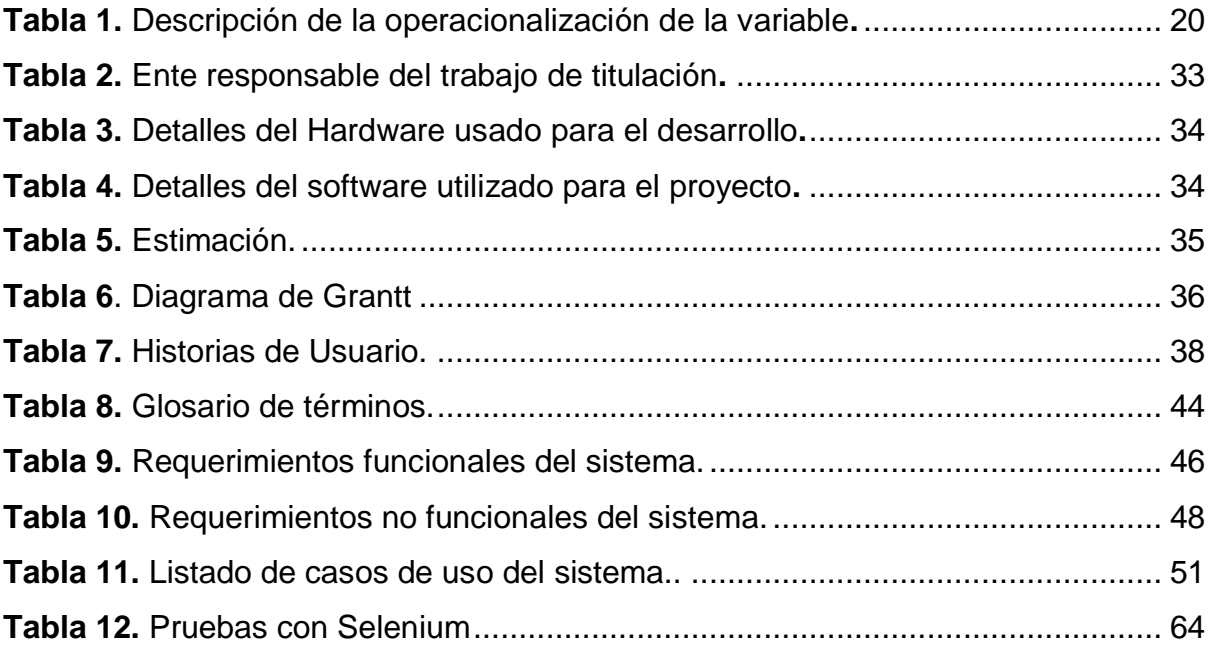

# **LISTA DE FIGURAS**

<span id="page-10-0"></span>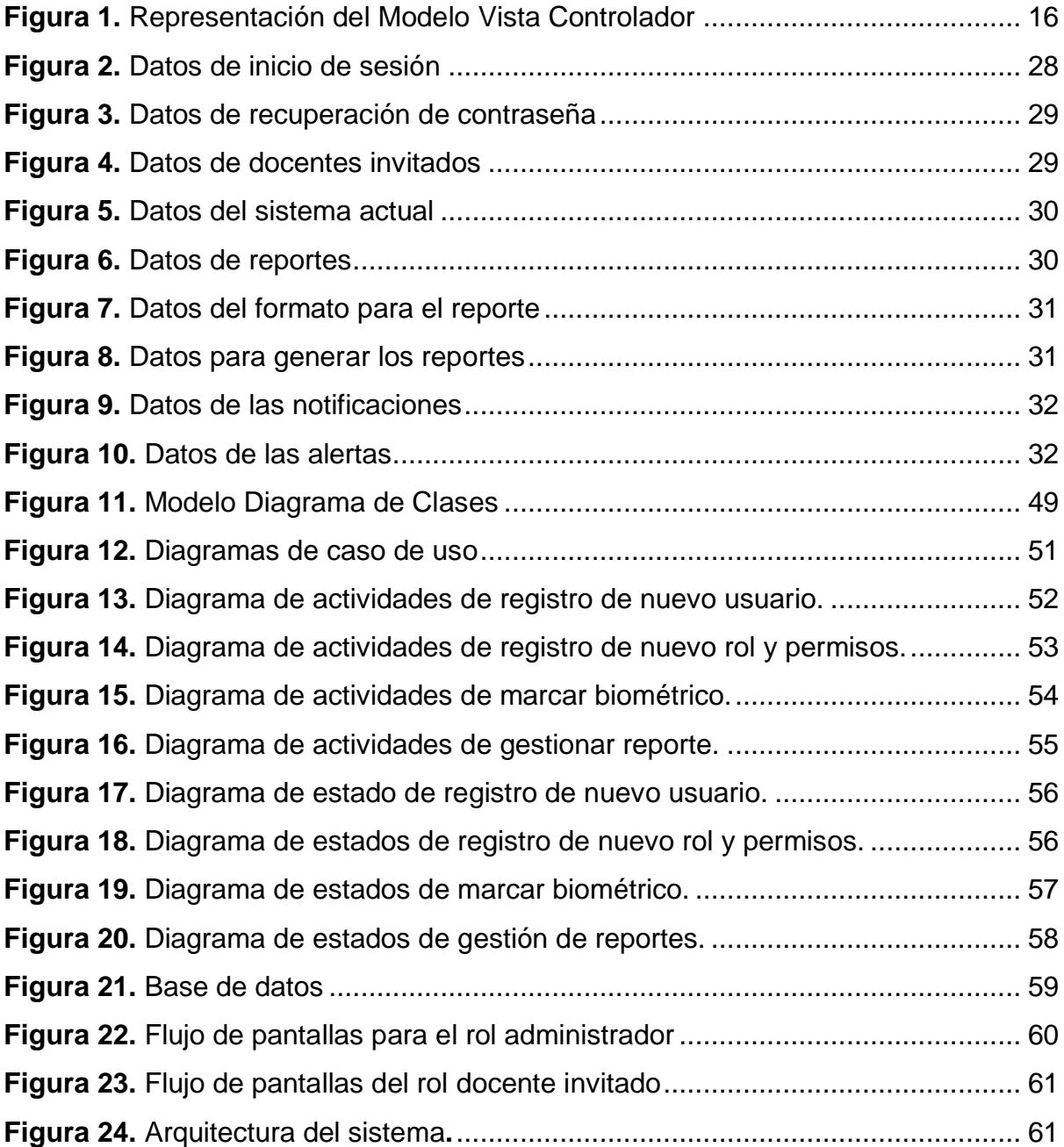

# **LISTA DE ANEXOS**

<span id="page-11-0"></span>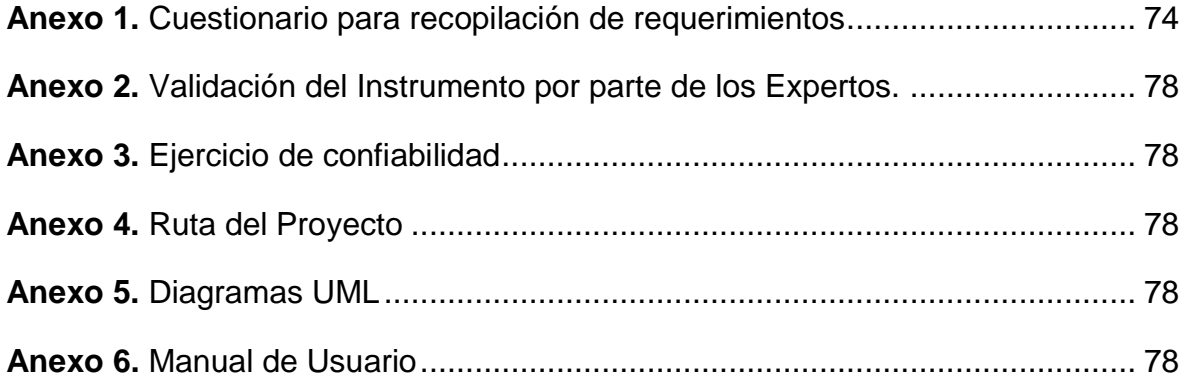

#### **RESUMEN**

<span id="page-12-0"></span>El presente trabajo de titulación nace de la necesidad de un sistema web estandarizado y automatizado para el control de docentes invitados en clases virtuales y presenciales en la Universidad Iberoamericana del Ecuador. Por esta razón, el proyecto busca desarrollar ese sistema web utilizando PHP y el framework Laravel. Desde lo metodológico la investigación se ubica en el paradigma positivista, enmarcada en el enfoque cuantitativo, diseño no experimental de corte transversal y de estudio de campo. El sistema está enfocado para que el personal administrativo pueda controlar las clases dictadas por los profesores invitados en las dos modalidades virtuales y presenciales. La técnica utilizada para obtener la información fue la encuesta, con el uso de un cuestionario de 9 preguntas validadas por juicio de expertos, dirigida al personal administrativo que lleva el control de las asistencias de los profesores y a los docentes invitados. La metodología utilizada para el desarrollo de la aplicación es Scrum, la misma que se basa en iteraciones de desarrollo incremental que permite realizar avances bien planificados y organizados. Posterior al desarrollo del sistema y a la etapa de pruebas realizadas se pudo conseguir una aplicación web de calidad que cumple con las exigencias funcionales.

**Palabras Claves**: aplicación web, PHP, Laravel, Scrum, investigación

#### **ABSTRACT**

<span id="page-13-0"></span>This degree work arises from the need for a standardized and automated web system for the control of guest teachers in virtual and face-to-face classes at the Universidad Iberoamericana del Ecuador. For this reason, the project seeks to develop that web system using PHP and the Laravel framework. From the methodological point of view, the research is located in the positivist paradigm, framed in the quantitative approach, non-experimental cross-sectional design and field study. The system is focused so that the administrative staff can control the classes taught by the guest professors in the two virtual and face-to-face modalities. The technique used to obtain the information was the survey, with the use of a questionnaire of 9 questions validated by expert judgment, aimed at the administrative staff that keeps track of the attendance of the professors and the invited teachers. The methodology used for the development of the application is Scrum, which is based on incremental development iterations that allow well-planned and organized progress. After the development of the system and the testing stage, it was possible to obtain a quality web application that meets the functional requirements.

**Keywords**: web application, PHP, Laravel, Scrum, investigation

### **INTRODUCCIÓN**

<span id="page-14-0"></span>En la actualidad el avance de la tecnología crece a pasos agigantados, por las mismas investigaciones científicas y la preocupación de satisfacer cada vez más las necesidades del mismo hombre. Es indispensable hoy en día una aplicación web que brinde el apoyo adecuado para poder llevar un control de los docentes invitados en clases presenciales y virtuales en la Universidad Iberoamericana del Ecuador.

Un avance tecnológico marcó el inicio de la informática y del desarrollo web en general es el internet dado que es un sistema distribuido de redes de comunicación interconectadas que emplean la familia de protocolos TCP/IP, asegurando que las distintas redes físicas, aunque heterogéneas, operen como una única red lógica a nivel global. Su historia se remonta a 1969, cuando se estableció la primera conexión de computadoras llamada ARPANET, enlazando tres universidades en California y una en Utah, Estados Unidos (Sevilla, 2020).

Esto a su vez ha supuesto un salto tecnológico verdaderamente importante en lo referente a la intercomunicación global y el desarrollo de nuevas tecnologías.

Con el desarrollo del internet se ha establecido una nueva rama tecnológica el cual viene a ser el desarrollo de sistemas web y viene tomado más fuerza en estas últimas dos décadas, estos vienen a ser sistemas informáticos que se encuentran en un servidor web y que se pueden acceder mediante el internet o una intranet. Su principal característica es el acceso fácil y desde cualquier lugar que el usuario se encuentre. El uso del navegador hace que estas aplicaciones sean muy prácticas y populares.

El presente proyecto se presenta como una solución tecnológica ante la problemática de no tener un aplicación web estandarizada para el control de docentes invitados en clases virtuales y presenciales en la Universidad Iberoamericana del Ecuador, el beneficio que se espera obtener es poder facilitar el llevar un control de docentes invitados en clases virtuales y presenciales mediante una aplicación que permita al personal administrativo ingresar la asistencia a las clases virtuales y presenciales de los docentes invitados, estos datos serán tomados de los reportes del biométrico y el reporte de las clases mediante el zoom, de igual forma generar reportes mensuales con el cálculo del número de horas dictadas por el profesor.

El presente documento está dividido en cinco capítulos. El capítulo I detalla el planteamiento y contextualización del problema, así como también los objetivos del desarrollo de este proyecto para solventar el problema, su justificación y el alcance de la investigación.

En el capítulo II, se presenta el marco teórico donde se procede a la fundamentación teórica y la descripción de los antecedentes relacionados al estudio, así como también las bases conceptuales con los términos a utilizar en el presente documento para mayor entendimiento, los cuales son necesarios para el desarrollo del proyecto.

En el capítulo III, se describe el marco metodológico en el que se menciona el paradigma correspondiente a nuestro trabajo, el enfoque investigativo del tema, nivel de la investigación, población con la que se trabajó, muestra del estudio, y por último la metodología que se empleó en el desarrollo de la aplicación web.

En el capítulo IV se exponen los resultados obtenidos durante la aplicación del instrumento de recolección de datos el cual fue un cuestionario dirigida a los docentes invitados y al personal administrativo de la UNIB.E, posteriormente se explica la planificación del proyecto utilizando la metodología ágil scrum, se realizan las historias de usuario para establecer las funcionalidades del sistema, se realizan los diagramas UML para iniciar con la construcción del software, se definen las tecnologías que se van a utilizar durante el desarrollo, a la vez se realizaron las pruebas de caja negra y se mostraron los resultados obtenidos.

En el capítulo V se detallarán las conclusiones y recomendaciones durante todo el trabajo realizado.

## **CAPÍTULO I**

### **EL PROBLEMA**

<span id="page-16-1"></span><span id="page-16-0"></span>En este capítulo se detalla la problemática encontrada, con la propuesta para su posible solución, lo cual se ve reflejado en los objetivos que se alcanzan con el desarrollo de este trabajo de titulación y la justificación de la investigación.

#### <span id="page-16-2"></span>**Planteamiento del Problema**

Los avances tecnológicos de la informática, las telecomunicaciones y sobre todo la computación han hecho que las empresas, negocios u organizaciones incorporen un enfoque diferente al habitual en lo que corresponde con el manejo de información y automatización del proceso dentro de cada una de las áreas para poder reducir tiempos de ejecución y costes; además, gestionan los servicios para obtener resultados eficaces y eficientes.

El internet "es un conjunto descentralizado de redes de comunicación interconectadas, que utilizan la familia de protocolos TCP/IP, garantizando que las redes físicas heterogéneas que la componen funcionen como una red lógica única, de alcance mundial" (Pazmiño, 2010, pág. 18). Por otro lado, la expresión "web" es una forma abreviada de referirse a la World Wide Web, que es una parte del conjunto más amplio conocido como Internet. Se compone de las páginas web a las que se puede acceder a través de un navegador. Es decir, Internet se refiere a la red global de servidores que permite el intercambio de información en la web (Pardo, 2021).

Una vez establecido el internet y la web para uso de manera personal y global ha permitido que las personas, organización, empresas y negocios se dediquen a crear diversas aplicaciones para satisfacer necesidades tanto personales como de negocio para obtener un redito económico y personal que ha llevado a que el mundo se vuelva más interconectado.

En la actualidad, resulta altamente recomendable e incluso imperativo mantenerse al corriente con las últimas innovaciones y recursos digitales disponibles en el mundo. De esto modo, es esencial mantenerse al día con las nuevas tecnologías, frameworks y lenguajes de programación que desempeñan un papel crucial en los sistemas actuales. Estos elementos conforman el núcleo vital de las aplicaciones y sistemas que empleamos en la cotidianidad. En este contexto, surge la necesidad imperante de que las aplicaciones y servicios web sean altamente eficientes tanto en términos de usabilidad como de rendimiento. En otras palabras, esto contribuye a reducir el consumo de datos y recursos del dispositivo en el que se ejecutan.

Tal como lo definen Vinces, Honores, Gómez, & Valarezo (2018) "Las aplicaciones Web son aquellas herramientas donde los usuarios pueden acceder a un servidor Web a través de la red mediante un navegador determinado" (pág. 32). Por lo tanto, a una aplicación digital se accede mediante la Web por una red ya sea intranet o Internet para su respectivo uso.

Son los avances tecnológicos los que han facilitado los procesos con mayor rapidez y eficacia, debido a su accesibilidad y portabilidad, lo cual ha motivado a la población a utilizar diferentes aplicaciones para satisfacer las necesidades diarias en su vida, ya que el alcance de estas y sus funcionalidades aumenta con el pasar del tiempo.

Las instituciones de educación superior indistintamente de su contexto socialgeográfico deben mantener procesos de mejora continua en las diversas actividades generadoras de valor afines a la docencia, vinculación con la colectividad y la investigación, así como actividades habilitantes, motivo por el cual es necesario contar con un sistema sólido y efectivo de control interno. Una gestión administrativa en instituciones educativas se caracteriza por apoyar financiera y contablemente los procesos para administrar los recursos priorizando las necesidades contenidas en el proyecto educativo institucional.

Las universidades como cualquier otra organización realizan diversas actividades para su funcionamiento como institución educativa, pero hay que tener en cuenta que la mayoría de sus actividades se realizan de manera manual lo cual trae varios inconvenientes al momento de agilizar la realización de actividades fundamentales.

La gestión en los procesos universitarios, en la actualidad se realiza de una manera manual sin explotar las ventajas de la implementación tecnológica y de igual forma al ser procesos que no cambian al pasar del tiempo se puede automatizar de tal forma que sea beneficioso para la universidad y para los actores que van a utilizar el sistema.

La automatización es esencial para lograr la competitividad en el ámbito de la producción, ya que implica la aplicación de diversas tecnologías para supervisar numerosos procesos industriales y permitir que se realicen las operaciones necesarias con la menor intervención humana posible. Esto implica eliminar el trabajo manual, solucionar problemas ergonómicos de los operarios y garantizar la ejecución de servicios y fabricación de productos de manera eficiente (Alcocer, Calero, Cedeño, & Lapo, 2020).

Lo que demuestra que la automatización de los procesos es vital en un mundo tecnológico de ahora para acortar los tiempos de realización y ejecución de las actividades.

A nivel mundial, la falta de herramientas de automatización en las instituciones educativas para el control de asistencias de docentes invitados en clases presenciales y virtuales ha generado ineficiencias en la gestión administrativa. La dependencia de métodos manuales y sistemas fragmentados dificulta la recopilación y análisis de datos precisos sobre la asistencia, lo que a su vez puede afectar la toma de decisiones basadas en evidencia. Esta falta de automatización también puede limitar la capacidad de las instituciones para adaptarse rápidamente a los cambios en los patrones de asistencia y en los entornos de aprendizaje, lo que podría influir en la calidad educativa y en la equidad de acceso.

En el Ecuador, la Universidad Iberoamericana del Ecuador enfrenta desafíos similares en cuanto a la gestión de asistencias de docentes invitados en clases presenciales y virtuales. El proceso actual para llevar un control de asistencia de docentes invitados en las clases virtuales y presenciales se realiza de forma manual, a través de reportes virtuales mediante ZOOM y un archivo en Excel por parte del biométrico físico, el personal administrativo debe generar una matriz con la información recolectada. La falta de una aplicación web dedicada para este propósito conllevan riesgos de errores y pérdida de tiempo, y esto no solo afecta la eficiencia administrativa, sino que también podría influir en la toma de decisiones educativas informadas y en la calidad de la experiencia docente y estudiantil.

Esto quiere decir que la automatización mediante la implementación de una aplicación web es fundamental para que la Universidad Iberoamericana del Ecuador cumpla con la premisa de automatizar actividades administrativas.

Una vez expuesto la problemática general en llevar un control de docentes invitados en clases virtuales y presenciales se determinó el siguiente cuestionamiento como problema de la investigación.

¿Cómo ayudaría el desarrollo de una aplicación web para el control de docentes invitados en clases virtuales y presenciales en la Universidad Iberoamericana del Ecuador?

## <span id="page-19-0"></span>**Objetivos de la Investigación**

#### <span id="page-19-1"></span>**Objetivo General**

Desarrollar una aplicación web para el control de docentes invitados en clases virtuales y presenciales en la Universidad Iberoamericana del Ecuador.

## <span id="page-19-2"></span>**Objetivos Específicos**

- Determinar los requerimientos funcionales y no funcionales de la aplicación web para el control de docentes invitados en clases virtuales y presenciales en la Universidad Iberoamericana del Ecuador considerando las necesidades de los usuarios.
- Desarrollar la aplicación web que permita el control de docentes invitados en clases virtuales y presenciales en la Universidad Iberoamericana del Ecuador a través del uso del framework Laravel para backend y el frontend utilizando el lenguaje de programación base PHP y MYSQL para la base de datos.
- Realizar las pruebas de la aplicación web para el control de docentes invitados en clases virtuales y presenciales en la Universidad Iberoamericana del Ecuador.

#### <span id="page-20-0"></span>**Justificación e Impacto de la Investigación**

La relevancia social de la investigación es incentivar a la innovación, a los beneficiarios directos de la Universidad Iberoamericana del Ecuador, además fomentar el uso y el desarrollo de herramientas tecnológicas que automaticen procesos y así disminuir el tiempo de ejecución de requerimientos.

La Universidad Iberoamericana del Ecuador, está transitando por un proceso de cambio y mejoramiento en el control de los docentes invitados en clases virtuales y presenciales lo que hace necesario el desarrollo de una aplicación web que contribuya a mejorar la calidad de la gestión institucional.

El propósito de la solución se basa en brindar una ayuda tecnológica para el personal administrativo y docentes en la Universidad Iberoamericana del Ecuador. Con la ayuda de una aplicación web, se podrá disminuir los tiempos de ejecución de datos como: (horarios, cantidad de horas dictadas tanto en clases virtuales como en presenciales, materias y aulas), buscando la eficiencia con resultados favorables tanto para docentes y personal universitario.

Como valor agregado de la relevancia social, es que las aplicaciones web han sido muy importantes en la gestión y automatización de procesos a nivel mundial ya que se han convertido en una parte esencial de la actividad humana. Esto por supuesto ha transformado completamente el desenvolvimiento de las personas y ha tenido un impacto profundo en la forma de hacer negocios y de la forma de vivir.

Así que una aplicación web para el control de asistencia docentes en las clases virtuales y presenciales conforma una necesidad urgente para que el proceso de reportes sea más eficiente y así se pueda gestionar en poco tiempo.

Este proyecto de investigación se considera como un aporte académico porque contribuirá automatización de procesos internos aplicando los conocimientos impartidos en la Universidad Iberoamericana del Ecuador UNIB.E.

Desde el punto de vista científico el proyecto contribuirá a la carrera de software en el uso de tecnologías actuales para el desarrollo de sistemas web, así como también la implementación de metodologías de diseño y desarrollo agiles que son las más eficientes.

Desde el punto de vista metodológico como la aplicación de las metodologías ágiles en el desarrollo de proyectos de software podrá ser usado por otros investigadores como base teórica para proyectos similares a la implementación de aplicaciones web para el control de docentes invitados en clases virtuales y presenciales en instituciones educativas. El presente proyecto demostrará la importancia de su uso y la puesta en práctica de la fundamentación teórica que Scrum aporta.

Este sistema web tiene como principales beneficiarios al personal administrativo y docentes, además la Universidad Iberoamericana del Ecuador quiere mejorar el control con la automatización y la gestión de los docentes invitados en clases virtuales y presenciales.

#### <span id="page-21-0"></span>**Alcance de la Investigación**

Determinar el alcance de una investigación implica anticipar los resultados que se obtendrán y determinar el enfoque metodológico necesario para alcanzar dichos resultados. Por lo tanto, es crucial identificar de manera precisa el alcance deseado antes de iniciar el desarrollo de la investigación (Hernández Sampieri, Fernández Collado, & Baptista, 2014).

El proyecto en cuestión tiene como propósito el desarrollar una aplicación web para el control de docentes invitados en clases virtuales y presenciales en la Universidad Iberoamericana del Ecuador, el cual servirá de apoyo para el personal administrativo y docentes.

Se debe realizar un análisis a las condiciones actuales donde sucede el problema de estudio, que incluya tecnología y herramientas, dirigidas a identificar los requerimientos y todos aquellos procesos que pueden ser automatizados para el control de docentes invitados en clases virtuales y presenciales.

Para el desarrollo del sistema web que facilite el control de docentes invitados en clases virtuales y presenciales en la Universidad Iberoamericana del Ecuador, se planea utilizar el Framework Laravel el cual utiliza PHP como lenguaje de programación, esto ya que se podrá manejar el back-end y front-end de una manera más óptima, de igual forma al utilizar este framework se cuenta con módulos de seguridad incorporados los cuales beneficiaran el actuar del sistema al utilizarlos de manera adecuada y así poder mitigar ataques informáticos. Este framework puede gestionar cualquier motor de base de datos, por lo cual se tomó la decisión de implementarlo con MySQL, el cual es un sistema de gestión de bases de datos relacional más extendido en la actualidad al estar basada en código abierto.

El sistema será totalmente independiente y no estará enlazada a otros sistemas de la Universidad Iberoamericana del Ecuador, por lo tanto, al ser una aplicación web para el control de docente invitados en clases virtuales y presenciales, el sistema no realizará ningún tipo de cálculo.

## **CAPÍTULO II**

### **MARCO TEÓRICO**

<span id="page-23-1"></span><span id="page-23-0"></span>Se define el marco teórico según Arias (2012) como "El producto de la revisión documental–bibliográfica, y consiste en una recopilación de ideas, posturas de autores, conceptos y definiciones, que sirven de base a la investigación por realizar" (pág. 106). Lo que demuestra la importancia de este capítulo para comprender el problema y las variables de estudio, en este sentido se exponen los antecedentes que se toman en cuenta para la ejecución del proyecto además se enuncian las bases teóricas y legales que sustentan la investigación.

#### <span id="page-23-2"></span>**Antecedentes de la investigación**

Los antecedentes de una investigación hacen referencia a los estudios previos, como tesis de grado, trabajos de ascenso, artículos e informes científicos que están relacionados con el problema planteado. Estos antecedentes son investigaciones realizadas con anterioridad que guardan alguna relación con nuestro proyecto, y es importante tener en cuenta que no deben confundirse con la historia del objeto en cuestión (Arias F. , 2012).

Por lo tanto, los antecedentes hacen referencia a los avances del conocimiento en una determinada área de estudio y sirven de guía al investigador para futuras investigaciones, como es el caso del tema que se aborda en el estudio.

A nivel internacional como primer estudio, se seleccionó un artículo de revista realizado por Castillo, Cancino, Benavides & De la Cruz en el año (2022) realizado en México titulado "Diseño de un Sistema Web para el control de Curriculum Vitae Electronico de personal docente basado en un arquitectura orientada a servicios( Api Rest)" teniendo por objetivo el diseño y la implementación de un sistema de información basado en entorno web para el control de Curriculum Vitae Electrónico, la metodología implementada para el desarrollo de ese trabajo fue de tipo cuantitativa y por medio de entrevistas a los actores o principales interesados en el proyecto se analizaron e identificaron los diferentes requerimientos. Es importante destacar que la plataforma fue desarrollada empleando una arquitectura orientada a servicios, se concluyó que se logró una disminución en los tiempos de organización de evidencias documentales y captura de información por parte del personal docente.

El antecedente descrito aporta al estudio en lo referente al uso de aplicaciones web para poder gestionar y llevar un mejor control de las actividades realizadas por parte de los docentes o personal administrativo.

A nivel internacional como segundo estudio, se seleccionó un trabajo de titulación realizado por Díaz & Vásquez en el año (2018) realizado en Nicaragua titulado "Aplicación Web para la gestion y control de los procesos administrativos de la empresa Choco Museo" el cual tuvo por objetivo principal, la incorporación de una aplicación web que permita a los usuarios acceder desde un ordenador, Tablet o smartphone conectado a internet para controlar y gestionar los procesos principales de la empresa, la metodología implementada fue de investigación mixta, emplea las técnicas de encuestas, cuestionarios, entrevistas, observaciones y un análisis documental e información, para el desarrollo de la aplicación web se utilizó el Modelo Vista Controlador (MVC) y como conclusión se obtuvo que la aplicación ayudo de gran manera con la creación de reportes generales y estadísticos que muestran en su totalidad el porcentaje de las ventas realizadas, compras de materia prima , inventario de productos, montos y porcentajes de comisiones.

El antecedente descrito aporta al estudio en lo referente a la necesidad de una aplicación web para poder automatizar procesos que permitan llevar un mejor control de la información y de los datos relacionados a empresas o centros educativos, teniendo así una mejor productividad y efectividad.

A nivel nacional como tercer estudio, se seleccionó un artículo de investigación realizado por Chamba en el año (2021) realizado en Ecuador titulado "Desarrollo de una Aplicación Web para el control de Asistencia de Personal Docente y Administrativo del IST Primero de Mayo" el cual tuvo como objetivo principal automatizar el control de asistencia del docente y personal administrativo de los Institutos Técnicos y Tecnológicos del Ecuador, la metodología de investigación implementada fue la cuantitativa y emplea la técnica de encuestas para recolectar datos las mismas que fueron aplicadas utilizando como instrumento un cuestionario electrónico, como metodología para el desarrollo de producto se empleó la metodología Scrum la misma que se basa en iteraciones de desarrollo incremental que permite realizar avances bien planificados y organizados y como conclusión la aplicación de la metodología Scrum les ayudó́ a visualizar resultados positivos en avances pequeños de construcción de módulos, los cuales eran presentados al usuario que junto con las reuniones y revisiones constantes fueron muy importantes para el desarrollo del sistema y con el uso de versionamiento en el proyecto facilitó el desarrollo haciendo que cada desarrollador tenga tareas que realizar y subirlas al servidor una vez finalizadas, así́se obtuvo un proyecto totalmente integrado.

El antecedente descrito aporta al estudio desde el punto de vista metodológico, el mismo fue desarrollado con la metodología ágil Scrum el cual permitió demostrar los beneficios que se obtiene al aplicarlo en el desarrollo web ya que permitió realizar una evaluación constante y una retroalimentación de cada etapa del desarrollo, pruebas y correcciones.

Los antecedentes elegidos sirven de guía para el presente proyectos porque son trabajos parecidos en cuanto a metodología, objetivo y población por lo cual sirven como base y guía para la creación adecuada de este trabajo de investigación.

#### <span id="page-25-0"></span>**Bases Teóricas**

Según Arias (2012) " Las bases teóricas implican un desarrollo amplio de los conceptos y proposiciones que conforman el punto de vista o enfoque adoptado, para sustentar o explicar el problema planteado" (pág. 107). En esta sección se presenta la fundamentación teórica necesarios para el entendimiento y desarrollo de esta investigación.

#### <span id="page-25-1"></span>**Aplicación Web**

Los sistemas web, o también conocidos como aplicaciones web según Zofío (2013) es un "software que reside en un ordenador, denominado servidor web, que los usuarios pueden utilizar a través de Internet o de una intranet con un navegador web, para obtener los servicios que ofrezca" (pág. 7). Básicamente son programas que funcionan únicamente en el internet los cuales ofrecen algún tipo de servicio o ayuda. Las aplicaciones web tienen las siguientes características:

- No necesitan descargarse e instalarse en los dispositivos ya que se alojan en un servidor y se puede acceder a ellas desde cualquier tipo de navegador, evitando así cualquier limitante de espacio o memoria.
- Son muy compatibles y accesibles para todo el mundo, ya que requiere un solo desarrollo para que pueda ejecutarse en diferentes dispositivos.
- Su mantenimiento y actualización es relativamente sencilla, debido a que no hay incompatibilidad entre versiones porque todos los usuarios utilizan la misma.

De acuerdo con Pérez (2013) , en la actualidad existen multitud de tipos de aplicaciones web que se pueden clasificar siguiendo diferentes criterios.

- Basándose en los temas que tratan (como salud, noticias o deportes), que a su vez pueden tener otras categorías son llamados Directorios Web.
- Otra posible clasificación se basa en la motivación principal de la aplicación web, dado que pueden tener varias metas y ser dividido a su vez en micro aplicaciones, la motivación principal no debe ser demasiado compleja.
- También existen en la nube servicios de instalación de aplicaciones web que disponen de una amplia variedad de las mismas.

## <span id="page-26-0"></span>**Programación**

De acuerdo con la RAE (2021) la programación es "Preparar ciertas maquinas o aparatos para que empiecen a funcionar en el momento en la forma deseados" (pág. 1). En otras palabras, es el conjunto de reglas sintácticas y semánticas que usan los programadores para dar instrucciones a una máquina o programa para realizar una o varias funciones.

## <span id="page-26-1"></span>**Framework**

De acuerdo con Urquizo (2017) " En general, con el término framework, nos estamos refiriendo a una estructura software compuesta de componentes personalizables e intercambiables para el desarrollo de una aplicación" (pág. 24). Básicamente se puede considerar como una aplicación incompleta, que puede ser configurada y a la que podemos añadirle las últimas piezas para construir una aplicación concreta.

Un framework permite organizar y almacenar recursos esenciales para el desarrollo como el código fuente, los ficheros de configuración o las librerías de la aplicación de esta forma el programador tiene todos los recursos a la vista.

De acuerdo con Ortiz (2018) existen diferentes tipos de framework que son:

- Aplicaciones web: se utilizan para desarrollar aplicaciones web y son muy útiles porque agilizan el proceso en sitios web dinámicos y servicios en la red.
- Aplicaciones en general: permite complementar la estructura de una aplicación para un sistema operativo como, por ejemplo, Microsoft ha desarrollado el .NET Framework que ayuda a los programadores a reutilizar estructuras ya elaboradas.
- Ajax: es una técnica que permite que el usuario haga solicitudes al servidor sin que sea necesario recargar una página web después de cada nueva solicitud, de esta forma, las informaciones van surgiendo a medida que son solicitadas sin la necesidad de que la página quede recargándose.
- Gestión de contenidos: se les conoce como CMF (Content Manager Framework) que facilita la programación de aplicaciones de un Sistema de Gestión de Contenidos, popularmente conocido como CMS, por ejemplo, WordPress.
- Aplicaciones móviles: es la base sobre la que se construye cada aplicación increíble de Android o iOS.
- Multimedia: son los marcos de trabajo orientados a poder crear aplicaciones multimedia.

## <span id="page-27-0"></span>**PHP**

PHP, cuyo acrónimo significa PHP Hypertext Preprocesor, es un lenguaje de programación ampliamente utilizado en el desarrollo de sitios web. Sin embargo, para muchos, es considerado un lenguaje de propósito general y su uso puede variar según las necesidades del programador (Oñate, 2017).

Una de las razones por las que PHP se ha vuelto tan popular entre los programadores y desarrolladores web es debido a que es de código abierto y esto trae como ventaja que cualquiera puede hacer cambios en su estructura base.

#### <span id="page-28-0"></span>**Laravel**

Es un marco de trabajo en PHP que sigue la arquitectura Modelo-Vista-Controlador (MVC). Su principal objetivo es reducir los costos tanto en la etapa inicial de desarrollo de software como en el mantenimiento continuo del mismo. Además, proporciona una experiencia de desarrollo mejorada gracias a su sintaxis clara y su facilidad de implementación (Peña, 2022).

El objetivo para el que fue creado este framework es que permita el uso de una sintaxis refinada y expresiva para crear código de forma sencilla.

La mayor parte de su estructura está conformada por dependencias, especialmente de Symfony, lo que implica que el desarrollo de Laravel dependa también del desarrollo de sus dependencias.

De acuerdo con lo expuesto por el autor, Laravel cuenta con las siguientes características:

- Sistema de Ruteo, también RESTful
- Blade, motor de plantillas
- Peticiones Fluent
- Eloquent ORM
- Está basado en Composer
- Soporte para MVC
- Usa componentes de Symfony
- Adopta las especificaciones PSR-2 y PSR-4

Este será el framework con que se va a desarrollar la aplicación web, es excelente y rápida, ya que compila con el código y librerías del sistema nativo, además de que tanto su ecosistema como su popularidad crecen de manera exponencial y además está teniendo una gran repercusión en la comunidad de desarrolladores.

### <span id="page-29-0"></span>**Modelo Vista-Controlador (MVC)**

Se trata de un diseño de software conocido como patrón arquitectónico que se encarga de dividir los datos de una aplicación, la interfaz de usuario y la lógica de control en tres componentes separados. Esto permite realizar modificaciones en el componente de la vista o en cualquier otra parte del sistema con un impacto mínimo en el componente de los datos o en otros componentes del sistema. Este patrón es altamente eficiente para modularizar un sistema de manera efectiva (Espitia, Armao, & Carbajo, 2016).

Este patrón surge de la necesidad de poder crear software que sean más robustos con un ciclo de vida que sea más adecuado, el cual permita un fácil mantenimiento, reutilización de código y separación de conceptos.

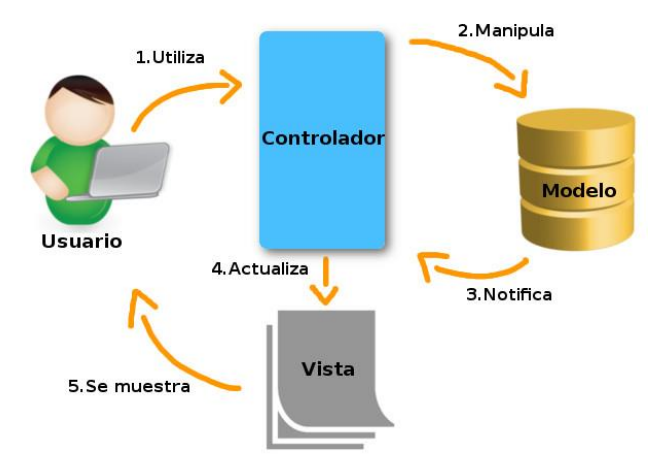

**Figura 1.** *Representación del Modelo Vista Controlador*

#### <span id="page-29-2"></span><span id="page-29-1"></span>**SQL**

Para entender lo que es el lenguaje SQL se debe tomar en cuenta que es un "Lenguaje desarrollado por IBM en 1974, lenguaje declarativo para acceso en Bases de Datos Relacionales. Su característica principal es uso de cálculo y algebra relacional para realizar consultas y así obtener información necesaria" (Coronado, 2018, pág. 16). Se trata de un lenguaje sencillo y muy potente que se emplea para gestionar bases de datos a diferentes niveles de utilización como usuarios, administradores o programadores; además este lenguaje fue definido por el estándar ISO/ANSI SQL.

### <span id="page-30-0"></span>**MYSQL**

MySQL es un sistema de gestión de bases de datos (SGBD) ampliamente reconocido y utilizado por sitios web de gran envergadura, como Google, YouTube, Facebook y Wikipedia. Una de las características destacadas de MySQL es su capacidad para integrarse con aplicaciones a través de diversos lenguajes de programación como C, C++, PHP, Python, Java, Pascal, entre otros. Esto permite que las aplicaciones desarrolladas en estos lenguajes puedan interactuar y manejar la información almacenada en una base de datos alojada en MySQL (2018).

Lo más favorable es que se puede trabajar con bases de datos del tipo relacionales, es decir las tablas que contienen los registros se interconectan entre sí.

## **CAPÍTULO III**

#### **MARCO METODOLÓGICO**

<span id="page-31-1"></span><span id="page-31-0"></span>La metodología de una investigación hace referencia a como un investigador realiza un diseño de manera sistemática un estudio que permitan garantizar resultados fiables y validos que permitan responder a los objetivos de la investigación. El propósito de dicho capítulo es describir variables y analizar su incidencia e interrelación en el presente trabajo de titulación.

#### <span id="page-31-2"></span>**Naturaleza de la Investigación**

El presente trabajo cimienta sus bases en el paradigma positivista ya que se fundamenta en la experimentación mediante el desarrollo de una aplicación web para el control de docentes invitados en clases virtuales y presenciales en la Universidad Iberoamericana del Ecuador, de acuerdo con Herrera (2018) "El paradigma positivista también llamado (cuantitativo, empírico-analítico, racionalista) busca explicar, predecir, controlar los fenómenos, verificar teorías y leyes para regular los fenómenos; identificar causas reales, temporalmente precedentes o simultáneas" (pág. 1). Por lo tanto, este paradigma positivista se caracteriza por ser objetivo y su razón de ser es verificar una hipótesis mediante el uso de métodos estadísticos de esta investigación, por lo antes expuesto esto está relacionado con el presente proyecto porque permitirá dar un solución tangible, objetiva y tecnológica a la problemática que se presenta en la Universidad Iberoamericana del Ecuador.

Por otro lado, el enfoque presente en este proyecto es el cuantitativo, que, según Hernández, Fernández & Baptista (2014) "Utiliza la recolección de datos para probar hipótesis con base en la medición numérica y el análisis estadístico, con el fin establecer pautas de comportamiento y probar teorías" (pág. 4). En este trabajo de titulación se espera obtener respuestas mediante un análisis numérico y estadístico para identificar las características necesarias para el desarrollo de la aplicación web.

El nivel usado en la investigación fue el descriptivo, el cual, según Hernández, Fernández & Baptista (2014) "Busca especificar propiedades y características importantes de cualquier fenómeno que se analice. Describe tendencias de un grupo o población" (pág. 92). Esto sustenta la presente investigación, debido a que permite verificar y especificar los requerimientos funcionales y no funcionales que se van a implementar para el desarrollo de la aplicación web para el control de docentes invitados en clases presenciales y virtuales en la Universidad Iberoamericana del Ecuador.

Con base a lo anterior mencionado el presente trabajo asume un diseño no experimental por lo tanto se debe tener en cuenta que, según Hernández, Fernández, & Baptista (2014) "Es la que se realiza sin manipular deliberadamente las variables independientes; se basa en categorías, conceptos, variables, sucesos, fenómenos o contextos que ya ocurrieron o se dieron sin la intervención directa del investigador" (pág. 165). Y es de corte transversal que, de acuerdo con Hernández, Fernández & Baptista (2014) son "Investigaciones que recopilan datos en un momento único" (pág. 154). Esto implica que, el investigador no hizo manipulación de las variables (requerimientos funcionales y no funcionales), además los datos fueron recolectados en un solo instante de tiempo, precisamente en el segundo semestre del 2022.

La presente investigación es de campo que según Arias (2012) es "aquella que consiste en la recolección de datos directamente de los sujetos investigados, o de la realidad donde ocurren los hechos (datos primarios), sin manipular o controlar variable alguna" (pág. 31). Esto debido a que se aplica los instrumentos de recolección de datos directamente al área administrativa la cual se encargada de dar el seguimiento en el control de las asistencias a los docentes invitados de la Universidad Iberoamericana del Ecuador.

#### <span id="page-32-0"></span>**Población y Muestra**

Según Arias (2006) define a la población como "Un conjunto finito o infinito de elementos con caracteristicas comunes para los cuales seran extensivas las conclusiones de la investigación. Esta queda deilimitada por el problemas y por los objetivos del estudio" (pág. 81). Específicamente la población la constituyen los 50 docentes invitados y 1 sola persona del área administrativa.

19 De acuerdo con Arias (2006) se define a la muestra como "un subconjunto representativo y finito que se extrae de la poblacion accesible" (pág. 83). Para estimar la muestra primeramente es necesario definir la unidad de análisis en la cual se obtiene la información para el desarrollo del proyecto, para el presente trabajo de titulación será la población que se comprende de docentes invitados y personal administrativo.

Para la muestra se realiza el uso de la siguiente fórmula:

$$
n = \frac{N * Z^2 * p * q}{e^2 * (N - 1) + Z^2 * p * q}
$$

De la siguiente manera:

N: número total de docentes invitados y personal administrativo que es 51.

Z: nivel de confianza de 95% con un coeficiente de 1,96.

P: porcentaje de población que tiene el atributo deseado de 0,5.

q: porcentaje de población que no tiene el atributo de 0,5.

E: valor de error de estimación que será de 5%.

$$
n = \frac{(1,96)^2 * 0.5 * 0.5 * 51}{(0,05^2 * 50) + (1,96^2 * 0.5 * 0.5)}
$$

 $n = 46$ 

## <span id="page-33-0"></span>**Operacionalización de las Variables**

<span id="page-33-1"></span>**Tabla 1.** *Descripción de la operacionalización de la variable.* 

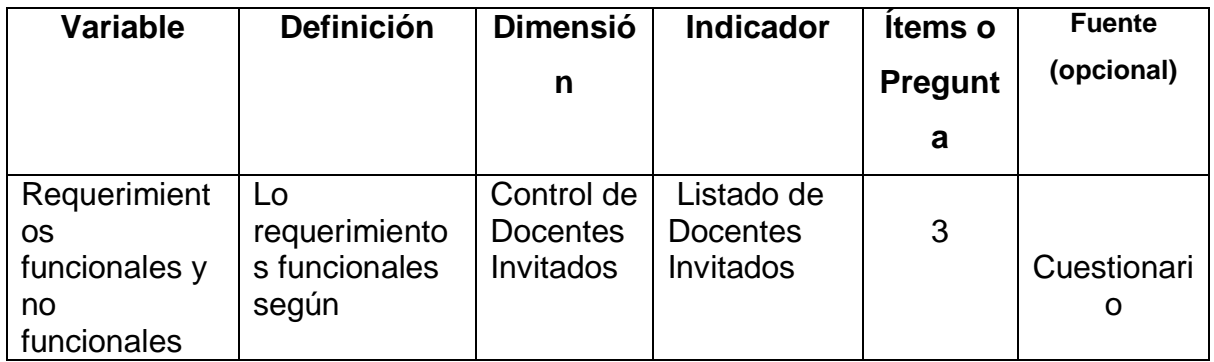

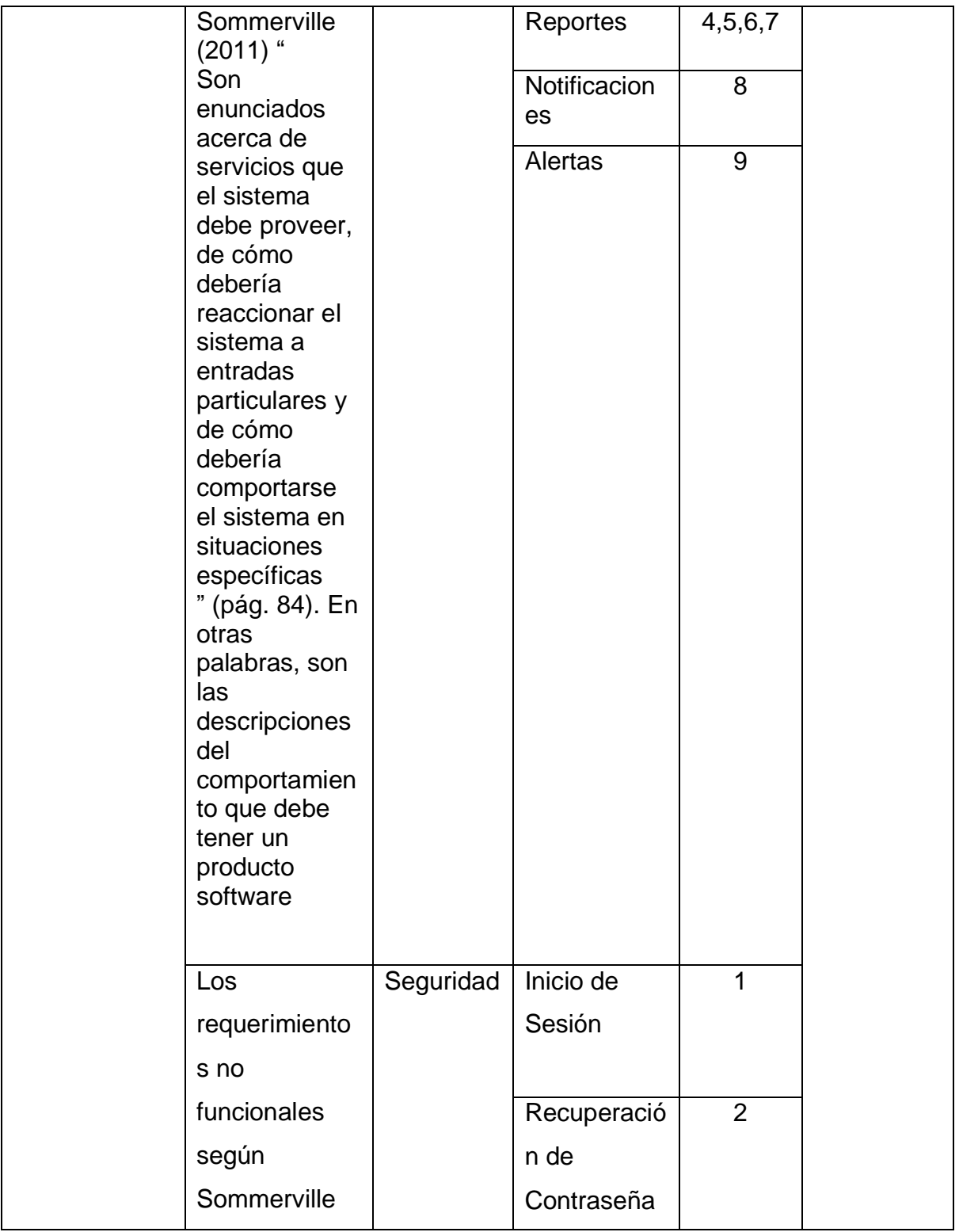

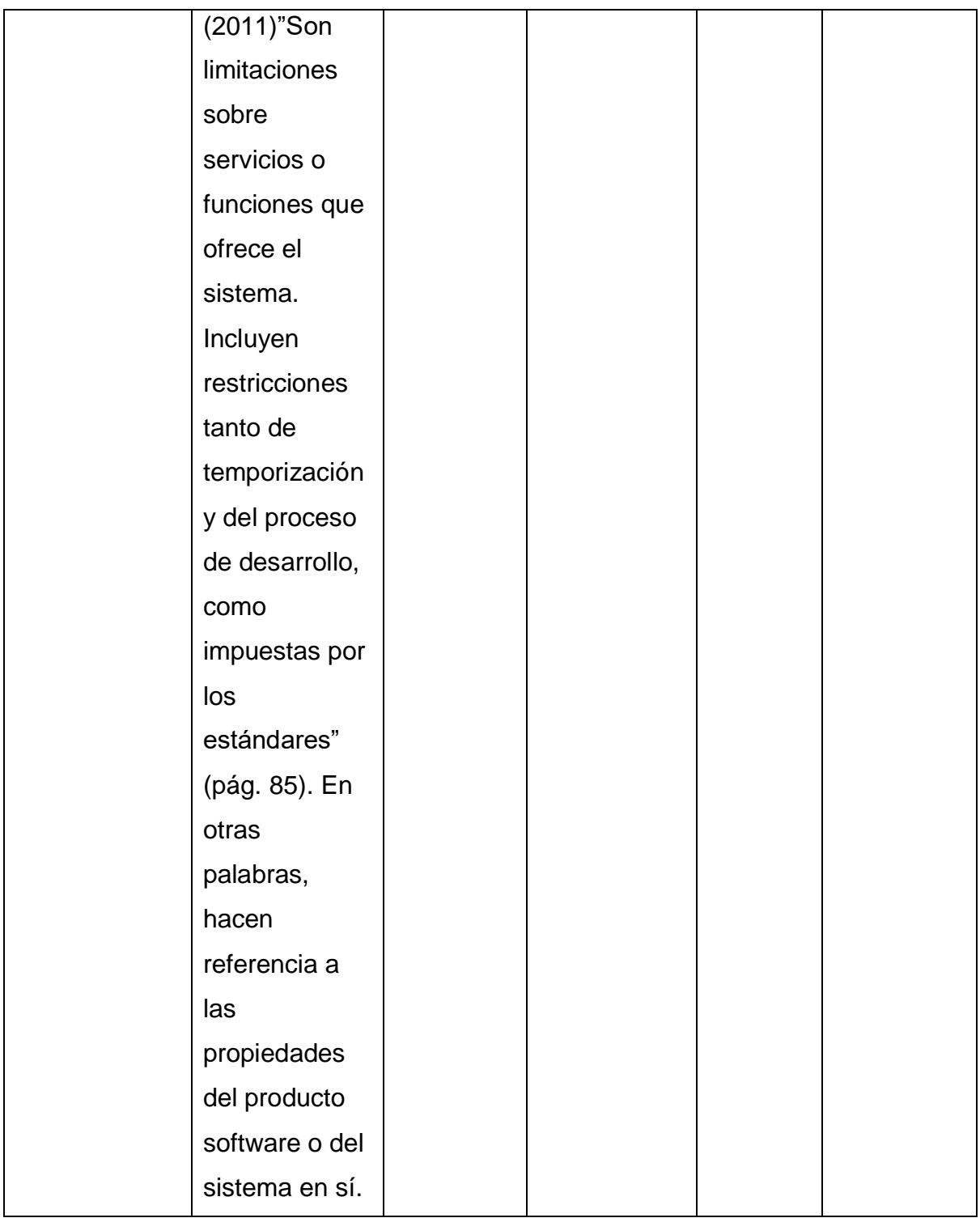

## <span id="page-35-0"></span>**Técnicas e instrumentos de recolección de datos**

Las técnicas de recolección de datos de acuerdo con Arias (2006)" Son las distintas formas o maneras de obtener la información" (pág. 146). Por consiguiente, en la
presente investigación la técnica de recolección de datos que se eligió fue la encuesta y el instrumento el cuestionario. La misma es una técnica en la cual busca adquirir información la cual es proporcionada por un grupo de personas que se correlacionan con un tema singular.

Por lo tanto, en el presente proyecto de investigación, se aplicó la encuesta que está conformado por nueve (9) preguntas cerradas y ordenadas temáticamente que permiten a los encuestados comprender con facilidad cada una de las interrogantes planteadas y escoger entre diferentes opciones de respuesta de acuerdo con lo que consideran correcto o adecuado (ver Anexo 1).

#### **Validez y Confiabilidad**

#### **Validez**

El instrumento de medición que se aplicó en este proyecto es el cuestionario. Para que el mismo sea eficiente debió cumplir con dos requisitos principales, la validez y confiabilidad los mismos que toman un papel fundamental en la presente investigación.

La validez de contenido hace referencia al nivel en que un instrumento manifiesta el dominio en específico del contenido que se pretende medir, con frecuencia se utiliza para evaluar la validez de las pruebas del contenido.

De acuerdo con Hernádez, Fernández, & Baptista (2010) la validez de expertos "Se refiere al grado en que aparentemente un instrumento de medición míde la variable en cuestión, de acuerdo con expertos en el tema" (pág. 204). Para validar la fiabilidad de un trabajo de investigación por parte de los expertos en el área.

La validez del instrumento según Hernádez, Fernández, & Baptista (2010) es el "Grado en que un instrumento en verdad mide la variable que se busca medir" (pág. 201). Es por ello por lo que para confirmar la validez del instrumento se solicitó la revisión y aprobación de tres especialistas, dos en el área de software y uno del área de investigación (Ver Anexo 2).

# **Confiabilidad**

La confiabilidad de acuerdo con Hernández, Fernández, & Baptista (2010) es el "Grado en que un instrumento produce resultados consistentes y coherentes" (pág. 200). De esta manera se permite tomar en cuenta si el instrumento de recolección de datos va a ser válido para su respectiva aplicación.

En base a lo anterior, para el presente proyecto la confiabilidad del instrumento de investigación se determinó mediante la técnica Kuder-Richardson que, según Durán & Lara (2021) "se indica para el cálculo de la consistencia interna de escalas dicotómicas" (pág. 52). Esto permite demostrar el alto valor de confiabilidad que puede tener la aplicación del instrumento de recolección de datos, en este caso el cuestionario (Ver Anexo 3).

# **Técnicas de análisis de los datos**

Para entender lo que es el análisis de datos se debe tener en cuenta que, según Arias (2012) indica que "se describen las distintas operaciones a las que serán sometidos los datos que se obtengan: clasificación, registro, tabulación y codificación si fuere el caso" (pág. 111). Esto se lo realiza con la finalidad de poder obtener conclusiones precisas que ayuden a alcanzar los objetivos, muchos organizaciones, empresas o negocios hacen uso del proceso del análisis de datos para poder decidir acciones a implementar.

El análisis se lo realiza a través de la estadística y una vez obtenidos los datos necesarios a través del instrumento, estos datos deben pasar por un proceso previo de verificación y depuración de errores.

De esta manera, para llevar a cabo el proceso de análisis estadístico, se deben considerar ciertos elementos como por ejemplo el uso del software apropiado y para la presente investigación se realizará mediante la herramienta Google Forms. A través de la estadística descriptiva se obtiene la representación de los resultados como gráficas de pastel, de líneas, de barras, entre otros.

#### **Metodología del producto**

La aplicación web para el control de los docentes invitados en clases virtuales y presenciales en la Universidad Iberoamericana del Ecuador se desarrolló con una metodología ágil la cual permite establecer parámetros para el desarrollo web haciendo uso de fases para la creación del sistema.

La metodología que se aplicó para el desarrollo del proyecto fue la metodología de desarrollo ágil Scrum que según Schwaber & Sutherland (2020) "es un marco de trabajo liviano que ayuda a las personas, equipos y organizaciones a generar valor a través de soluciones adaptativas para problemas complejos" (pág.3). Esta metodología es capaz de adaptarse a los cambios de manera inmediata consiguiendo mantener un ritmo constante, tanto en duración del sprint como de esfuerzo y de igual forma ayuda a controlar que éstas sean realizadas conforme al tiempo establecido.

#### **Eventos del Scrum**

Los bloques de tiempo, conocidos como eventos, tienen como propósito establecer una duración máxima y están diseñados para fomentar la regularidad y consistencia. En Scrum, se utilizan estos eventos con el objetivo de generar regularidad y reducir la necesidad de tener reuniones no definidas en el marco de Scrum.

- **El Sprint:** Es el elemento central en el cual se basa todo el marco de trabajo. Se establece un límite de tiempo máximo de 1 mes, dentro del cual se produce un incremento de producto que es utilizable y potencialmente entregable. Este evento tiene como objetivo principal englobar el resto de los eventos descritos en Scrum.
- **Sprint Planning:** Es la fase de desarrollo del proyecto en la cual los integrantes del equipo de trabajo se reúnen con el Product Owner y el Scrum Master para descomponer el proyecto en etapas o fases.
- **Daily Scrum:** Es una reunión diaria y breve de 15 minutos, conocida como "daily stand-up" o "reunión diaria en pie", que se realiza en un lugar y hora fija. Durante esta reunión, cada miembro del equipo de Desarrollo debe contestar tres preguntas específicas:
	- ¿Qué hice ayer para alcanzar el objetivo del Sprint?
- ¿Qué voy a hacer hoy para alcanzar el objetivo del Sprint?
- ¿Hay algún impedimento que dificulte que el equipo consiga alcanzar el objetivo del Sprint?
- **Sprint Review**: El propósito de esta reunión al finalizar el Sprint es examinar el Incremento de producto y ajustar las tareas pendientes según sea necesario.
- **Sprint Retrospective:** Es una oportunidad para que el equipo examine y elabore un plan de mejora que se implementará de inmediato después del sprint final.

#### **Artefactos de Scrum**

Los artefactos de Scrum representan trabajo o valor en diversas formas que son útiles para proporcionar transparencia y oportunidades para la inspección y adaptación.

- **Producto Backlog:** Es una lista que engloba todas las tareas pendientes relacionadas con el producto, como requisitos, casos de uso, tareas y dependencias. Esta lista es la principal fuente de información sobre el producto en el marco de trabajo Scrum.
- **Sprint Backlog:** Es una lista que representa los elementos en los que se enfoca el trabajo durante el periodo de tiempo del sprint. Estos elementos pueden incluir tareas técnicas necesarias para lograr un incremento de software completado.
- **Incremento**: Es el producto final del sprint, es la combinación de todas las tareas, casos de uso, historias de usuario y otros elementos desarrollados durante ese periodo. Este producto será entregado al usuario final en forma de software, brindando un valor de negocio al producto en desarrollo.

# **Roles de Scrum**

En la metodología Scrum podemos identificar tres roles principales que obligatoriamente se requieren para crear el producto del proyecto, son los responsables del éxito de cada sprint y del proyecto en su totalidad.

 **Scrum Master:** Es la persona encargada de guiar y facilitar las interacciones dentro del equipo, actuando como facilitador y motivador. Este rol tiene la responsabilidad de asegurar un entorno de trabajo productivo para el equipo.

- **Product Owner:** Este papel tiene la responsabilidad de asegurar, entre otras tareas, una comunicación precisa y transparente sobre el producto, establecer los criterios de aceptación y asegurar su cumplimiento.
- **Scrum Team:** Vienen a ser los profesionales con capacidad técnica. Son todos aquellos que se encargan de desarrollar el producto.

# **CAPÍTULO IV**

# **ANÁLISIS E INTERPRETACIÓN DE LOS RESULTADOS**

En el presente capítulo se muestran los resultados de la investigación así como, el proceso para el desarrollo del aplicativo web, según los lineamientos del marco metodológico SCRUM, y se describen los resultados obtenidos con la implementación de la propuesta tecnológica planteada.

# **Resultados de la investigación**

A continuación, se describe los recursos y procesos en la construcción del software, el cual es un aplicativo web para el control de los docentes invitados en clases presenciales y virtuales de la Universidad Iberoamericana del Ecuador.

# **Análisis de los resultados**

En este apartado se presentarán los resultados obtenidos en el estudio a través del cuestionario administrado usando la herramienta web Google Forms.

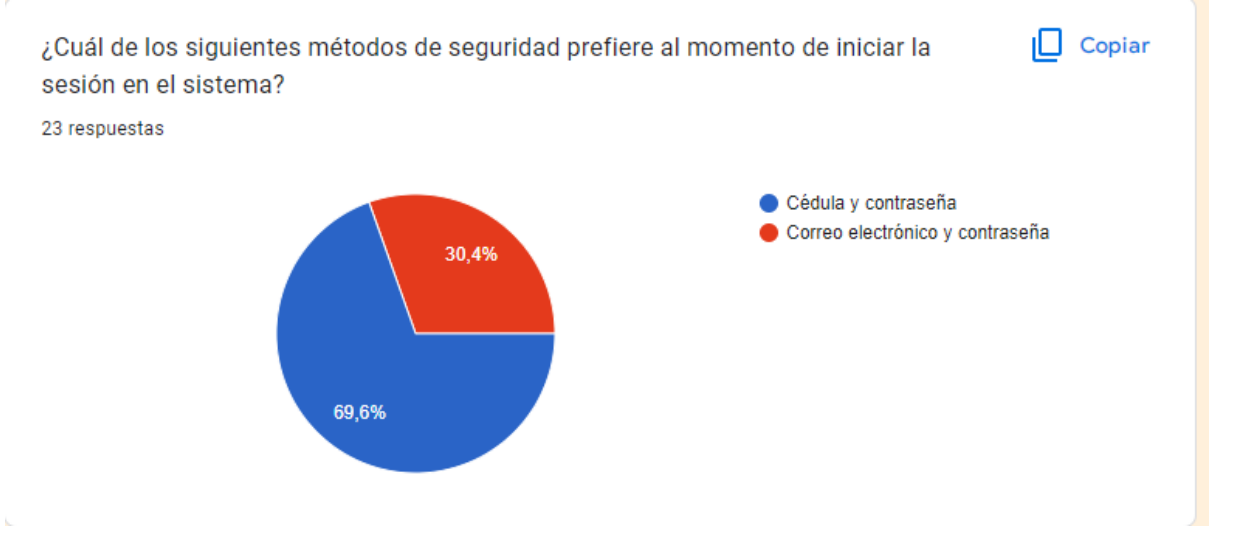

**Figura 2.** *Datos de inicio de sesión*

Los potenciales usuarios del sistema en cuanto a los métodos de seguridad muestran una mayor tendencia el 69.6% a que el inicio de sesión sea mediante el ingreso del número de cédula y el uso de una contraseña.

 $\Box$  Copiar ¿Desea recuperar su contraseña a través de un mensaje que se le envíe al correo electrónico con el cual se registró en el sistema? 23 respuestas  $\bullet$  Si  $\bullet$  No 95,7%

**Figura 3.** *Datos de recuperación de contraseña*

Los entrevistados en cuanto a las formas de recuperación de la contraseña en el sistema indican en un 96.7% que esta debería ejecutarse mediante el correo electrónico usado para registrarse en el sistema.

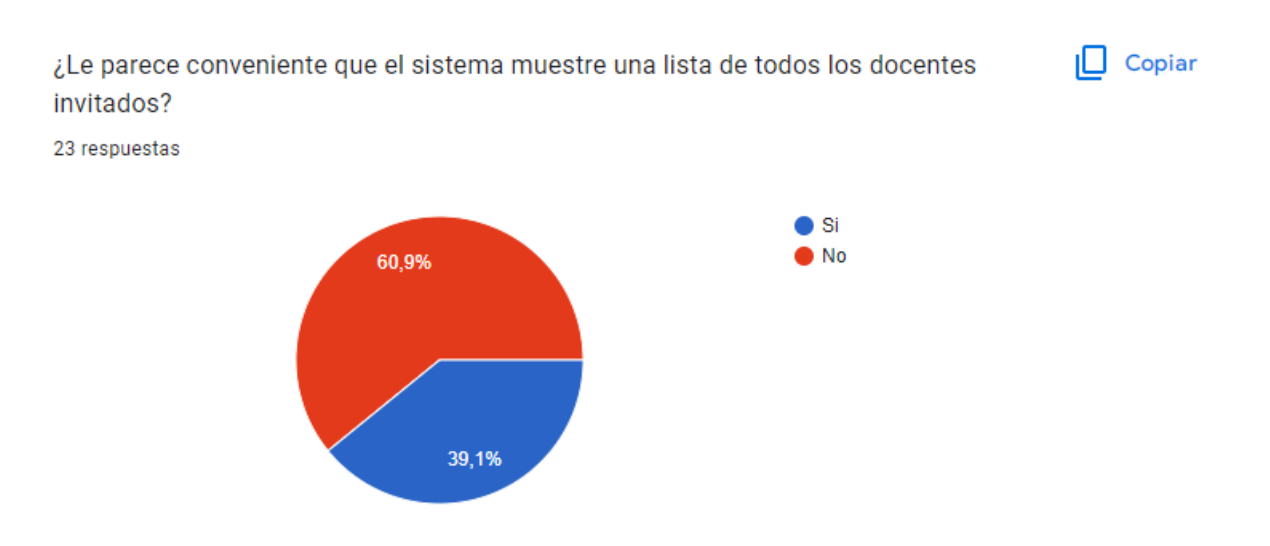

**Figura 4.** *Datos de docentes invitados*

Los potenciales usuarios indican en un 60.9% que no quieren que se presente una vista donde se muestre a todos los docentes invitados que hay en la UNIB.E.

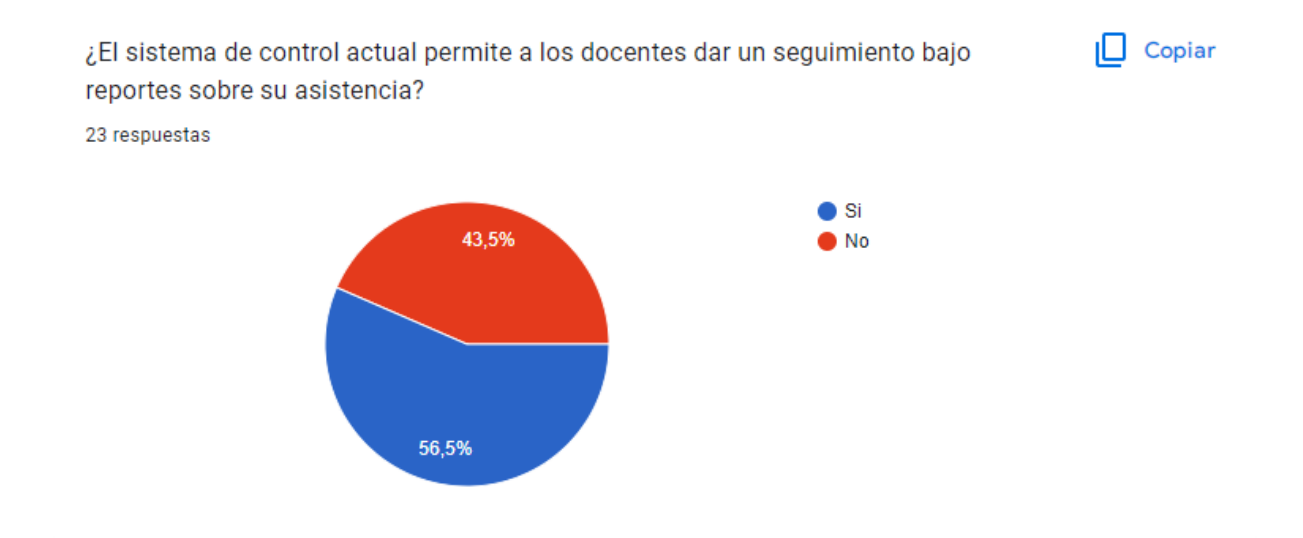

**Figura 5.** *Datos del sistema actual*

Los encuestados señalan en un 56.5% que el sistema actual permite a los docentes invitados reportar y llevar un control de sus asistencias.

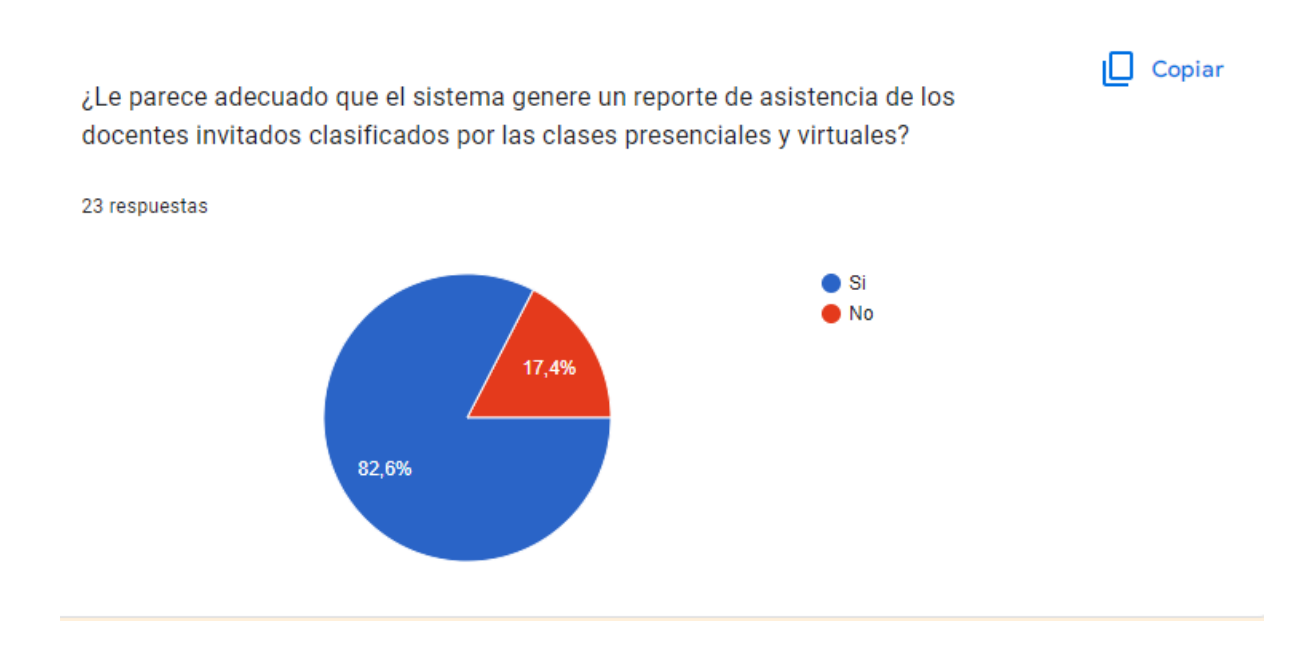

# **Figura 6.** *Datos de reportes*

Las personas encuestadas en este estudio indican en un 82.6% que el reporte de asistencia que genere el sistema esté dividido de acuerdo con el tipo de modalidad de clase: virtual y presencial.

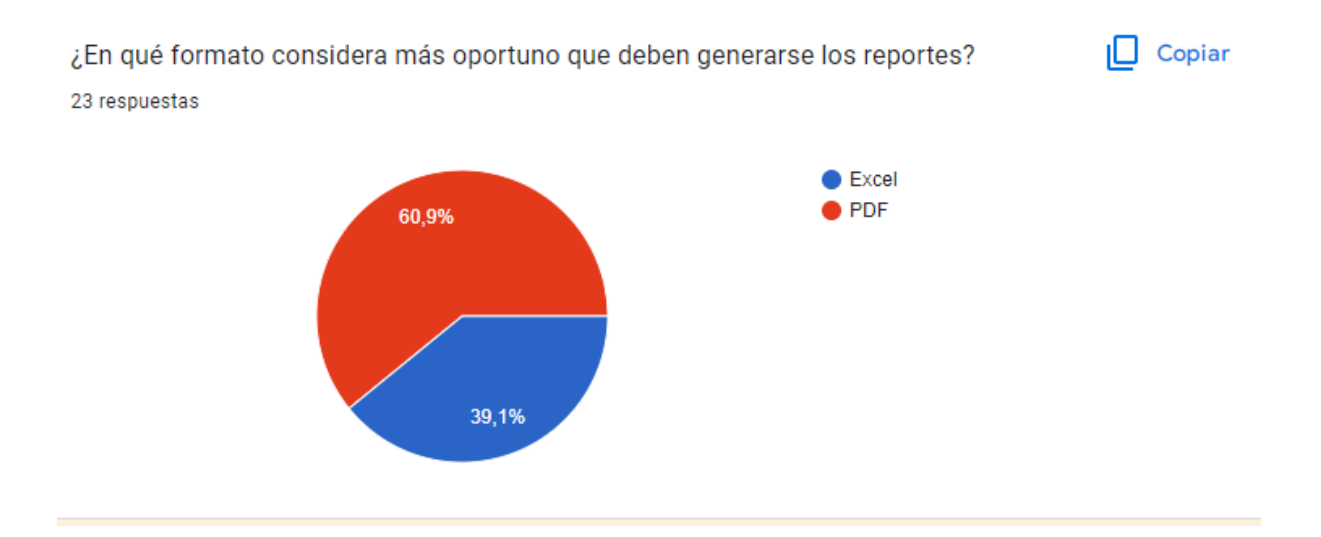

**Figura 7.** *Datos del formato para el reporte*

Las personas encuestadas indican en un 60.9% que el reporte de asistencia que genere el sistema esté en formato PDF.

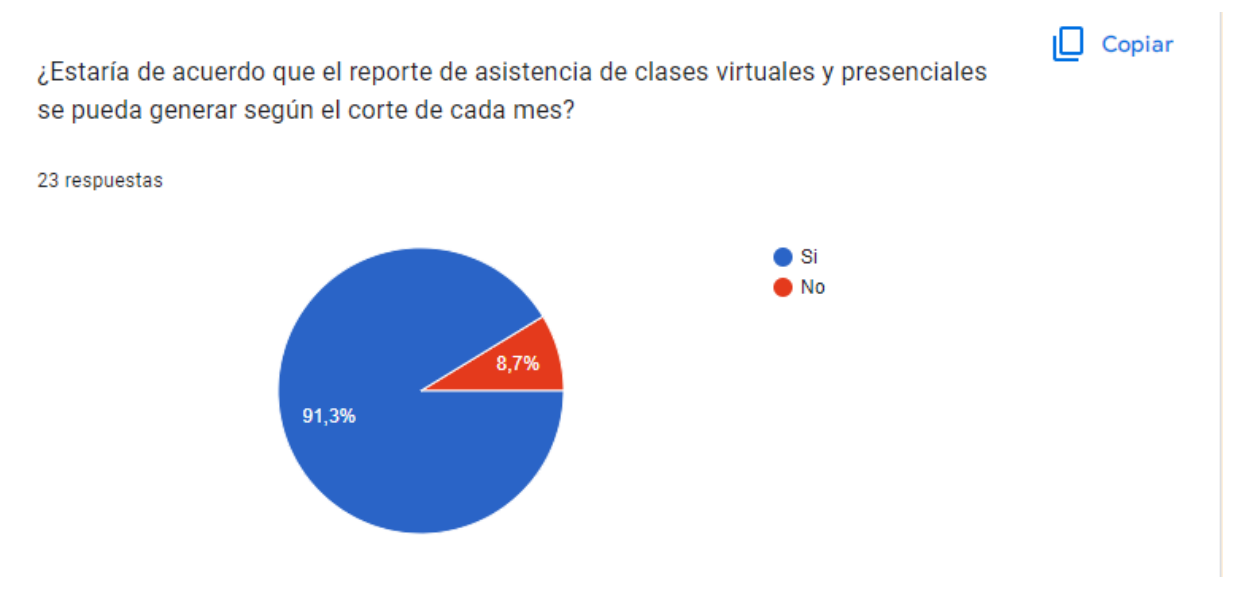

**Figura 8.** *Datos para generar los reportes*

Las personas encuestadas indican en un 91.3% que el reporte de asistencia de los docentes invitados sea generado de acuerdo con el corte de cada fin de mes.

```
\Box Copiar
```
¿Considera oportuno que el sistema cuente con notificaciones relevantes en un área específica del sistema?

23 respuestas

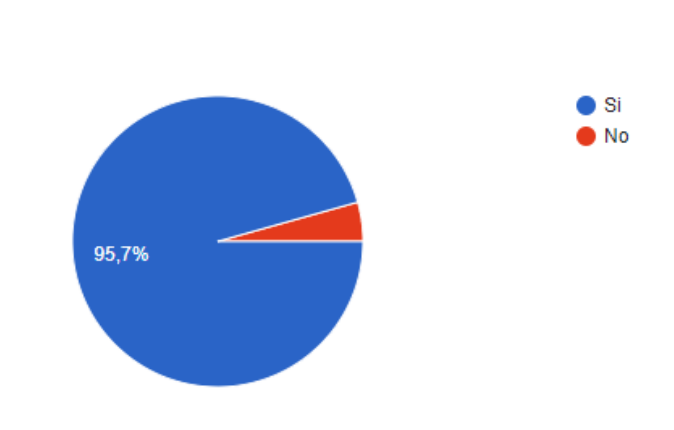

**Figura 9.** *Datos de las notificaciones*

Los encuestados indican en un 95.7% que el sistema cuente con una sección de notificaciones relevantes.

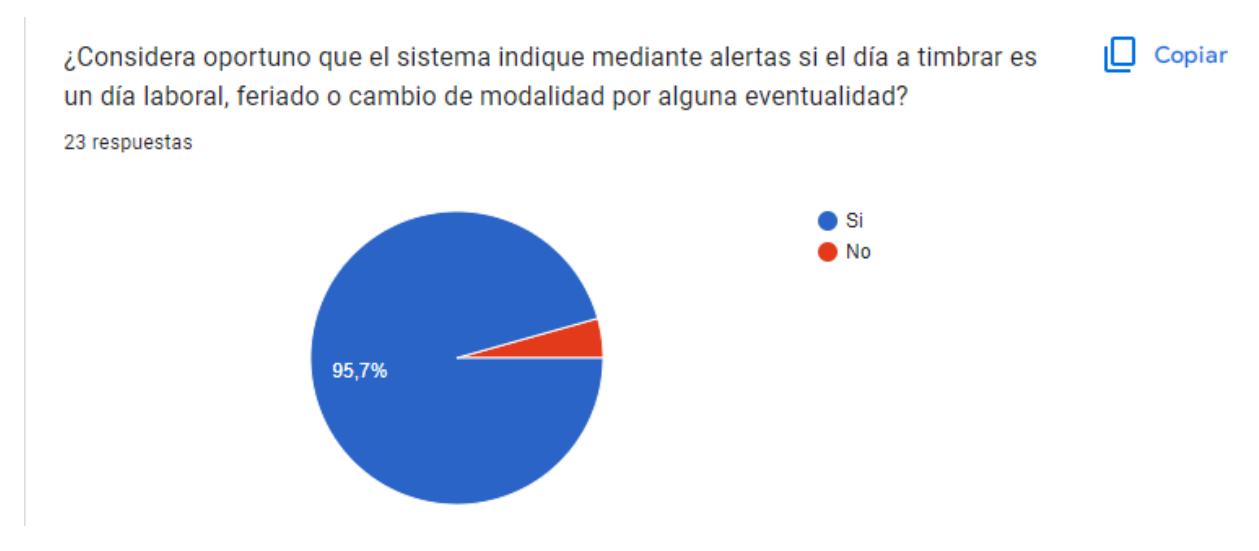

**Figura 10.** *Datos de las alertas*

Las personas encuestadas indican en un 95.7 % que el sistema cuente con alertas en casos de: día laboral, feriado, cambio de modalidad o por cualquier otra eventualidad.

De acuerdo con los resultados del cuestionario aplicado a los potenciales usuarios se pudo determinar los siguientes requerimientos funcionales para el diseño del sistema: a) un apartado para recibir notificaciones, b) que los reportes generados estén en formato PDF y c) que cuente con alertas. En lo referente a los requerimientos no funcionales se pudo determinar que la mayoría de los encuestados desean ingresar al sistema a través de un Login con el uso del número de cédula y una contraseña para iniciar sesión, además la mayoría solicita que la forma de recuperar la contraseña sea mediante el envío de un correo electrónico. Todos estos requerimientos se tomaron en cuenta para la elaboración del aplicativo web.

#### **Planificación del Proyecto de Software**

Para comprender qué es la planificación del proyecto se debe tener en cuenta que según Colque (2019) "Es un conjunto de actividades para lograr un objetivo, donde se expone lo que se necesita hacer y cómo debe llevarse a cabo" (pág. 1). Para el desarrollo del aplicativo web se hace uso de una adaptación de la metodología ágil SCRUM detallada en el marco metodológico respetando los lineamientos para la elaboración del software.

#### **Recursos**

Los recursos humanos hacen referencia a los involucrados en el desarrollo del aplicativo web, a continuación se detallan al autor y el rol que fue asumido durante este proceso.

# **Tabla 2.** *Ente responsable del trabajo de titulación.*

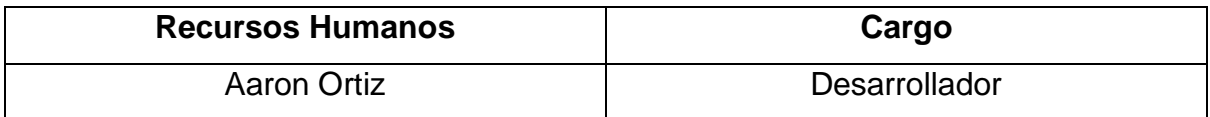

En el proceso de elaboración este proyecto, se utilizaron una variedad de recursos de hardware que cumplen con todas las exigencias del desarrollo de la aplicación web. A continuación se detallarán de manera clara y concisa los dispositivos de hardware utilizados para garantizar una implementación exitosa eficiente de proyecto.

**Tabla 3***. Detalles del Hardware usado para el desarrollo.*

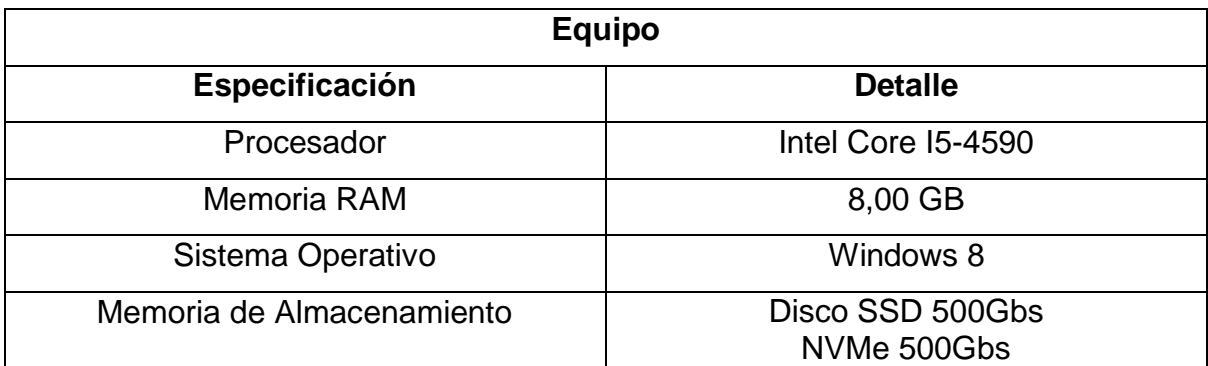

Nota: Cuadro elaborado por el autor.

En la elaboración de este proyecto, se ha utilizado una amplia variedad recursos de software que abarcan todas las particularidades del desarrollo del aplicativo web. Es importante destacar que este tipo de proyectos requiere una gran cantidad de recursos de procesamiento, por lo que a continuación se describirá detalladamente los dispositivos y herramientas de software utilizados para asegurar una ejecución exitosa del proyecto.

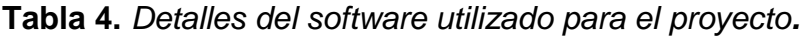

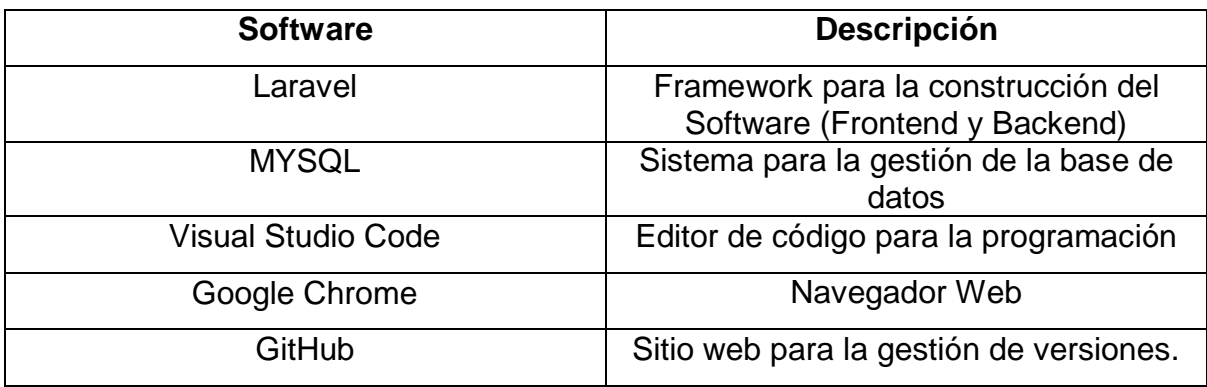

Nota: Cuadro elaborado por el autor.

# **Estimación del Proyecto**

De acuerdo con Ruíz & Cordero (2013) "La estimación en proyectos de software es una tarea extremadamente compleja, que requiere, entre otras cosas, disponer de información detallada del proyecto o de los proyectos a estimar, realizar una primera planificación del proyecto y conocer los recursos disponibles" (pág. 23). En el

presente trabajo se ha optado por la técnica de estimación Planning Poker, tomando en consideración su compatibilidad con el uso de metodologías ágiles.

La estimación mediante Planning Poker es un enfoque utilizado para estimar el tiempo necesario para completar una tarea en un proyecto. En esta técnica, los miembros del equipo de proyecto, o al menos una representación significativa de ellos, participan y colaboran para llegar a un acuerdo sobre la duración estimada de la tarea (Zanetti, 2011).

A continuación, se utilizó la técnica Planning Poker con el objetivo de estimar el tiempo requerido para llevar a cabo cada historia de usuario, considerando cada una de las funcionalidades, característica y valoraciones del sistema. Para ello se siguió una secuencia numérica basada en la sucesión de Fibonacci, con valores de 1, 2, 3, 5, 8, 13, 20, 40, 100.

Dado que el autor del trabajo ha realizado el proyecto de manera individual, se ha procedido a estimar el trabajo mediante una evaluación personal y se ha registrado la siguiente estimación basada en esa valoración.

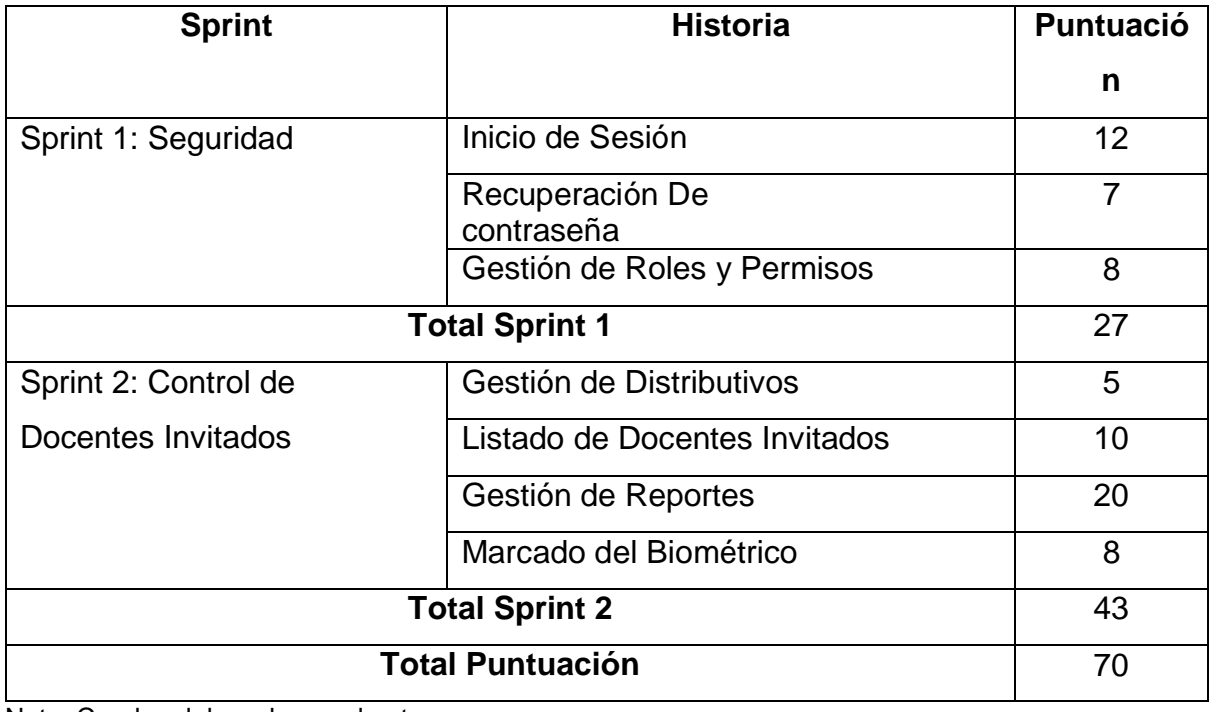

**Tabla 5.** *Estimación.*

Nota: Cuadro elaborado por el autor.

Para estimar la velocidad media durante el proceso de construcción del software se suman el total de historias de usuarios más el total de estimación de puntos de estimación del primer sprint, el resultado será dividido para los dos sprints iniciales de la estimación.

Velocidad media del sprint = (9+21) /2

Velocidad media del sprint = 15

Con el siguiente dato obtenido se puede estimar el tiempo que llevara culminar la construcción del Software, para ello se toma se suman todos los puntos de estimación de los sprints, el cual es 70. Ahora para obtener el promedio se divide el total de todos los puntos de estimación sobre la velocidad medio.

Promedio  $= 70/15$ 

Promedio  $= 4.66$ 

#### **Ruta del proyecto**

Para visualizar el plan de actividades del proyecto, se elaboró un diagrama de Grantt que muestra el número de iteraciones o sprints y sus respectivas actividades en la columna de historias. Además se indica la duración en semanas de cada iteración o sprint (Ver Anexo 4).

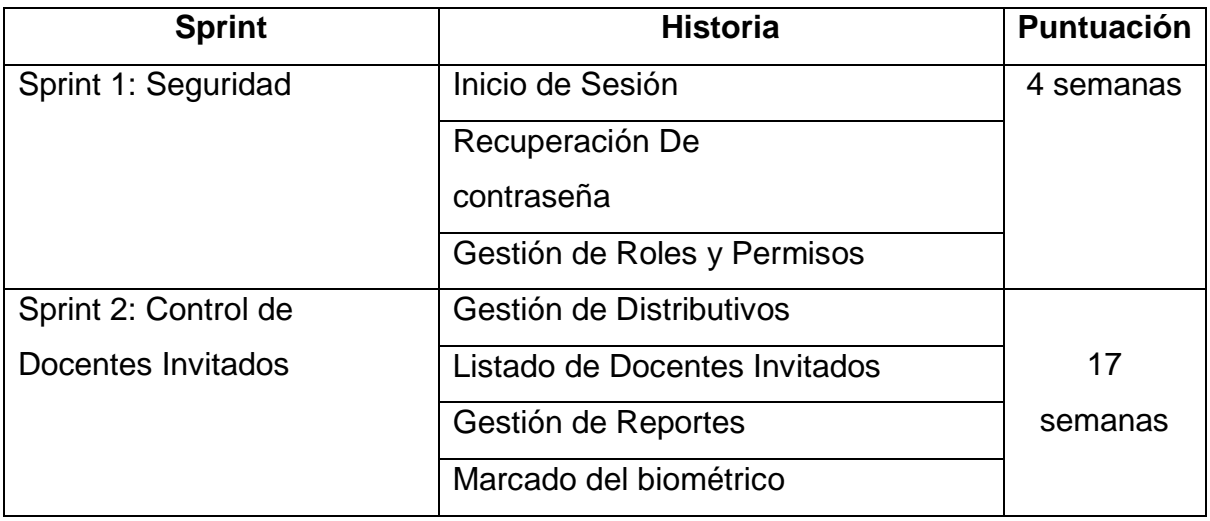

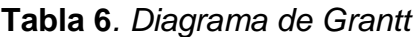

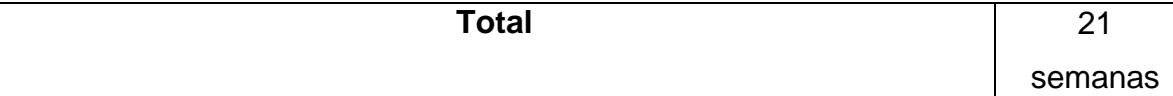

Nota: Cuadro elaborado por el autor.

De acuerdo con el diagrama proyectado, se espera un plazo de 21 semanas para la realización de la aplicación web. En este se detallan las diferentes tareas programadas (Product Backlog) y el tiempo estimado para su ejecución, expresado en semanas.

#### **Herramientas de gestión del proyecto**

La herramienta para gestionar la ejecución de la aplicación web en la presente investigación será Jira. Esta plataforma permite llevar una planificación adaptable y facilita la gestión de las tareas asociadas al desarrollo del proyecto. Además, Jira brinda funciones de monitoreo de tiempo y generación de informes de rendimiento, lo que la hace una herramienta esencial para una ejecución eficiente y bien organizado del proyecto.

#### **Sistema de gestión de versiones**

La herramienta elegida para la gestión de versiones en el desarrollo de la aplicación web es la plataforma GitHub, que brinda la capacidad de trabajar en equipo y monitorear cada funcionalidad agregada en el proceso de construcción. GitHub permite mantener un registro de todos los cambios realizados en el código, corrección de errores y proporciona alojamiento en un repositorio remoto para la gestiona remota de los cambios efectuados. Con esto se puede asegurar una colaboración eficiente y un control exhaustivo de las versiones del proyecto.

# **Análisis del diseño**

#### **Visión y Alcance**

En esta sección está especificado el visionamiento del aplicativo web en desarrollo y se delimita el alcance del mismo.

# **Nombre del producto**

Aplicación Web para el control de docentes invitados en clases virtuales y presenciales en la Universidad Iberoamericana del Ecuador.

# **Cliente objetivo**

Docentes invitados y personal administrativo de la Universidad Iberoamericana del Ecuador.

# **Funcionalidades del sistema**

Los funcionales del aplicativo web fueron gestionados de acuerdo con los resultados obtenidos en el cuestionario empleado y validado por parte de las personas involucradas. Para describir los requerimientos del sistema se realizan las historias de usuarios.

# **Tabla 7.** *Historias de Usuario.*

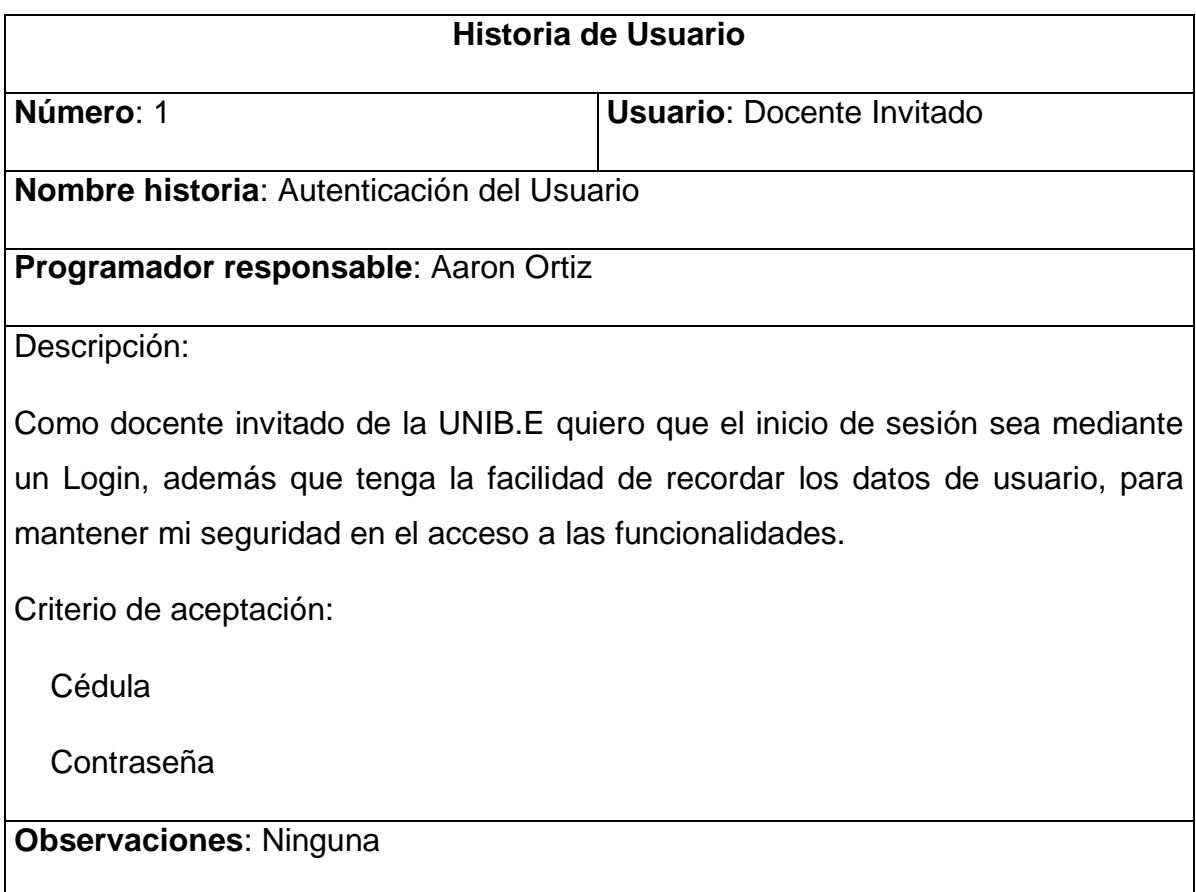

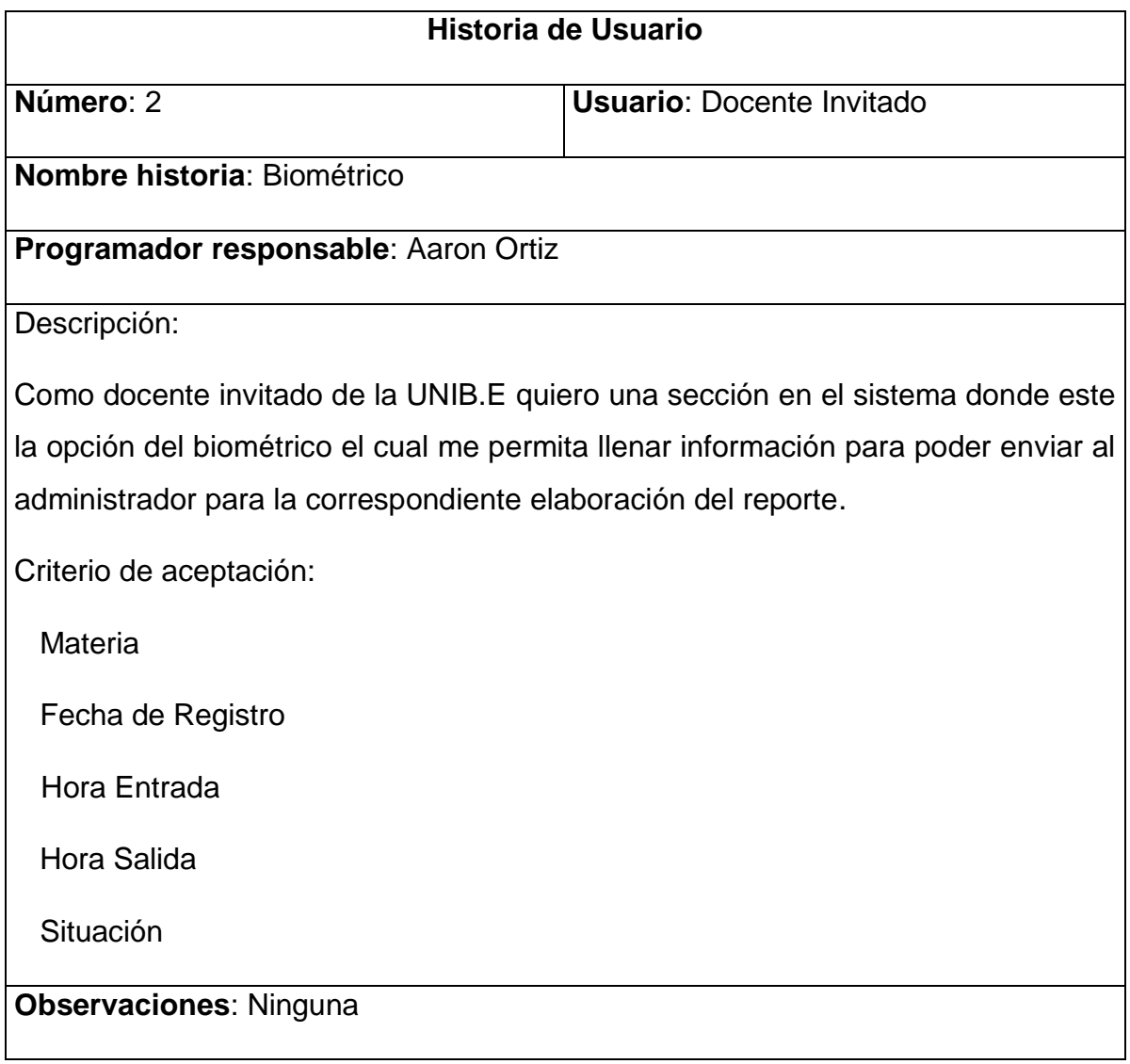

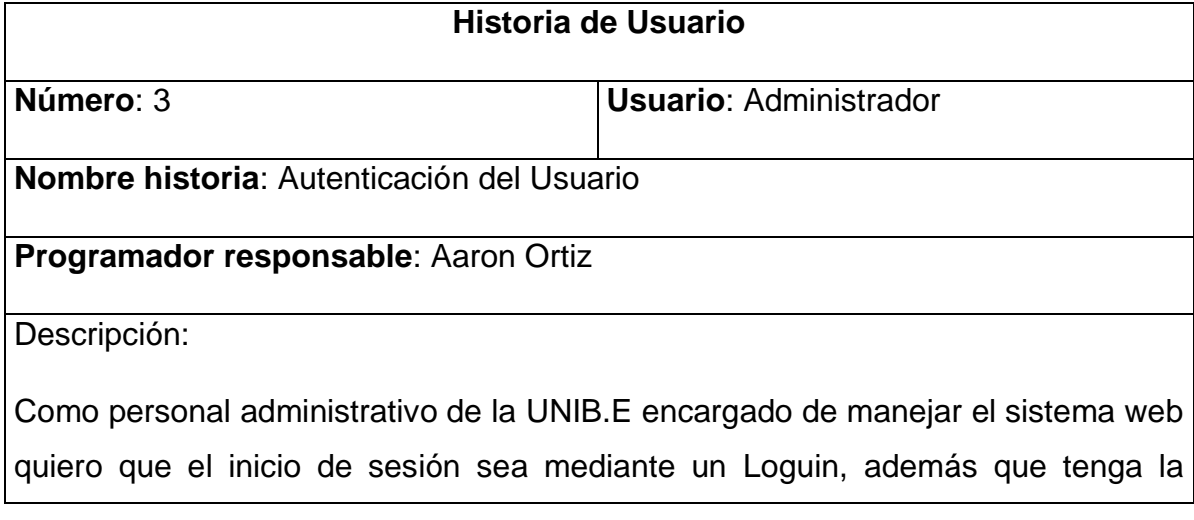

facilidad de recordar el dato de usuario, para mantener mi seguridad en el acceso a las funcionalidades.

Criterio de aceptación:

Cédula

Contraseña

**Observaciones**: Ninguna

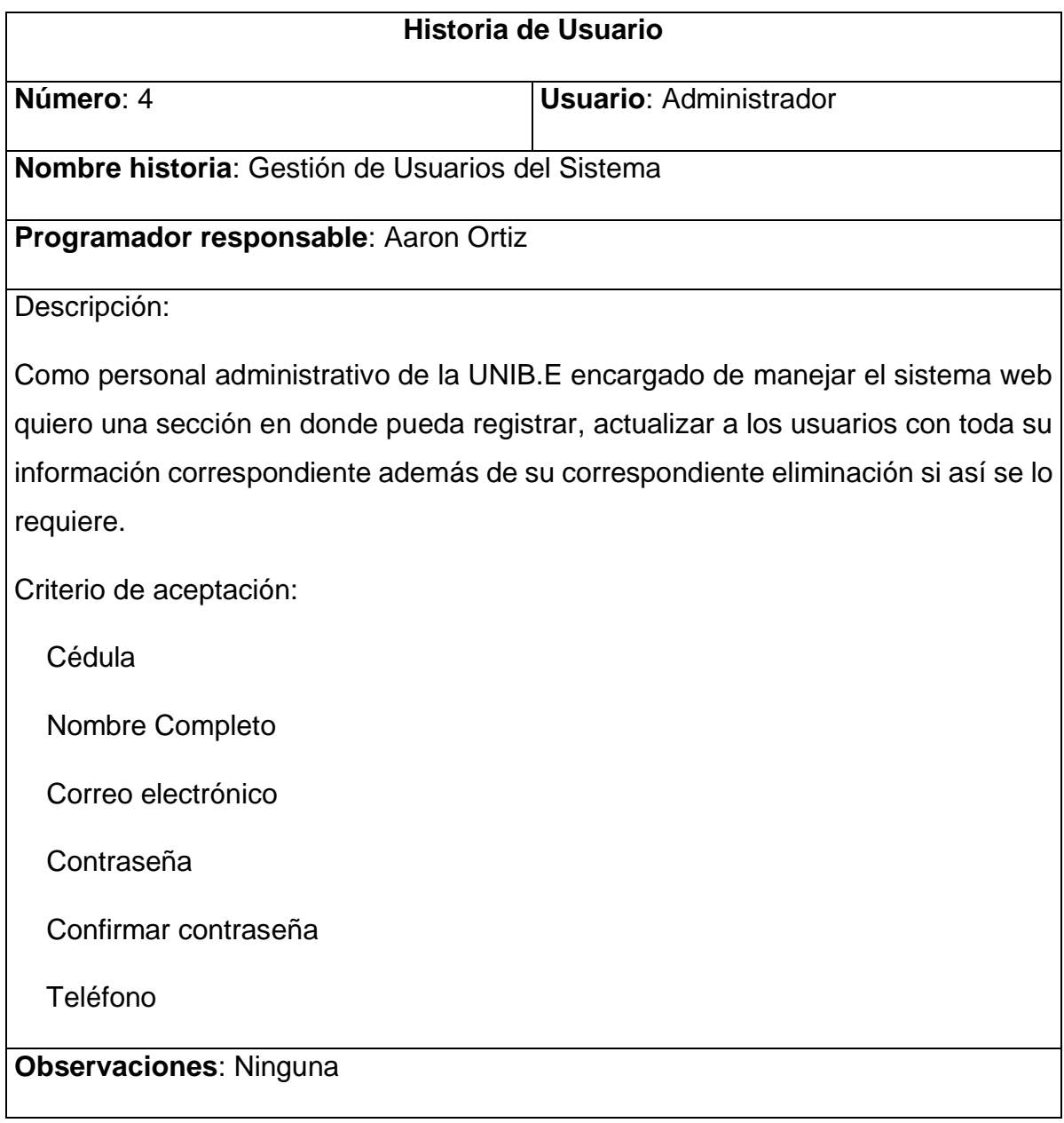

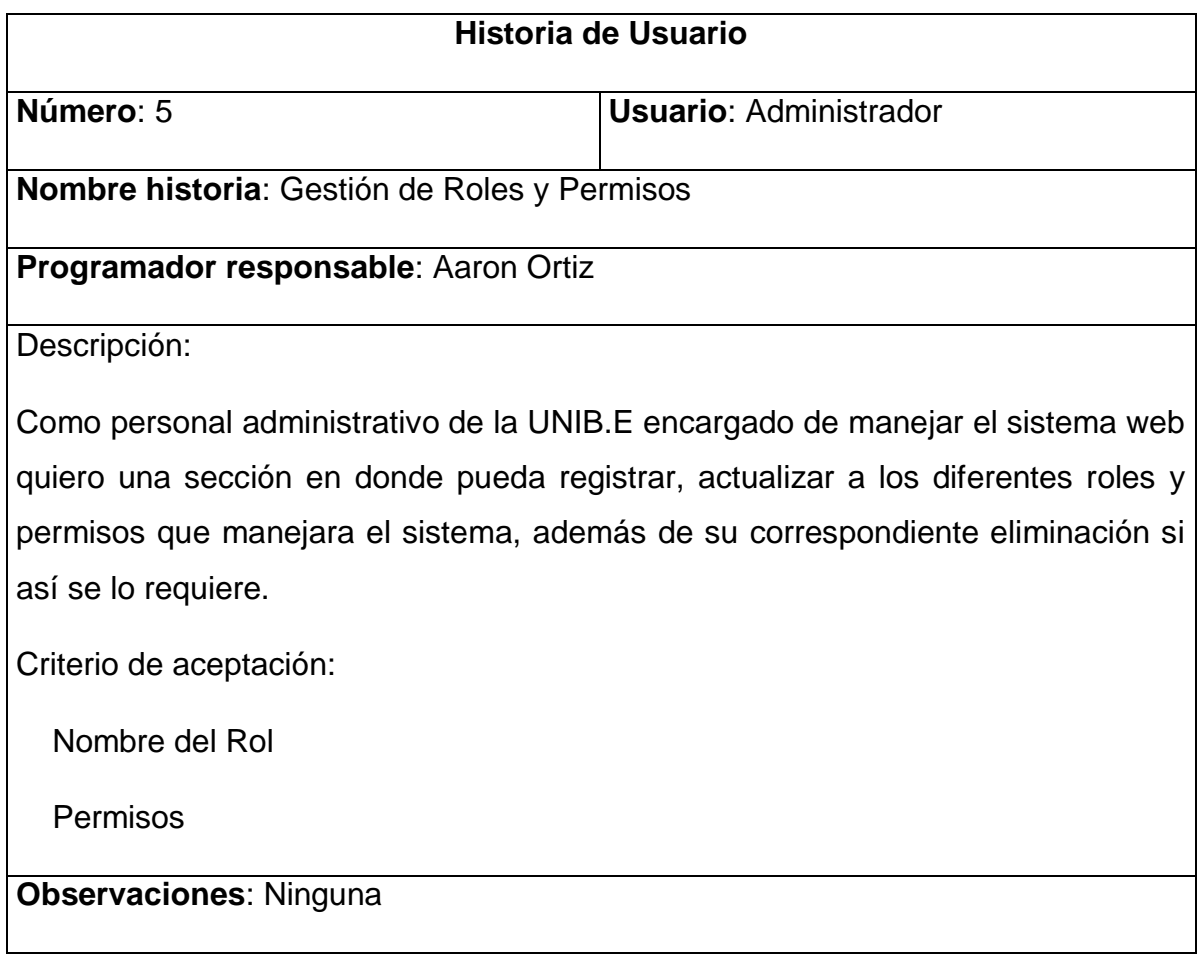

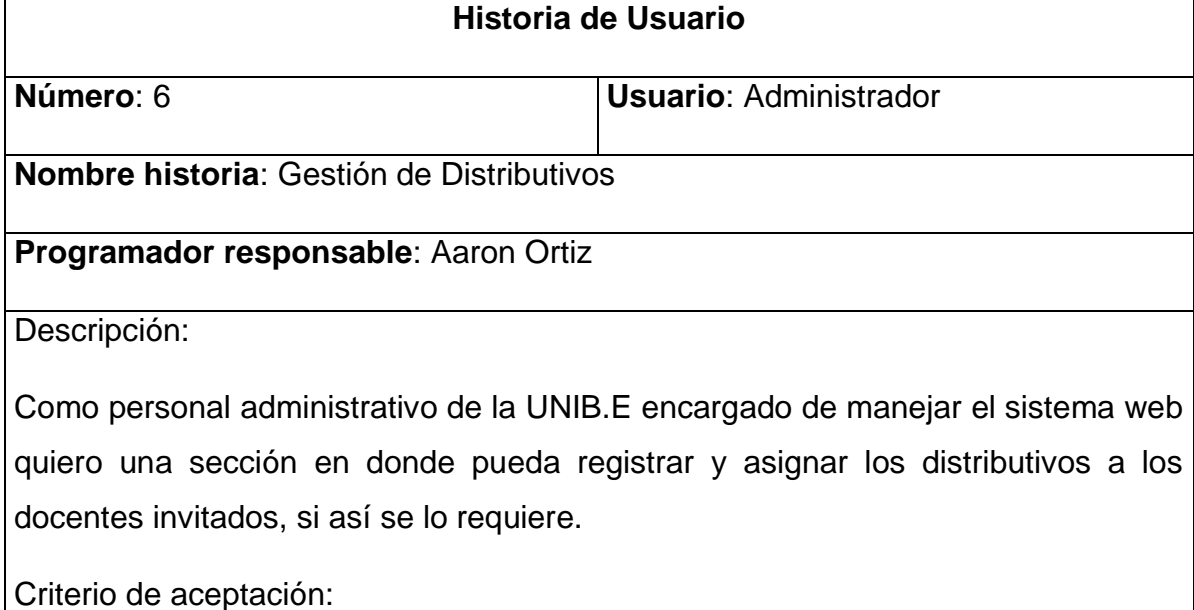

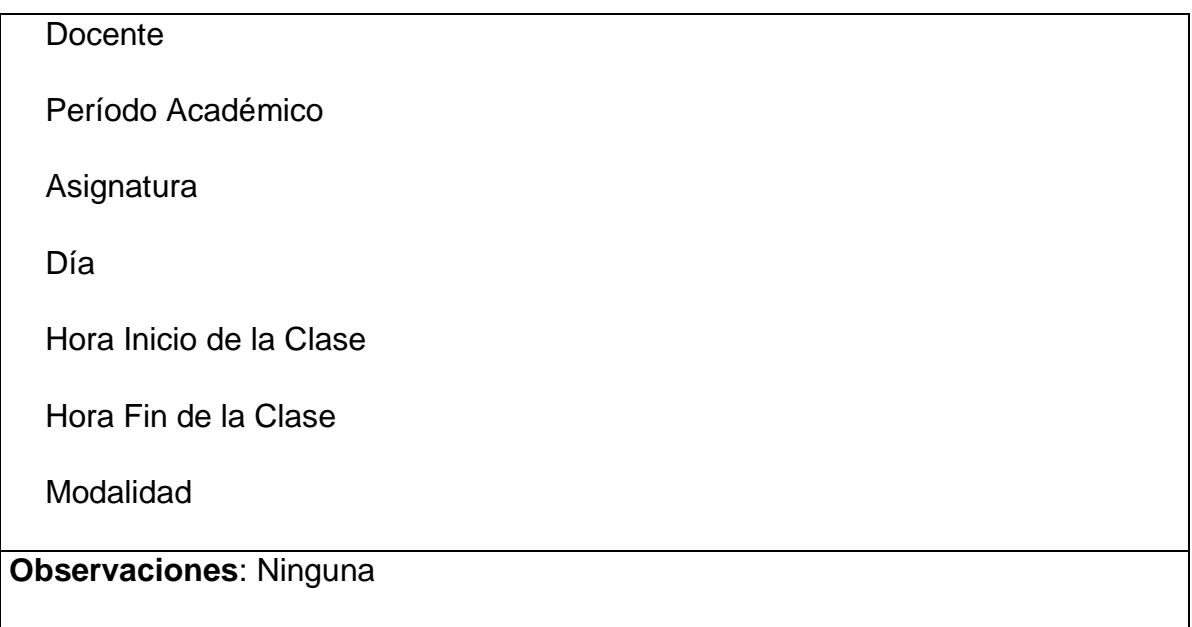

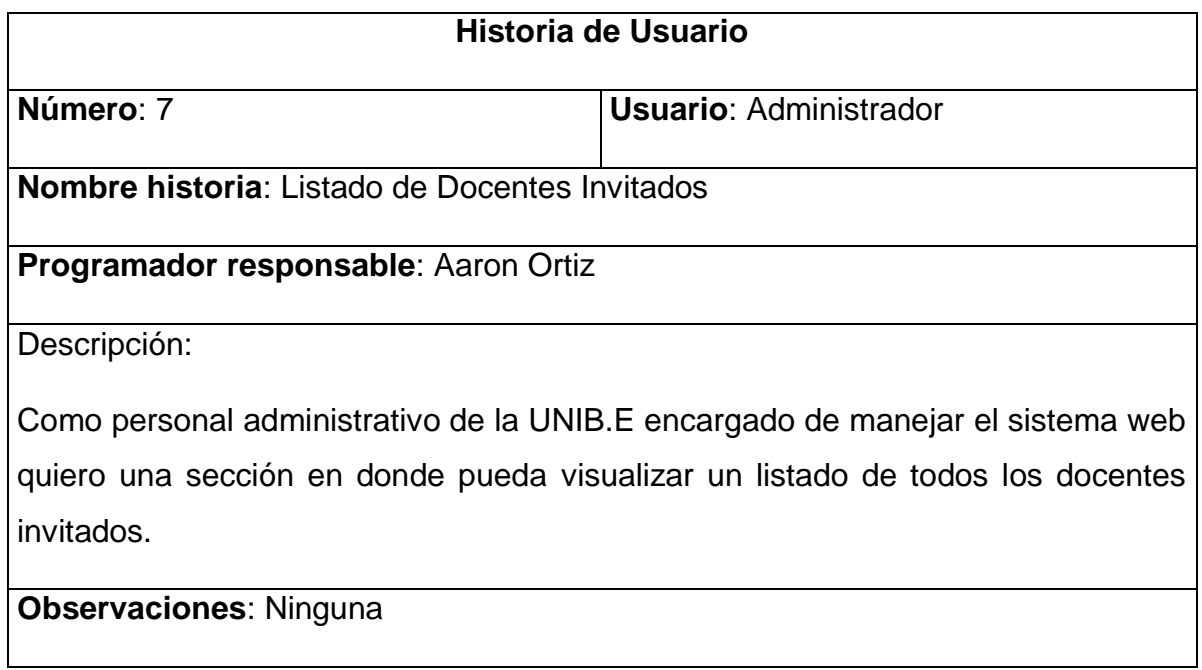

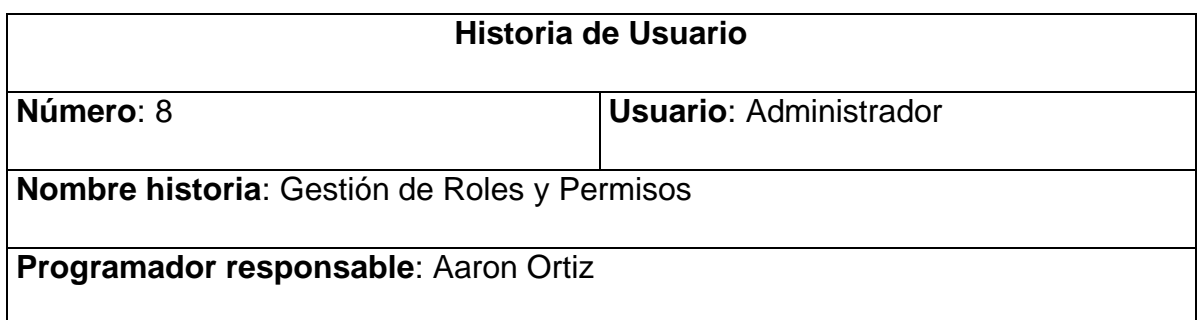

Descripción:

Como personal administrativo de la UNIB.E encargado de manejar el sistema web quiero una sección en donde pueda registrar, actualizar a los diferentes roles que habrá dentro del aplicativo, además de su correspondiente eliminación si así se lo requiere.

Criterio de aceptación:

Nombre del Rol

Permisos

**Observaciones**: Ninguna

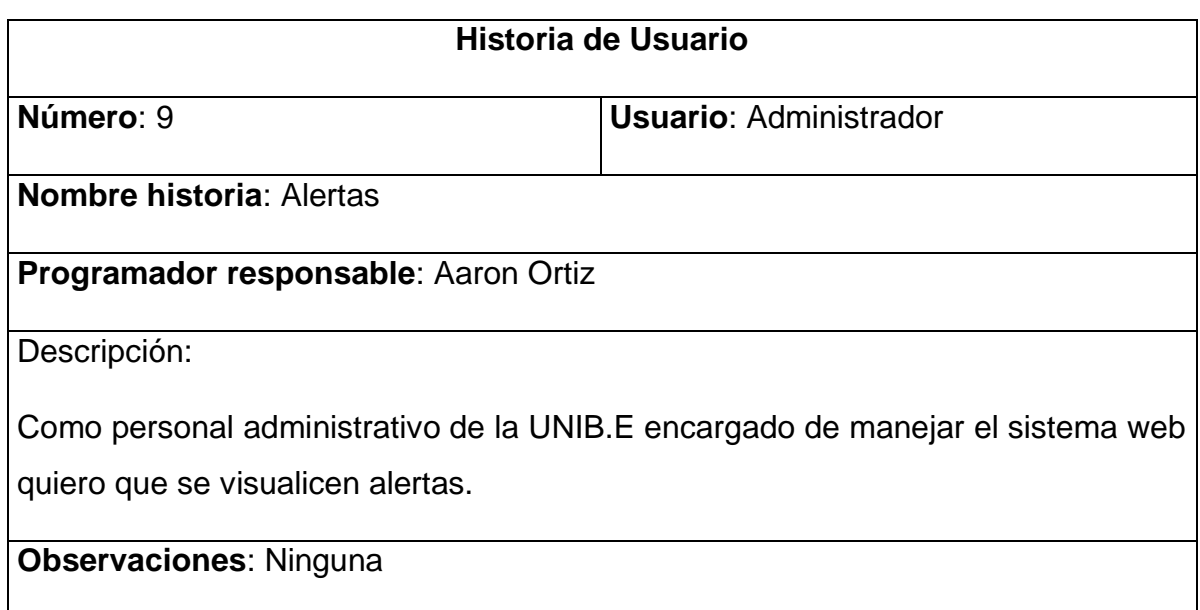

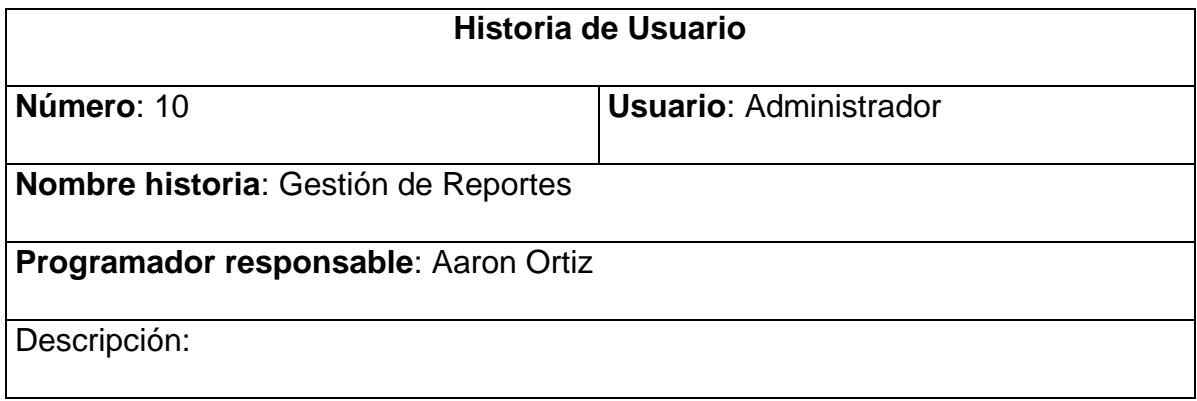

Como personal administrativo de la UNIB.E encargado de manejar el sistema web quiero obtener reportes en formato PDF con la información de los docentes invitados enviadas a través del formulario del biométrico.

Criterio de aceptación:

Se requiere tener el rol de administrador

**Observaciones**: Ninguna

#### **Glosario de términos**

En siguiente cuadro presenta algunos de los términos relevantes a la carrera de software que se mencionaron en este trabajo de titulación. Sirve como guía para aquellas personas que no estén familiarizadas con el vocabulario técnico o que se encuentren con termino desconocidos. De esta manera, se brinda una solución para satisfacer la curiosidad y mejorar la comprensión.

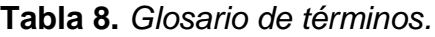

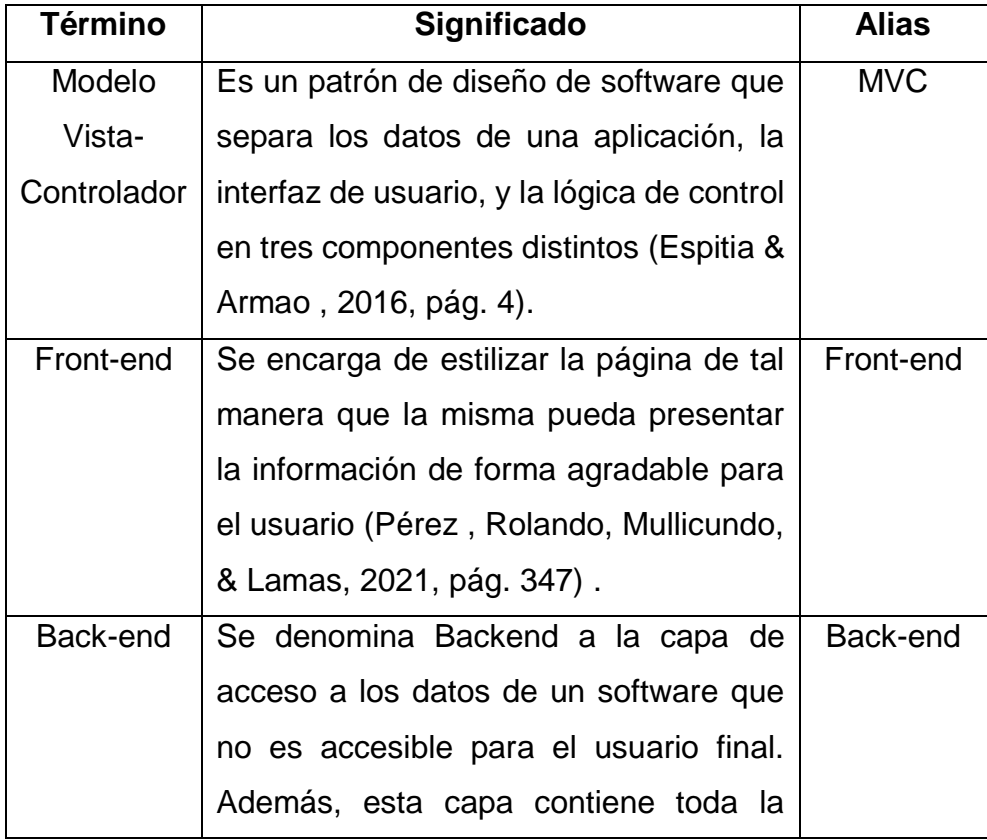

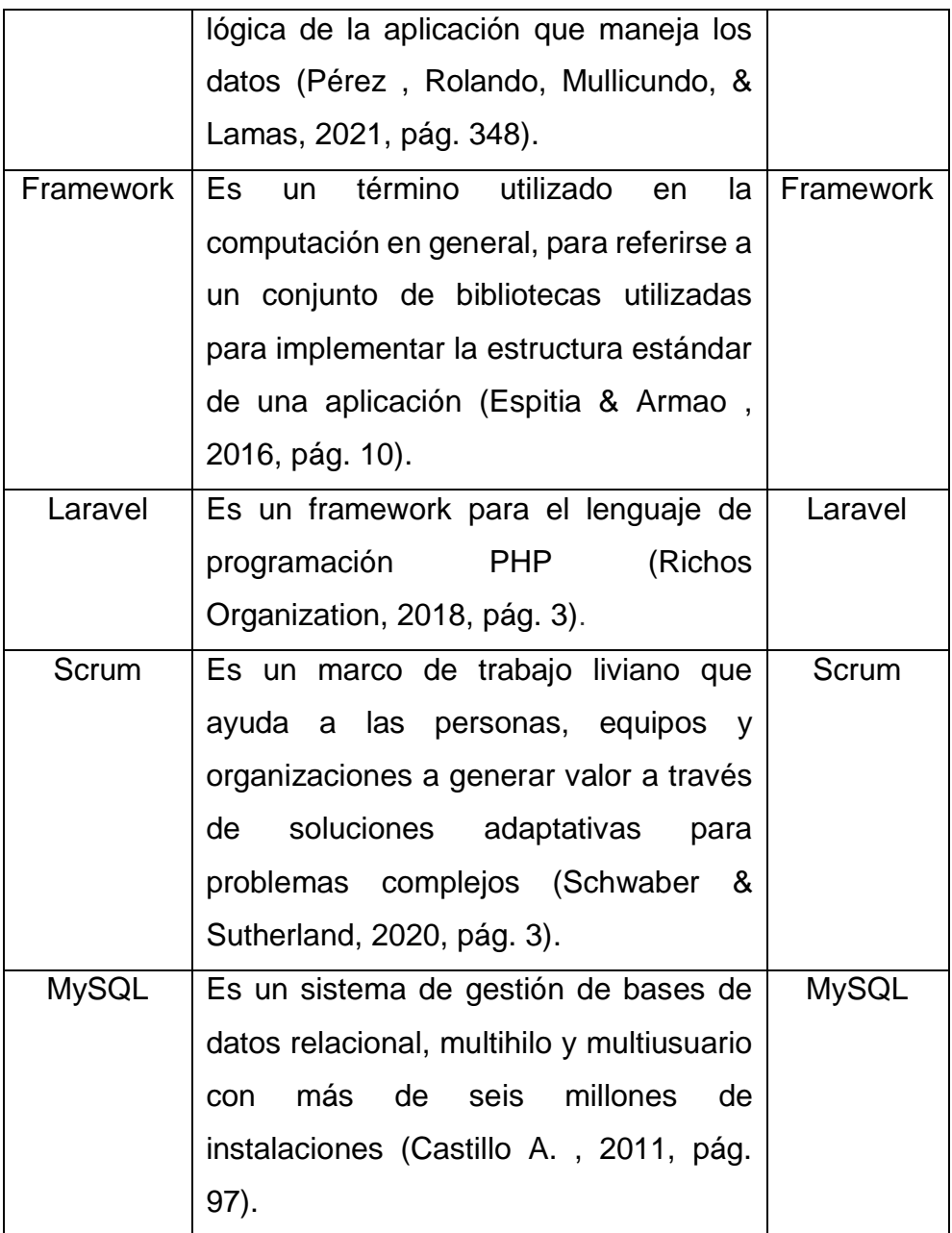

**Tabla 9.** *Requerimientos funcionales del sistema.*

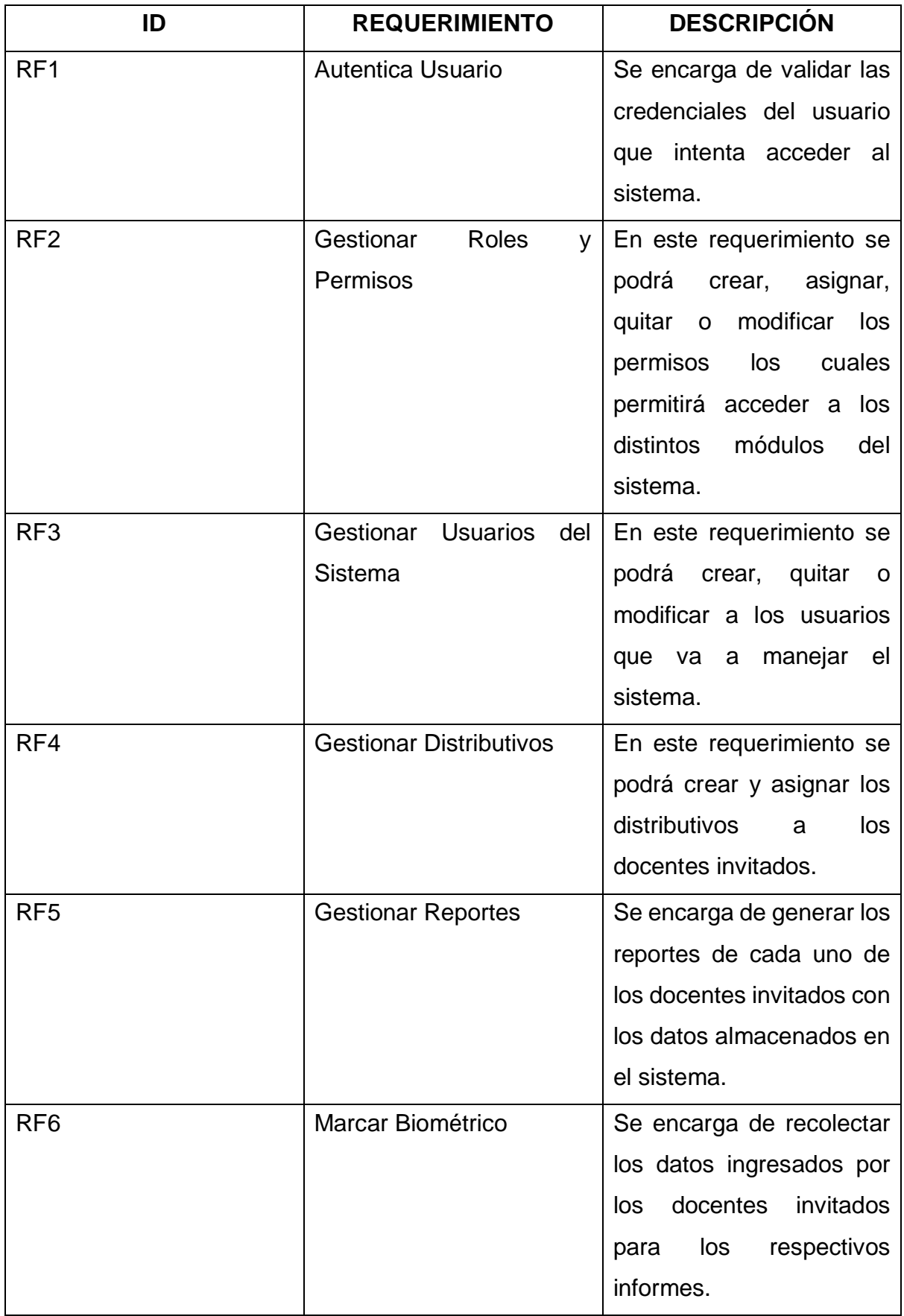

Nota: Cuadro elaborado por el autor.

| <b>REQUERIMIENTO</b> | <b>DESCRIPCIÓN</b>          | <b>PRIORIDAD</b> |
|----------------------|-----------------------------|------------------|
| <b>DISPONIBLIDAD</b> | El sistema deberá estar     | <b>ALTA</b>      |
|                      | disponible la mayor parte   |                  |
|                      | del tiempo.                 |                  |
| <b>SEGURIDAD</b>     | Laravel permite proteger    | <b>ALTA</b>      |
|                      | el sistema de ataques tipo  |                  |
|                      | <b>CSRF</b><br>(Cross-Site) |                  |
|                      | Request<br>Forgery),        |                  |
|                      | hashing y encriptación de   |                  |
|                      | cookies.                    |                  |
| <b>USABILIDAD</b>    | La experiencia que tendrá   | <b>ALTA</b>      |
|                      | el usuario con la interfaz  |                  |
|                      | gráfica será intuitiva y de |                  |
|                      | fácil manejo.               |                  |

**Tabla 10.** *Requerimientos no funcionales del sistema.*

Nota: Cuadro elaborado por el autor.

# **Modelado UML**

En esta sección se presentan los diferentes diagramas UML los cuales permiten mostrar de forma visual el comportamiento y la estructura del aplicativo web (Ver Anexo 5).

# **Diagrama de Clases**

Este tipo de diagrama es muy útil ya que permite trazar claramente la estructura de un sistema porque permite modelar sus clases, atributos, operaciones y relaciones.

Para realizar el diagrama se hace uso de la herramienta draw.io, el que contiene las siguientes clases:

 Usuario: esta clase hace referencia a los docentes invitados y el administrador que tendrán el rol de usuario al momento de usar el aplicativo.

- Distributivo: esta clase hace referencia al distributivo que contendrá la información para generar el reporte de asistencia de los docentes invitados.
- Escuela: esta clase hace referencia a las diferentes escuelas que hay en la institución.
- Periodo Académico: esta clase hace referencia al tiempo durante el cual la UNIB.E imparte clases y también prestan sus servicios los docentes invitados.
- Materia: esta clase hace referencia a las materias pertenecientes a cada escuela que hay en la UNIB.E.
- Biométrico: esta clase va a almacenar los datos que ingresara el docente invitado para poder generar un reporte.

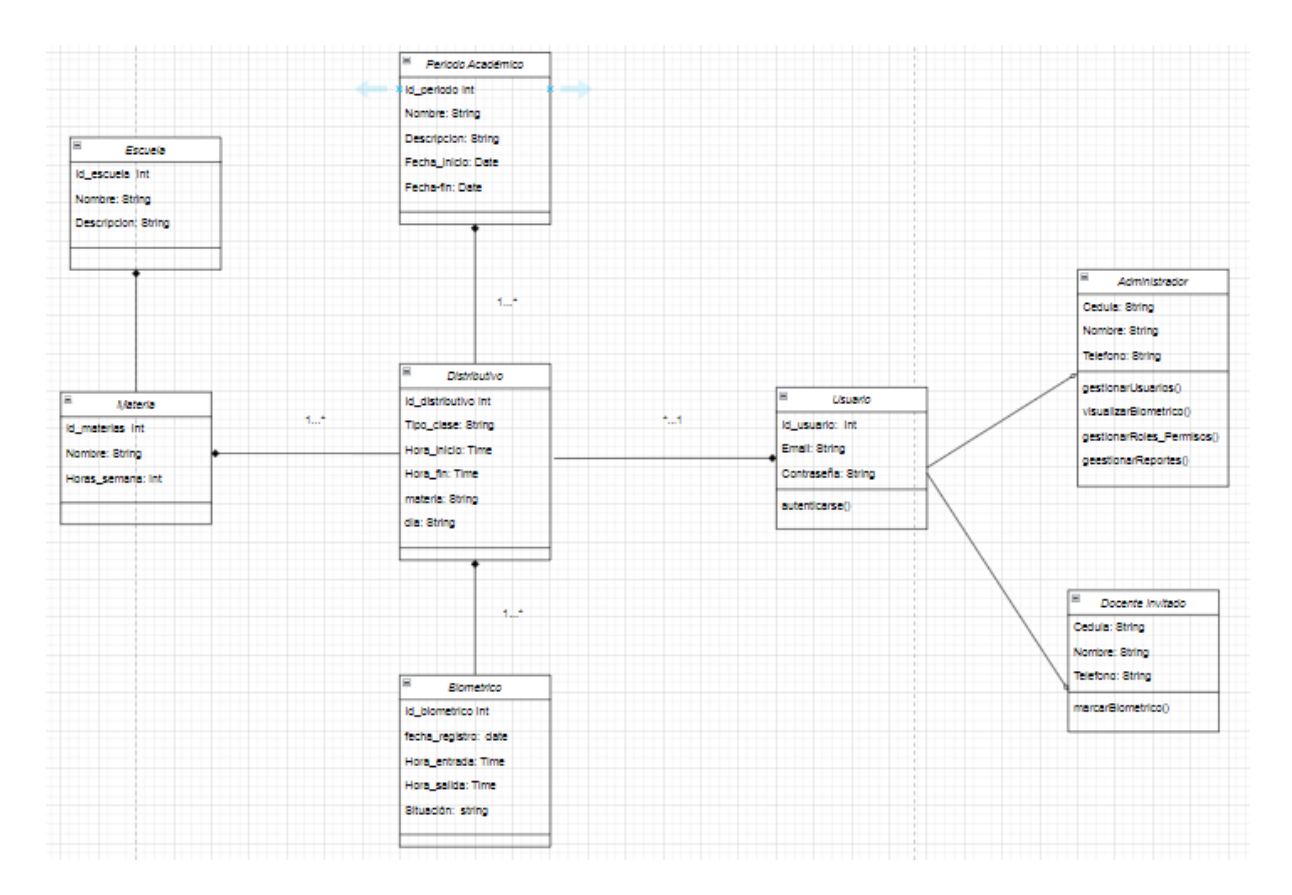

**Figura 11.** *Modelo Diagrama de Clases*

### **Diagrama de caso de uso**

El siguiente diagrama presenta la interacción que tienen los actores con las funcionalidades del sistema, estos actores están divididos por Personal Administrativo y Docente Invitado. El Personal Administrativo tiene acceso a todas las funcionalidades del sistema, por otro lado, el docente invitado solo tendrá acceso al biométrico y autenticarse en el sistema.

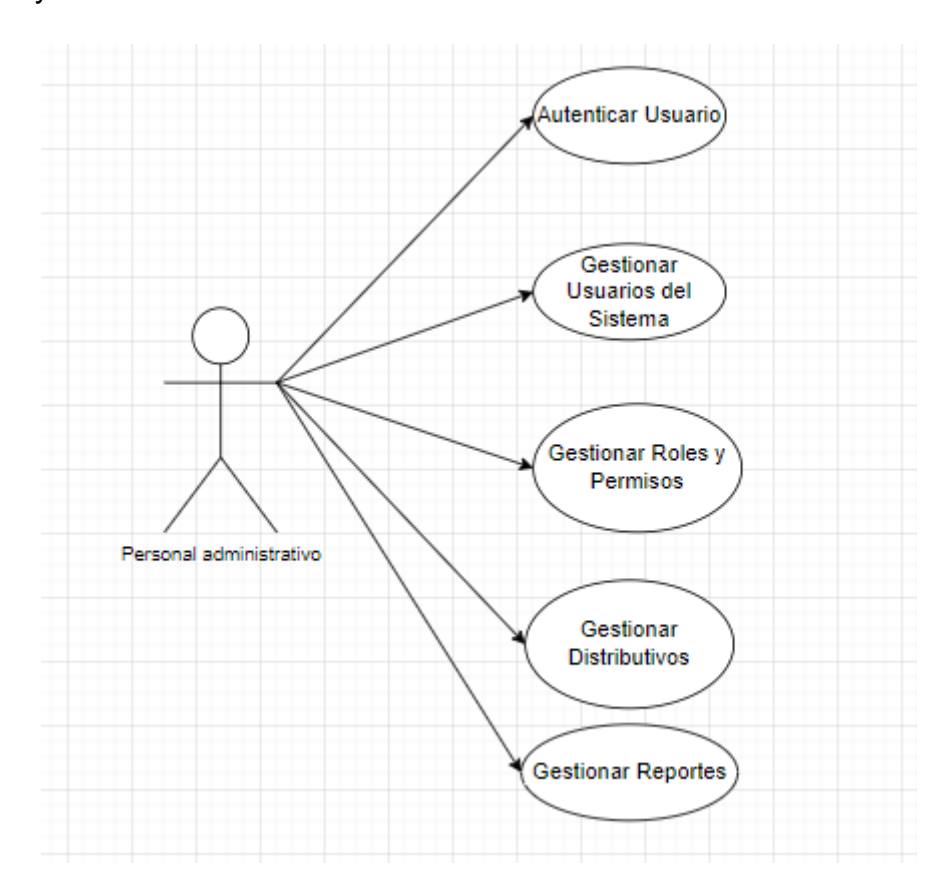

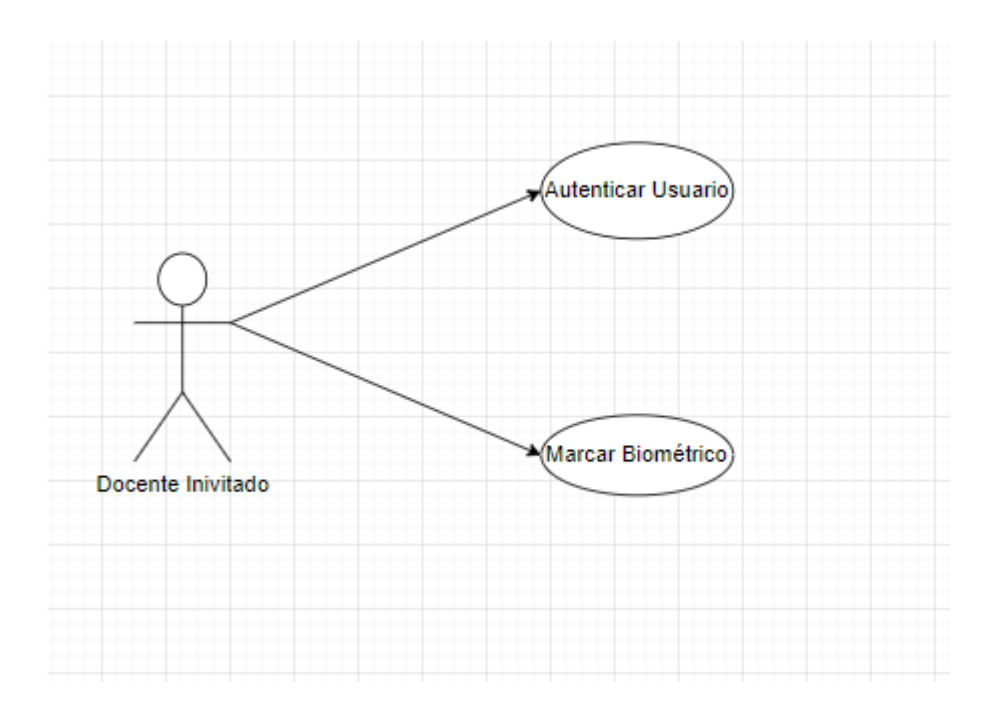

**Figura 12.** *Diagramas de caso de uso*

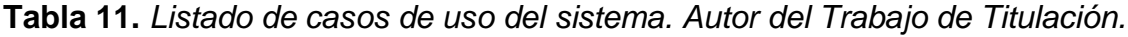

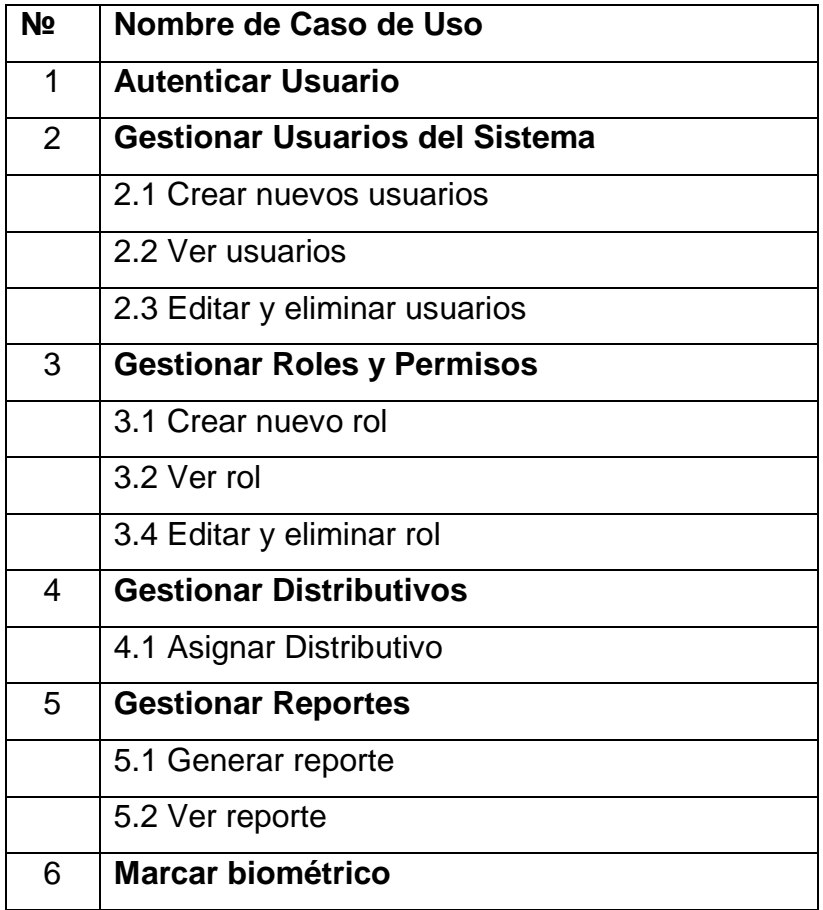

Nota: Cuadro elaborado por el autor.

# **Diagrama de actividades**

En el siguiente diagrama se visualizan las actividades que tiene el usuario dependiendo del rol que tenga dentro de la aplicación, este modelado nos permite básicamente presentar el flujo de acciones que se realizan dentro del sistema.

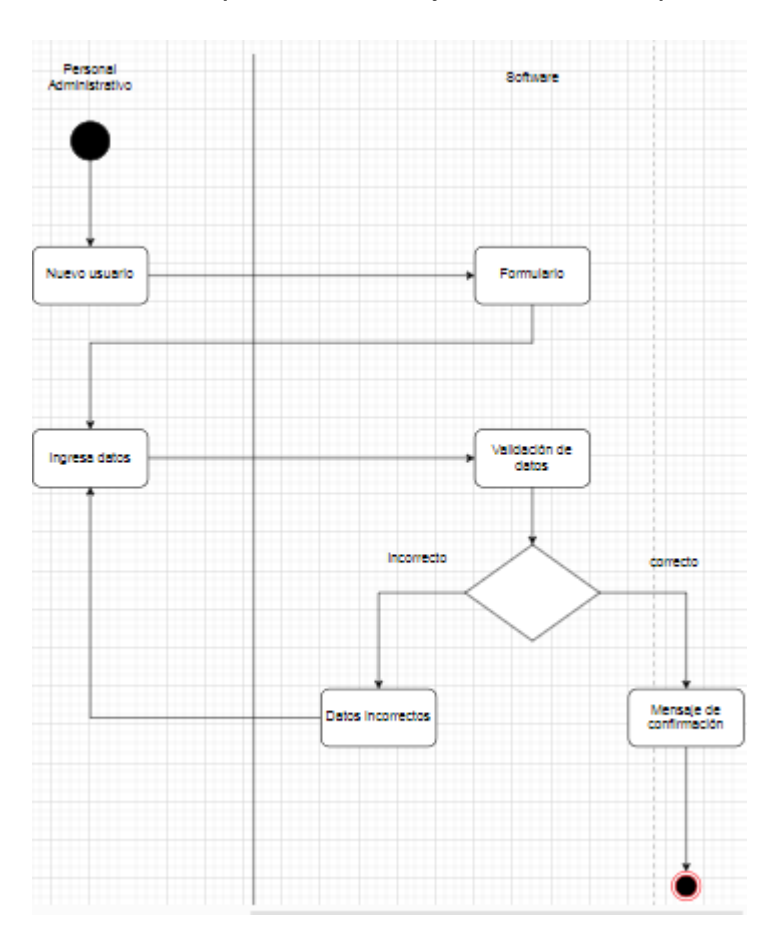

**Figura 13.** *Diagrama de actividades de registro de nuevo usuario.*

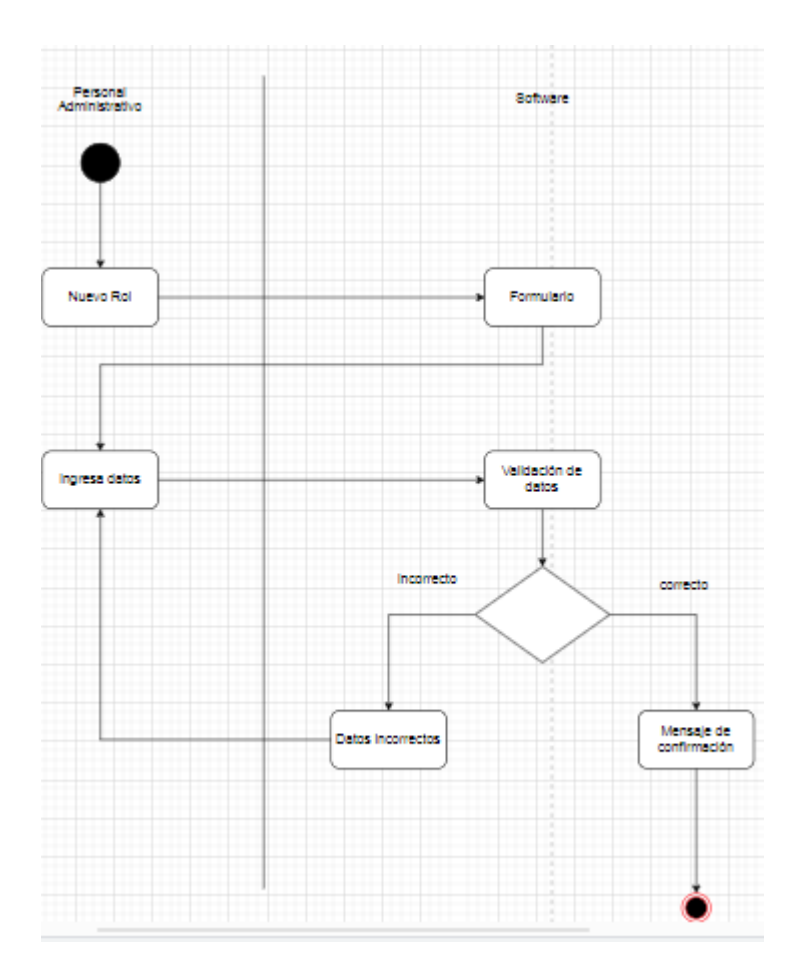

**Figura 14.** *Diagrama de actividades de registro de nuevo rol y permisos.*

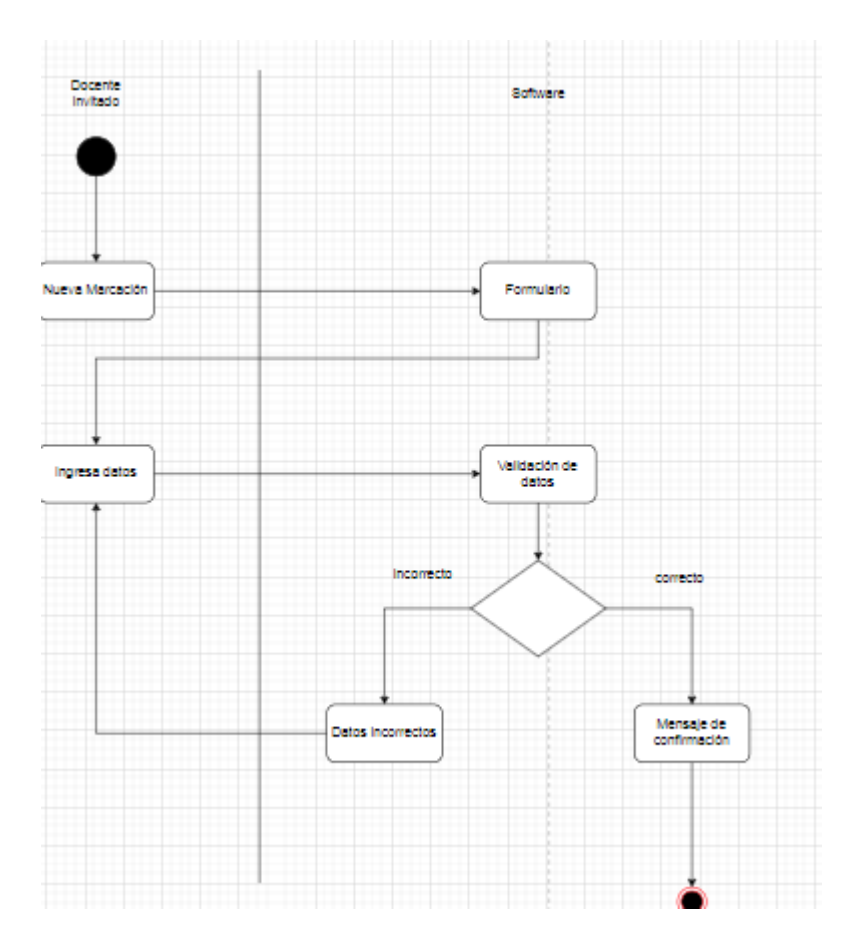

**Figura 15.** *Diagrama de actividades de marcar biométrico.*

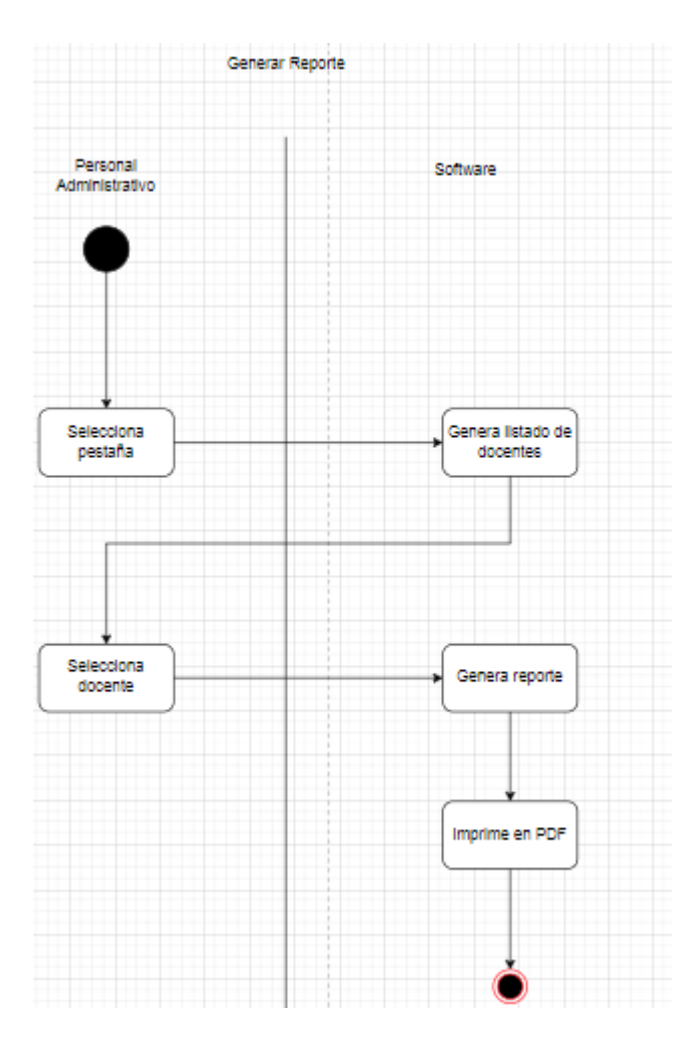

**Figura 16.** *Diagrama de actividades de gestionar reporte.*

# **Diagrama de estados**

Este diagrama permite definir el procesamiento de datos, la interacción entre el usuario y las entidades externas que forman parte del sistema.

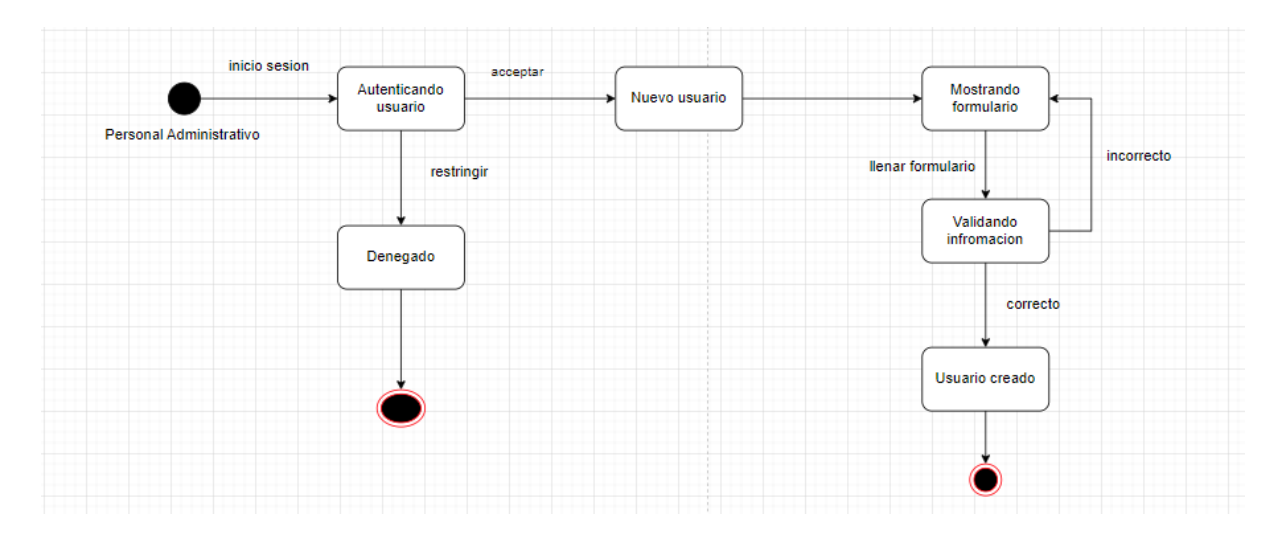

**Figura 17.** *Diagrama de estado de registro de nuevo usuario.*

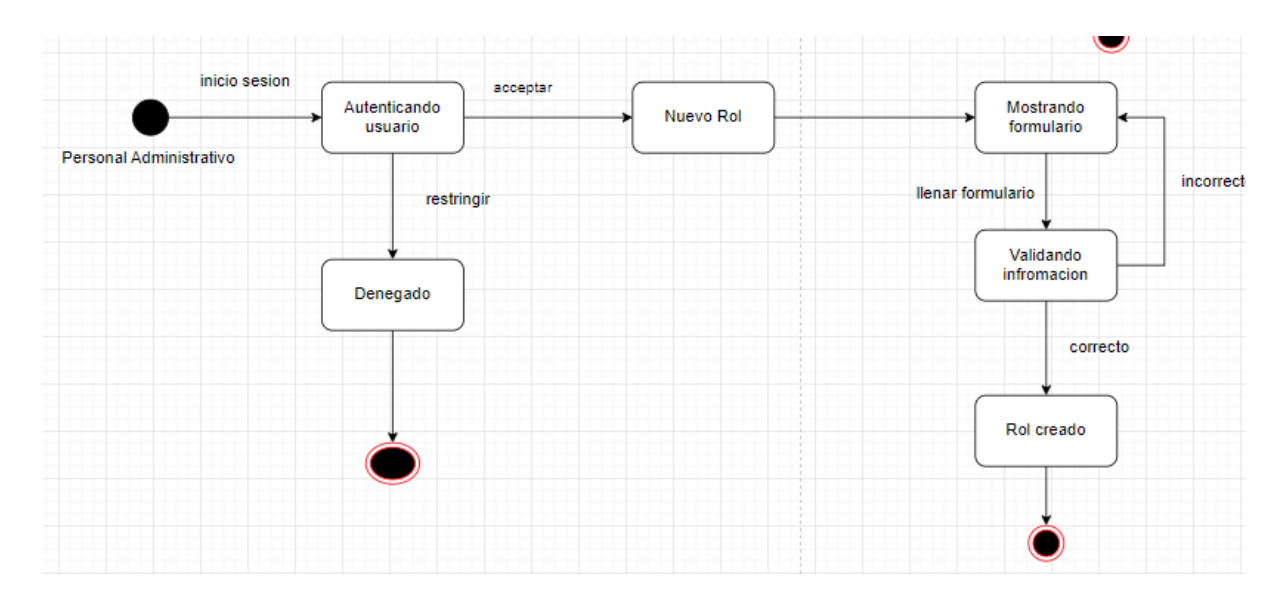

**Figura 18.** *Diagrama de estados de registro de nuevo rol y permisos.*

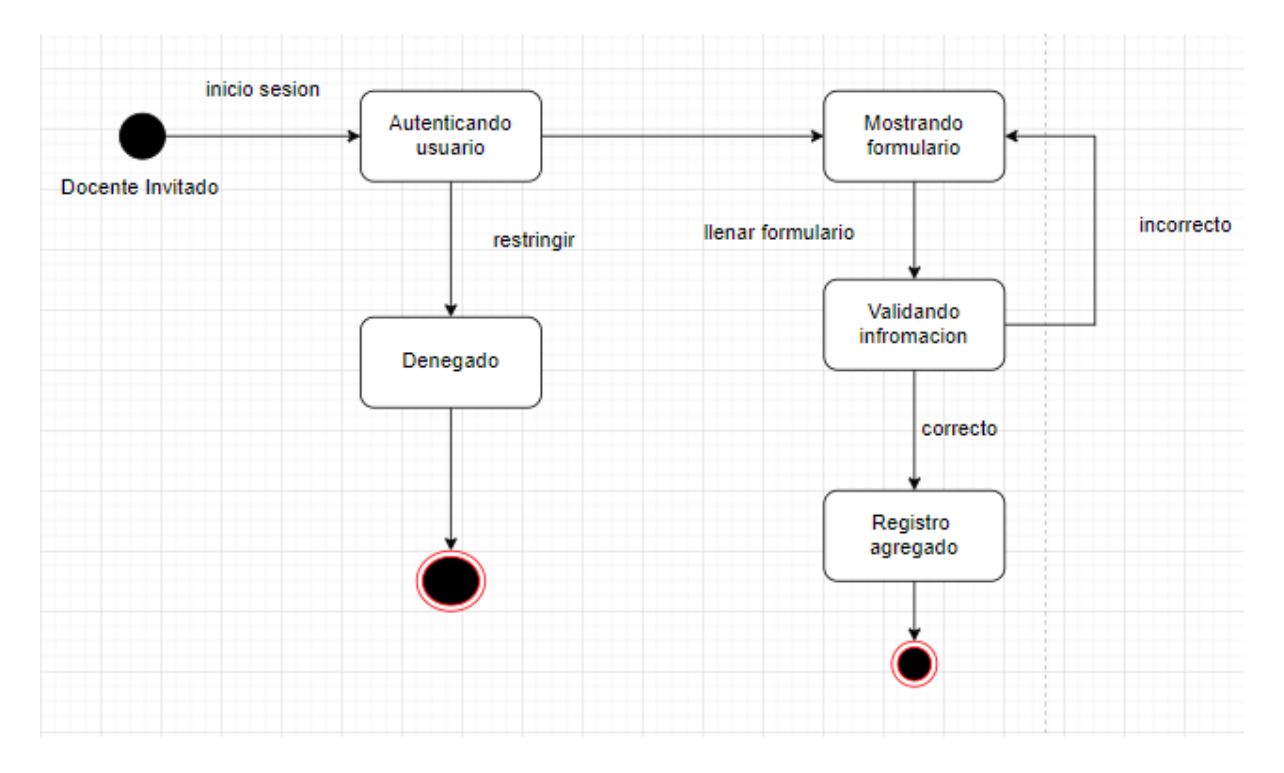

**Figura 19.** *Diagrama de estados de marcar biométrico.*

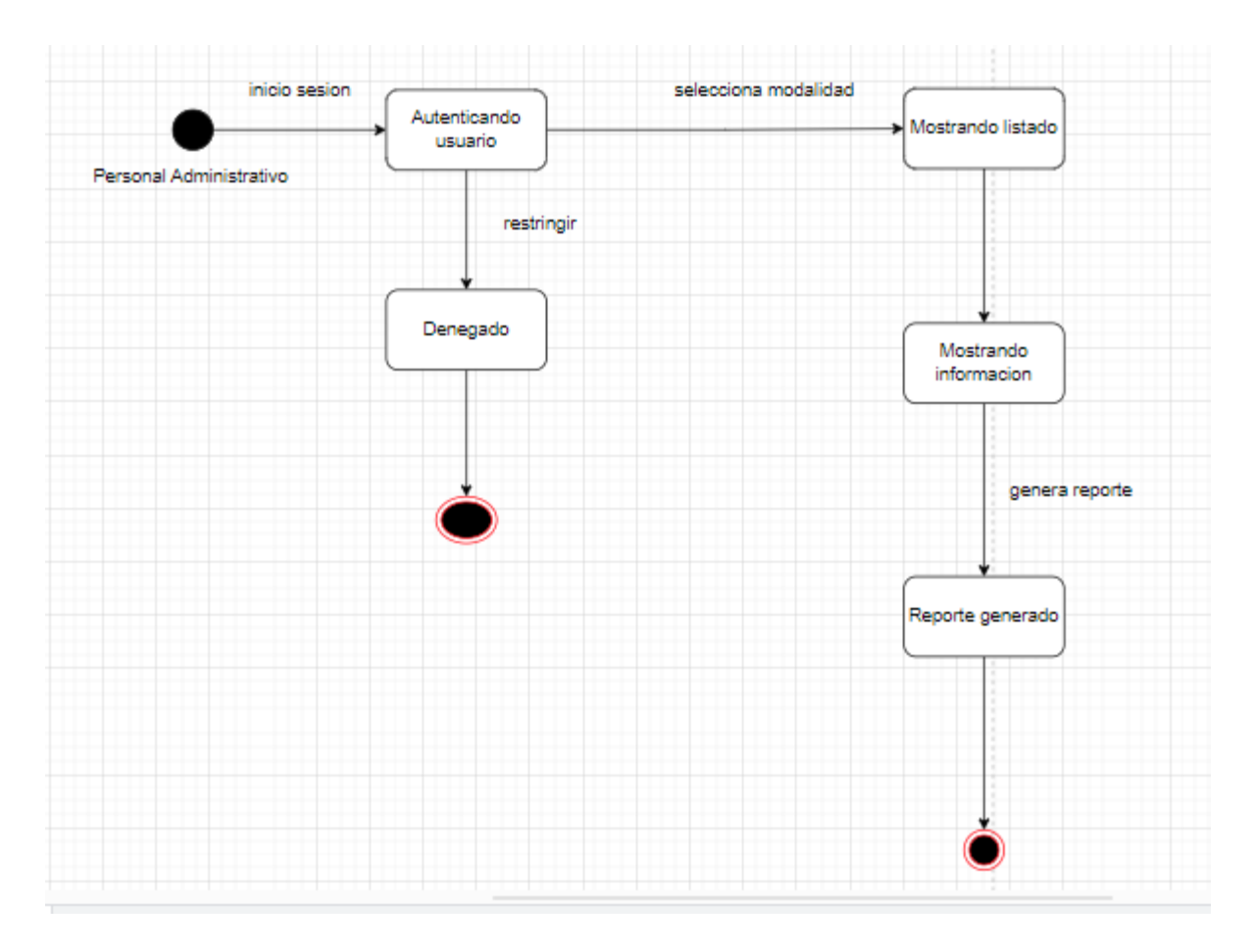

**Figura 20.** *Diagrama de estados de gestión de reportes.*

# **Base de datos MYSQL**

Para almacenar la información del proyecto, se utilizó MYSQL, una base de datos relacional que permite organizar y gestionar la información a través de múltiples tablas interconectadas mediante identificadores únicos. Cada tabla almacena la información en forma de registros, lo que permite la gestión eficiente de los datos.
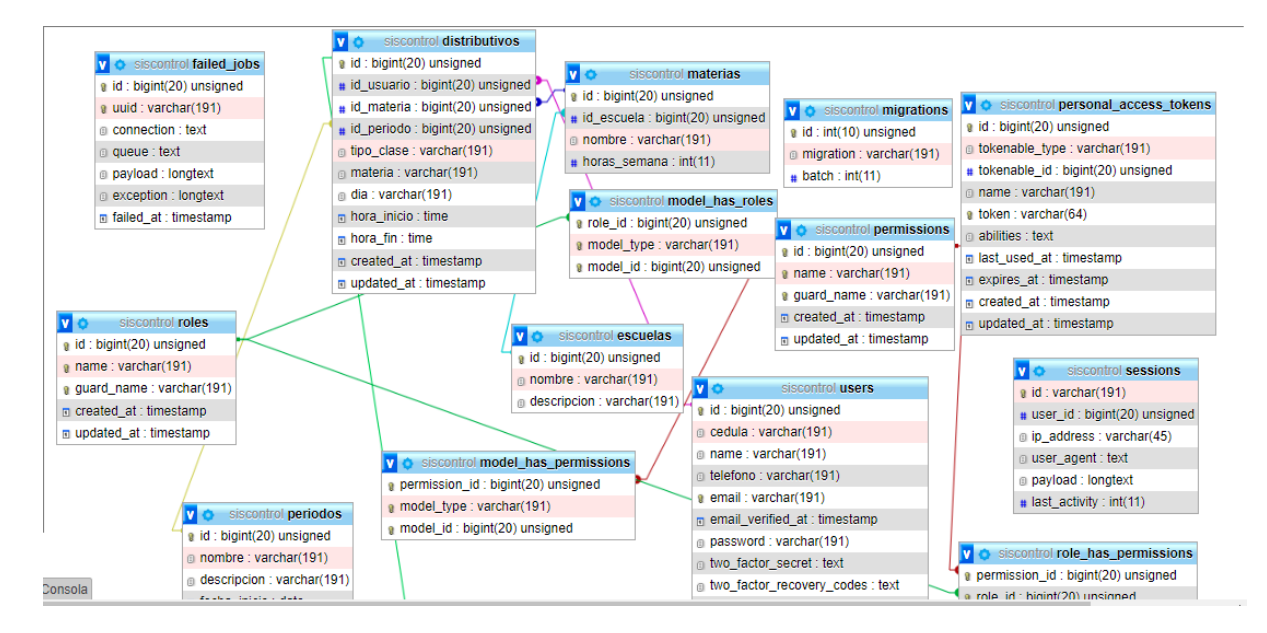

**Figura 21.** *Base de datos*

En la (Figura 21) se puede observar la representación gráfica del modelado de la base de datos para el desarrollo del aplicativo web, se puede visualizar las diferentes entidades y sus respectivas relaciones para poder ejecutar las consultas de la información de manera eficiente.

# **Diseño de interfaz de usuario**

En el siguiente apartado se presenta el flujo de pantallas que tiene el aplicativo web, la interfaz de usuario el medio por el cual el usuario va a comunicarse con el sistema para su representación se utilizó la herramienta Draw.io. El sistema en cuestión dispone de dos roles: docente invitado y personal administrativo, cada uno de ellos tiene asociado su respectivo flujo de pantallas las cuales se indican a continuación.

Personal administrativo

El personal administrativo inicia sesión, durante esta etapa se escribe el número de cédula y una contraseña. Si tiene un problema al recordar la contraseña se muestra la pantalla de recuperación donde se escribe el correo electrónico al cual se le mandará un mensaje que le permitirá cambiar su contraseña.

Después de pasar por el proceso de autenticación accederá a la pantalla principal del aplicativo en donde se le mostrará un menú de opciones en el cual podrá ver, agregar,

asignar, editar y eliminar usuarios, roles y permisos, también podrá asignar los distributivos correspondientes y tendrá la opción de ver a los docentes invitados que hay en la UNIB.E, en esta pantalla tendrá la opción de ver el distributivo por cada uno de ellos en donde se mostrara todo lo referente a las materias impartidas y su datos en general, a su vez tendrá la posibilidad de ver sus respectivos biométricos y finalmente va a poder generar un reporte con toda esa información en formato PDF.

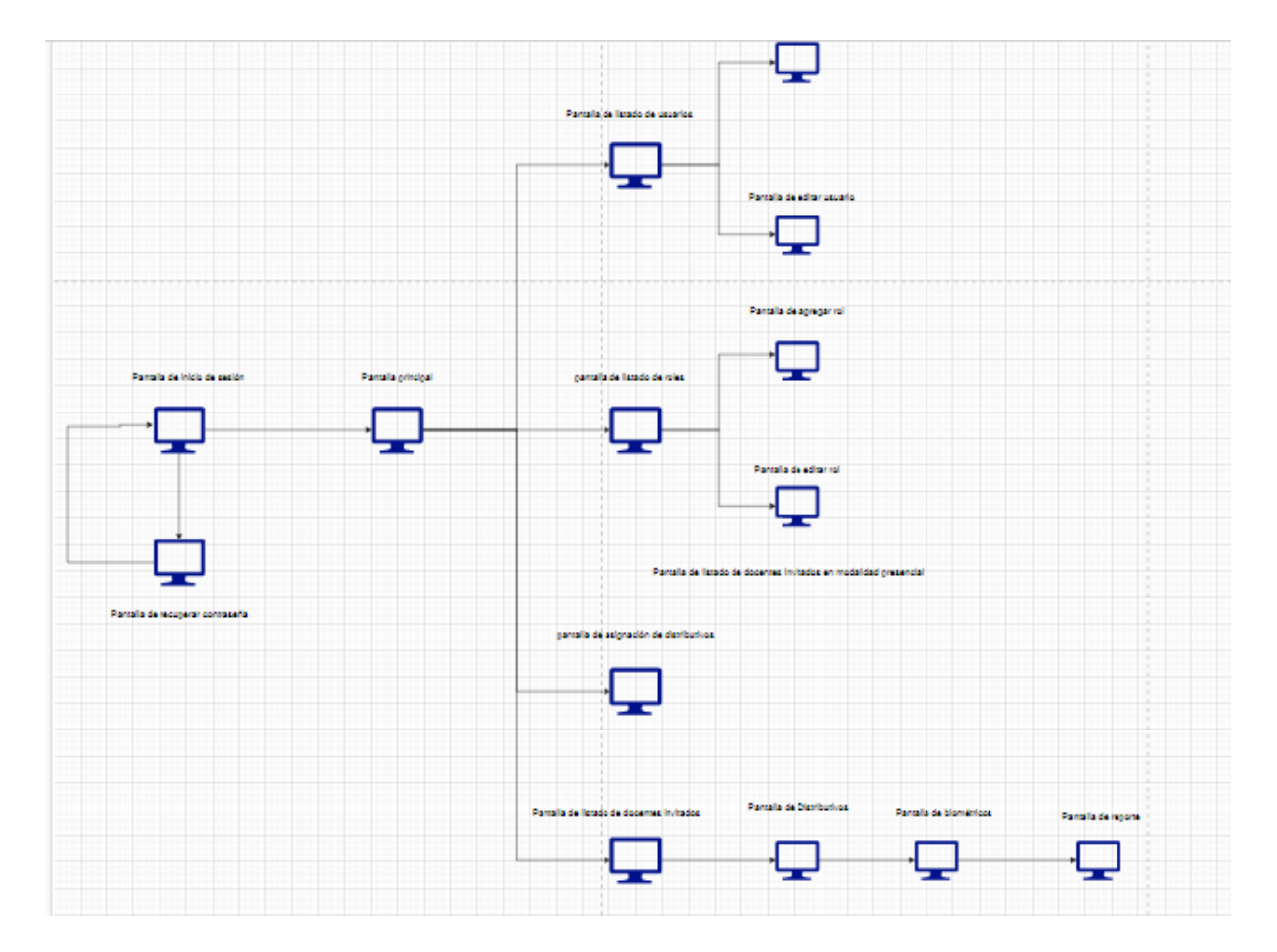

**Figura 22.** *Flujo de pantallas para el rol administrador*

Docente Invitado

El docente invitado inicia sesión, durante esta etapa se escribe el número de cédula y una contraseña. Si tiene un problema al recordar la contraseña se muestra la pantalla de recuperación donde se escribe el correo electrónico al cual se le mandará un mensaje que le permitirá cambiar su contraseña.

Después de pasar por el proceso de autenticación accederá a la pantalla principal del aplicativo en donde se le mostrará un menú de opciones en el cual podrá únicamente ver la opción de biométrico en donde se le mostrara un formulario para ingreso de los respectivos datos que se le solicitan.

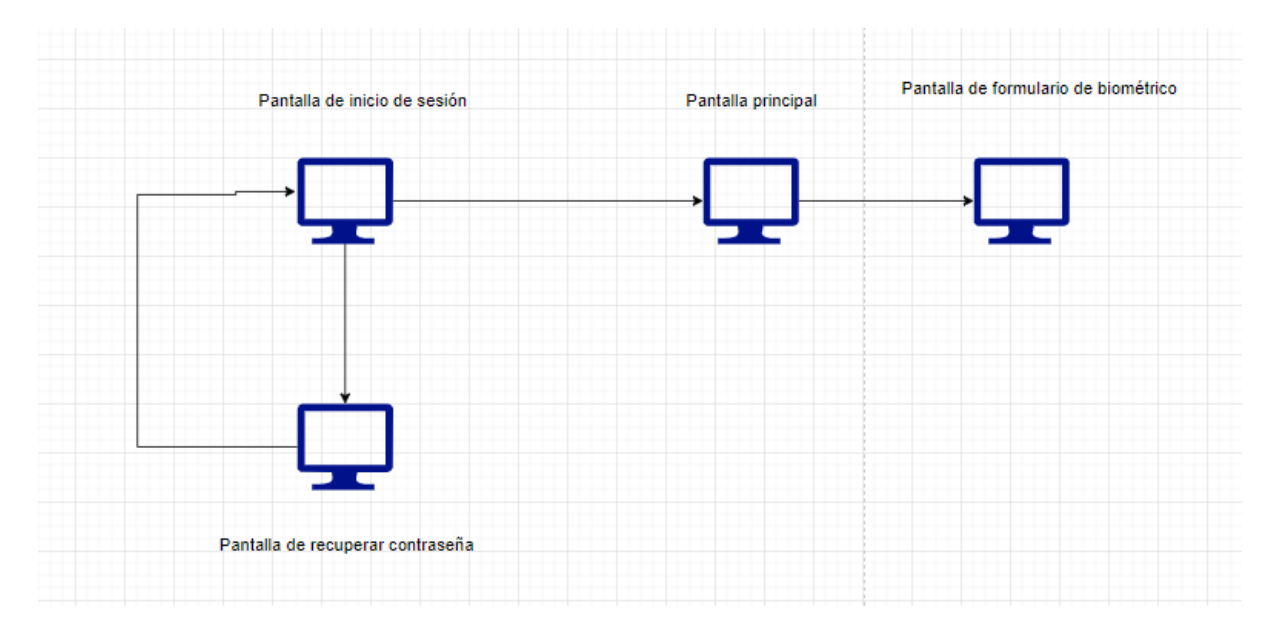

**Figura 23.** *Flujo de pantallas del rol docente invitado*

# **Diseño de arquitectura**

En el proyecto se empleó la arquitectura MVC (modelo. vista, controlador), que separa la interfaz de usuario, los datos de la aplicación y la lógica de control, logrando así un software escalable, con un código claro, organizado y fácil de mantener.

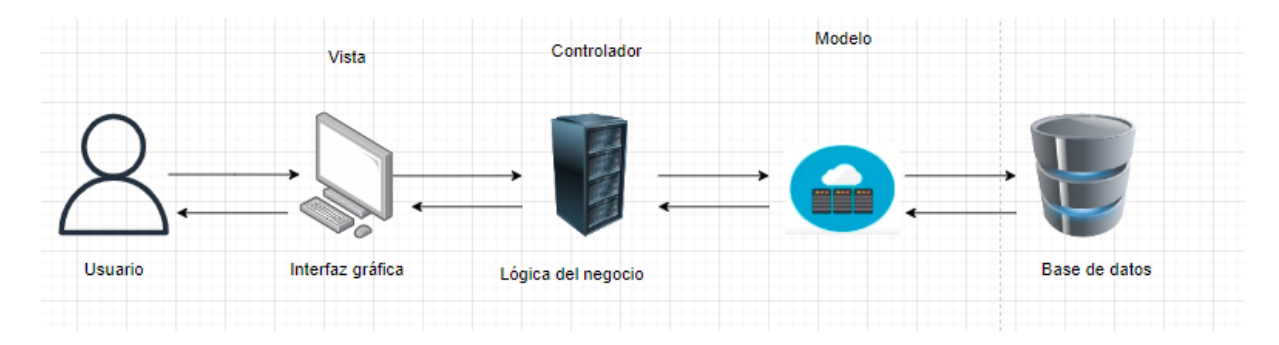

**Figura 24.** *Arquitectura del sistema.*

### **Desarrollo**

### **Tecnologías utilizadas**

En esta sección se detallarán las tecnologías empleadas en el desarrollo de la aplicación web para el control de docentes invitados en clases tanto presenciales como virtuales en la Universidad Iberoamericana del Ecuador (UNIB.E).

El proyecto fue desarrollado con PHP como lenguaje de programación y Laravel como Framework. Laravel fue elegido por su capacidad para brindar diversas funcionalidades, simplificar el desarrollo y ser compatible con una amplia variedad de plataformas y navegadores web. Además, permite automatizar tareas, optimizar el código y evitar el desordenado "código spaggetti"

Se utilizó MySQL como base de datos para el desarrollo del aplicativo web debido a su facilidad de uso, velocidad de rendimiento, estatus de código abierto, compatibilidad con diversos sistemas operativos, amplio soporte técnico y esencialmente por ser una base de datos relacional. Todos los datos relevantes a la aplicación se guardarán en ella.

Se utilizó Visual Studio Code como editor de código fuente debido a sus capacidades para crear y modificar programas y aplicaciones en diversos lenguajes y frameworks. Además cuenta con numerosas extensiones y permite conectarse a otros servicios.

#### **Producto de software desarrollado**

La construcción de la aplicación se encuentra alojado en un repositorio con todo el código fuente, para tener acceso se proporciona el siguiente URL de acceso web: [https://github.com/Aaron776/Tesis.git,](https://github.com/Aaron776/Tesis.git) el repositorio de encuentra en público lo que quiere decir que cualquier persona puede ingresar.

## **Pruebas**

## **Técnicas de pruebas**

En esta sección se llevaron a cabo pruebas de funcionalidad del tipo de caja negra para verificar el correcto funcionamiento de las funcionalidades del software, sin tener en cuenta la estructura interna del código ni la información de su implementación. Es decir, se realizaron las pruebas sin conocimiento del funcionamiento interno del sistema.

### **Pruebas realizadas**

En esta sección, se llevaron a cabo pruebas de caja negra que tienen como objetivo verificar las capacidades operativas del sistema. Estas pruebas abarcaron las siguientes funcionalidades:

- **Autenticación de Usuario:** Aquí se verificará si los datos ingresados para los campos de texto de la cédula y contraseña cumplen con las validaciones respectivas, en caso de ser correctos son enviados a la base de datos para ser autenticados y acceder a la pantalla principal caso contrario se les mostrara un mensaje de error.
- **Registro de Roles y Permisos**: Aquí se mostrará la pantalla la cual contendrá una tabla con los roles existentes a los cuales se podrá editar la información como también eliminarlo. Además, habrá un botón para agregar un nuevo rol en caso de ser necesario, el cual mostrará un formulario donde se ingresará la siguiente información: Nombre del rol y permisos, al finalizar y dar clic en el botón guardar, se envía y almacenan en la base de datos solo en caso de ser correctos al pasar por las validaciones respectivas, caso contrario se debería mostrar mensajes de error.
- **Registro de Usuarios**: Aquí se mostrará la pantalla la cual contendrá una tabla con los usuarios existentes a los cuales se podrá editar la información como también eliminarlos. Además, habrá un botón para agregar un nuevo usuario en caso de ser necesario, el cual mostrará un formulario donde se ingresará la siguiente información: cédula, nombre completo, email, teléfono, contraseña, confirmar contraseña y rol, al finalizar y dar clic en el botón guardar, se envía y almacenan en la base de datos solo en caso de ser correctos al pasar por las validaciones respectivas, caso contrario se debería mostrar mensajes de error.
- **Marcado del Biométrico**: Aquí se presentará un formulario solo para aquel usuario que tenga un rol de docente invitado, se ingresará la siguiente información: materia, fecha de registro, hora de entrada, hora de salida y la

situación, al finalizar y dar clic en el botón guardar, se envía y almacena en la base de datos solo en caso de ser correctos al pasar por las validaciones respectivas, caso contrario se debería mostrar mensajes de error.

 **Gestión de Reportes:** Aquí se mostrará una pantalla con toda la información relevante con la cual se podrá crear un informe por cada uno de los docentes invitados.

### **Herramientas de pruebas utilizadas**

Las pruebas realizadas en esta sección son para la evaluación de las diferentes funcionalidades de la aplicación web y si se cumple los requerimientos establecidos. La herramienta seleccionada fue Selenium que según Vidal, Palacios, & Zambrano (2013) lo definen como un "Conjunto de herramientas que permiten desarrollar scripts para pruebas de aplicaciones Web en diversos lenguajes de programación como C#, Groovy, Java, .Net, Perl, PHP, Python o Ruby y donde las pruebas pueden ejecutarse usando la mayoría de los navegadores web" (pág. 3). Como el desarrollo fue realizado con el framework de Laravel, este permite compilar el software a través del navegador web, haciendo útil a Selenium para este proceso.

#### **Resultados obtenidos**

En la siguiente tabla se muestra el resultado de las pruebas de funcionalidad de caja negra realizadas una vez finalizado la elaboración del proyecto, las cuales se ejecutaron con la herramienta Selenium y con la compilación web que brinda el framework Laravel.

**Tabla 12.** *Pruebas con Selenium*

| No.     | <b>Nombre</b>    | <b>Resultados</b>                                                                                                    |
|---------|------------------|----------------------------------------------------------------------------------------------------|
| Test 01 | Autenticación de | 8 _ haga clic en css=.inline-flex DE ACUERDO<br>9 _ haga clic en css=.fa-barras DE ACUERDO                                                            |
|         | Usuario          | 10<br>haga clic en id = superposición de barra lateral DE ACUERDO<br>11<br>cerca DE ACUERDO<br>'Test 01' completado con éxito<br>Ejecutando 'Test 01' |

| Test_02 | Registro de Roles | 2. establecer tamaño de ventana en 730x720 DE ACUERDO                             |
|---------|-------------------|-----------------------------------------------------------------------------------|
|         | y Permisos        | 3. click en linkText=Agregar Rol DE ACUERDO                                       |
|         |                   | 4. haga clic en nombre = nombre DE ACUERDO                                        |
|         |                   | 5. escribe en nombre=nombre con valor Docente Invitado DE ACUERDO                 |
|         |                   | 6 _ haga clic en css=label:n-th-child(21) > .name DE ACUERDO                      |
|         |                   | 7. haga clic en css=.btn-principal DE ACUERDO                                     |
|         |                   | 8 _ asertText en css=.alert con valor ¡Rol creado con exito! DE ACUERDO           |
|         |                   | 'Test 02' completado con éxito                                                    |
| Test_03 | Registro<br>de    | escriba en name=confirm-password con valor 12345678 DE ACUERDO                    |
|         |                   | 19                                                                                |
|         | <b>Usuarios</b>   | haga clic en nombre = roles [] DE ACUERDO                                         |
|         |                   | 20<br>seleccione en nombre=roles[] con valor etiqueta=Docente Invitado DE ACUERDO |
|         |                   | 21<br>haga clic en css=.btn-principal DE ACUERDO                                  |
|         |                   | 22<br>assertText en css=.alert con valor ¡Usuario agregado con éxito! DE ACUERDO  |
|         |                   | 'Test_03' completado con éxito                                                    |
| Test_04 | Marcado<br>del    |                                                                                   |
|         |                   | escribe en nombre=hora_salida con valor 14:00 DE ACUERDO                          |
|         | <b>Biométrico</b> |                                                                                   |
|         |                   | haga clic en css=.mr-2:nth-child(3) > entrada DE ACUERDO                          |
|         |                   | haga clic en css=.btn-principal DE ACUERDO                                        |
|         |                   | asertText en css=.alert con valor !Registro exitosoj DE ACUERDO                   |
|         |                   | 'Test_04' completado con éxito                                                    |
|         |                   |                                                                                   |
| Test_05 | Gestión<br>de     | 8. click on css=.fa-bars OK                                                       |
|         | Reportes          | 9. click on css=.has-treeview > .nav-link > p OK                                  |
|         |                   | 10. click on css=.nav-item:nth-child(1) p OK                                      |
|         |                   | 11. click on css=.fa-bars OK                                                      |
|         |                   | 12. click on css=.nav-treeview > .nav-item:nth-child(2) p OK                      |
|         |                   | 13. click on linkText=Ver Biometrico OK                                           |
|         |                   | 14. click on linkText=Generar Reporte OK                                          |
|         |                   | 'Test_05' completed successfully                                                  |

Nota: Cuadro elaborado por el autor.

#### **Manual de Usuario**

Finalmente se ha creado un video tutorial con el objetivo de guiar al usuario en el uso adecuado de la aplicación web. Este tutorial muestra la navegación dentro de la aplicación y presenta las funcionalidades implementadas de acuerdo con los requerimientos funcionales y no funcionales establecidos (Ver Anexo 6).

# **CAPÍTULO V**

## **CONCLUSIONES Y RECOMENDACIONES**

En el presente capitulo, se muestran las principales conclusiones derivadas de los objetivos planteados, así como una serie de recomendaciones para futuros trabajos del mismo tema o en similares.

### **Conclusiones**

Tomando como base los objetivos planteados y aplicando cada uno de los pasos de la metodología empleada y respetando el ciclo de software se llegó a las siguientes conclusiones:

- A partir de la aplicación de la técnica para la recolección de información la encuesta, misma que se ejecutó a la muestra de 45 docentes invitados de la Universidad Iberoamericana del Ecuador y a 1 persona del personal administrativo para obtener requerimientos funcionales al igual que los no funcionales. Tomando como base las respuestas, se pudieron tomar las decisiones acerca de las preferencias del usuario sobre las propuestas para el desarrollo que tiene el software, estableciendo cada necesidad desde cómo va a ingresar el usuario y visualizar la información.
- En este proyecto se utilizó el modelado UML para diseñar la aplicación web. Se elaboró un diagrama de clases para visualizar la estructura y la interacción de los elementos, diagramas de casos de uso para representar los usos que tendrán los usuarios en la aplicación, y diagramas de estados para verificar las acciones realizadas por los usuarios. Además, se creó un flujo de pantallas para los usuarios para que puedan ver como interactúan gráficamente con el aplicativo web.
- La aplicación ofrece una solución digital segura y confiable para el control de los docentes invitados, lo que mejora la transparencia y la trazabilidad de las actividades.
- Para el desarrollo tanto del backend como del frontend, el framework seleccionado fue Laravel y para la base de datos se utilizó MYSQL donde se

almacenó toda la información. Todo esto fue apoyado con la utilización de la metodología ágil SCRUM.

- El aplicativo web es una herramienta efectiva para la mejora de la eficiencia y la productividad en el manejo de la información de los docentes invitados en las clases presenciales y virtuales.
- En el apartado de las pruebas de la aplicación se utilizó la herramienta Selenium debido a que permite realizar pruebas de tipo caja negra, donde se visualiza la estabilidad y el correcto funcionamiento del aplicativo web.

### **Recomendaciones**

Para quienes den continuidad y uso de la aplicación web para el control de los docentes invitados en las clases presenciales y virtuales en la Universidad Iberoamericana del Ecuador se propone las siguientes recomendaciones:

- Implementar una capacidad para integrar datos adicionales relacionados con el docente invitado, como su experiencia, áreas de especialización y calificaciones anteriores. Esto podría ayudar a analizar cómo la experiencia del docente afecta la asistencia y el rendimiento de los estudiantes.
- Incorporar una función de análisis de datos que permita a los administradores visualizar tendencias de asistencia a lo largo del tiempo, comparar diferentes docentes invitados y evaluar el impacto de las clases presenciales frente a las virtuales en términos de asistencia.
- Incluir una función para exportar los datos de asistencia en formatos compatibles con herramientas de análisis estadístico. Esto sería útil para investigadores que deseen realizar análisis más profundos y personalizados.
- Agregar un módulo de retroalimentación para que los estudiantes puedan proporcionar comentarios sobre la calidad de las clases y la participación del docente. Esto podría ser valioso para futuras investigaciones que evalúen la relación entre la satisfacción del estudiante y la asistencia.
- Implementar un sistema de registro de eventos que capture acciones clave dentro de la aplicación, como cambios en la asistencia o modificaciones en los datos de los docentes. Esto podría ser útil para rastrear la evolución de la herramienta y para futuras auditorías.

 Incluir encuestas de satisfacción para los docentes invitados después de cada clase. Esto podría proporcionar información sobre su experiencia y sugerencias para mejorar la dinámica de la clase.

#### **REFERENCIAS BIBLIOGRÁFICAS**

Alcocer, P., Calero, M., Cedeño, N., & Lapo, E. (2020). Automatización de los Procesos Industriales. *Journal of Business and entrepreneurial studies*, 123- 124. <https://doi.org/10.37956/jbes.v4i2.82>

Arias. (2012). *El Proyecto de Investigacion.* Caracas: Episteme.

- Arias, F. (2006). *El Proyecto de Investigación Quinta Edición.* Caracas: Episteme.
- Arias, F. (2012). *El Proyecto de Investigación 6ta Edición.* Caracas: Episteme.
- Castillo, A. (2011). *Diseño y desarrollo de base de datos en MySQL y aplicación Web en PHP con servidor central APACHE.* [Tesis de grado]. Universidad Politécnica de Valencia.
- Castillo, C., Cancino, K., Benavides, V., & De la Cruz, A. (2022). *Diseño de un Sistema web para el control de Curriculum Vitae Electronico de personal docente basado en un arquitectura orientada a servicios(Api Rest).* Tapachula. https://doi.org/10.36825/RITI.10.20.003
- Chamba, D. (2021). Desarrollo de una Aplicación Web para el control de Asistencia de Personal Docente y Administrativo del IST Primero de Mayo. <https://doi.org/10.46480/esj.5.3.148>
- Colque, S. (2019). *Planificación de Proyectos de Software.* La Paz. Obtenido de https://www.studocu.com/bo/document/universidad-mayor-de-sanandres/ingenieria-de-software-inf/2-planificacion-de-proyectos-de-softwareparte-1/8351934
- Coronado, S. (2018). *Desarrollo de una Guía Metodologica basada en analisis SQL injection y fromas de protección a las bases de datos.* Quito. Obtenido de http://www.cs.us.es/cursos/bd-2021/temas/BD-Tema-5.pdf. [Tesis de Grado]. Pontificia Universidad Católica del Ecuador
- Díaz, L., & Vásquez, M. (2018). *Aplicacion Web para la gestion y control de los procesos administrativos de la empresa Choco Museo.* Managua. [Tesis de Grado]. Univseridad Nacional Autónoma de Nicaragua.
- Durán, F., & Lara, G. (2021). Aplicación del coeficiente de confiabilidad de Kuder Richardson en una escala para la revisión y prevención de los efectos de las rutinas formadas durante el periodo de confinamiento a partir de la identificación del seguimiento de medidas de seguridad, d. *Boletín Científico de la Escuela Superior Atotonilco de Tula*, 1-2. <https://doi.org/10.29057/esat.v8i15.6693>
- Espitia, N., & Armao , O. (2016). *Modelo Vista-Controlador (MVC).* Caracas.
- Espitia, N., Armao, O., & Carbajo, J. (2016). *Modelo Vista-Controlador (MVC).* Caracas. Obtenido de https://espejodeantagno.files.wordpress.com/2016/04/modelo-vistacontrolador-mvc.pdf. [Tesis de Grado]. Universidad Alejandro de Humbolt.
- Hernádez, R., Fernández, C., & Baptista, M. d. (2010). *Metodología de la Investigación Quinta Edición.* Mexico D.F: Mc Graw Hill.
- Hernández Sampieri, R., Fernández Collado, C., & Baptista, M. (2014). *Metodología de la Investigación Sexta Edición.* Mexico D.F: MacGraw Hill Education.
- Hernández, R., Fernández, C., & Baptista, M. d. (2014). *Metodologia de la Investigación Sexta Edición.* México D.F: Mc Graw Hill.
- Herrera, J. (2018). Las prácticas investigativas contemporáneas. Los retos de sus nuevos planteamientos epistemológicos. *Revista Scientific*, 1-2. <https://doi.org/10.29394/Scientific.issn.2542-2987.2018.3.7.0.6-15>
- Oñate, C. (2017). *Diseño e implementación de un software de mantenimiento preventivo en PHP para maquinaria pesada de GADM de Patate.* Ambato. Obtenido de https://rockcontent.com/es/blog/php/. [Tesis de Grado]. Universidad Técnica de Ambato.
- Ortiz, A. (2018). *Host Time Blog*. Obtenido de https://blog.hostdime.com.co/que-esun-framework-informatica-programacion/
- Pardo, S. (30 de Agosto de 2021). Obtenido de https://www.crehana.com/blog/desarrollo-web/como-funciona-la-web/
- Pazmiño, P. (2010). *El impacto de las redes sociales y el internet en la formación de los jóvenes de la Universidad Politécnica Salesiana: Caso carrera de Comunicación Social Sede Quito.* Quito. Obtenido de https://www.uaeh.edu.mx/docencia/P\_Presentaciones/prepa3/Presentaciones \_Enero\_Junio\_2014/Definicion%20de%20Internet.pdf. [Tesis de Grado]. Universidad Politécnica Salesiana.
- Peña, A. (2022). *Sistema Web aplicando VUE.JS y Laravel para la gestión de comercialización de productos en la farmacia Farmareds.* Ambato. Obtenido de https://www.arsys.es/blog/que-es-laravel. [Tesis de Grado]. Universidad Técnica de Ambato.
- Pérez , S., Rolando, J., Mullicundo, F., & Lamas, D. (2021). *Herramientas y tecnologias para el desarrollo web desde el frontend al backend .* San Salvador.
- Pérez, J. (2013). *Estudio y clasificación de tipos de aplicaciones Web y determinación de atributos de usabilidad más relevantes.* Valencia. [Tesis de Grado]. Universidad Politécnica de Valencia.
- RAE. (2021). *Real Academia Española*. Obtenido de https://dle.rae.es/programar?m=form

Richos Organization. (2018). *Laravel 5.*

- Ruíz, Y., & Cordero, D. (2013). Estimación en proyectos de software integrando los métodos de Boehm y Humphrey. *Scielo*, 23-24.
- Schwaber, K., & Sutherland, J. (2020). *La Guía de Scrum.*
- Sevilla, M. (2020). *Resumen sobre Internet.* Guadalajara.
- Sommerville, I. (2011). *Ingenieria de Software.* Madrid: Pearson.
- Urquizo, L. (2017). *Desarrollo e implementación de un sitio web informativo, gestión de productos y promociones para el almacén "creaciones silvana" en la ciudad de Riobamba utilizando el framework laravel con el gestor de base de datos mysql.* Riobamba. Obtenido de https://www.academia.edu/19615055/Que\_es\_un\_framework\_web#:~:text=E n%20general%2C%20con%20el%20t%C3%A9rmino,el%20desarrollo%20de %20una%20aplicaci%C3%B3n.
- Vidal, J., Palacios, F., & Zambrano, F. (2013). *Selenium Manual de Instalación y Uso.* Santiago de Cali.
- Vinces, L., Honores, J., Gómez, A., & Valarezo, M. (2018). *Comparación de tendencias tecnológicas en aplicaciones web.* Machala.
- Zanetti, P. (2011). *Desarrollo de Software:Técnica de estimación Planning Poker.* Buenos Aires. Obtenido de https://suriweb.com.ar/wp/wpcontent/uploads/2019/03/M%C3%A9todo-planning-poker.pdf

Zofío, J. (2013). *Aplicaciones Wev.* Madrid: Macmillan Iberia.

# **ANEXOS**

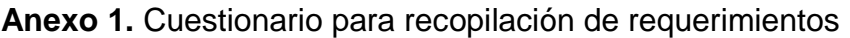

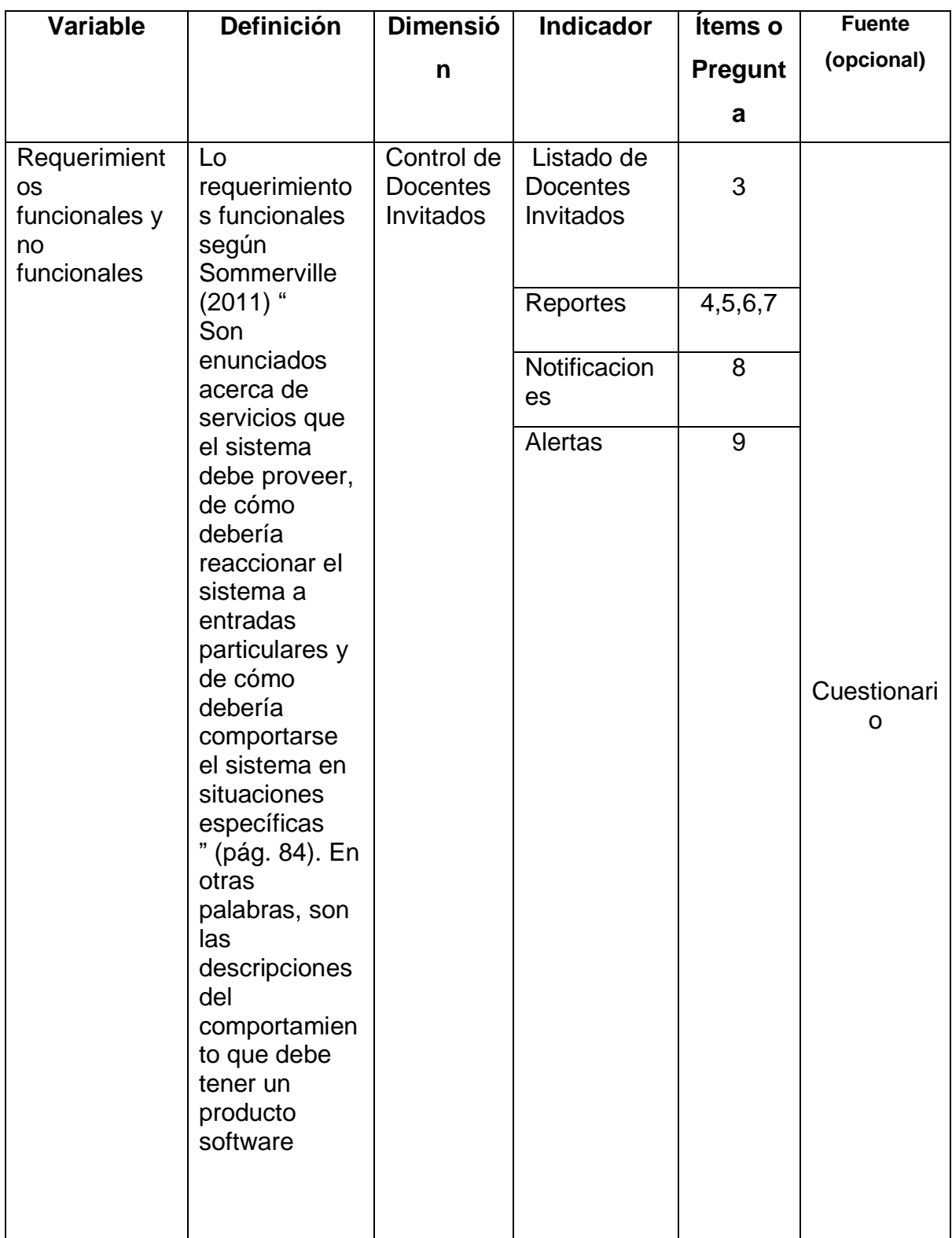

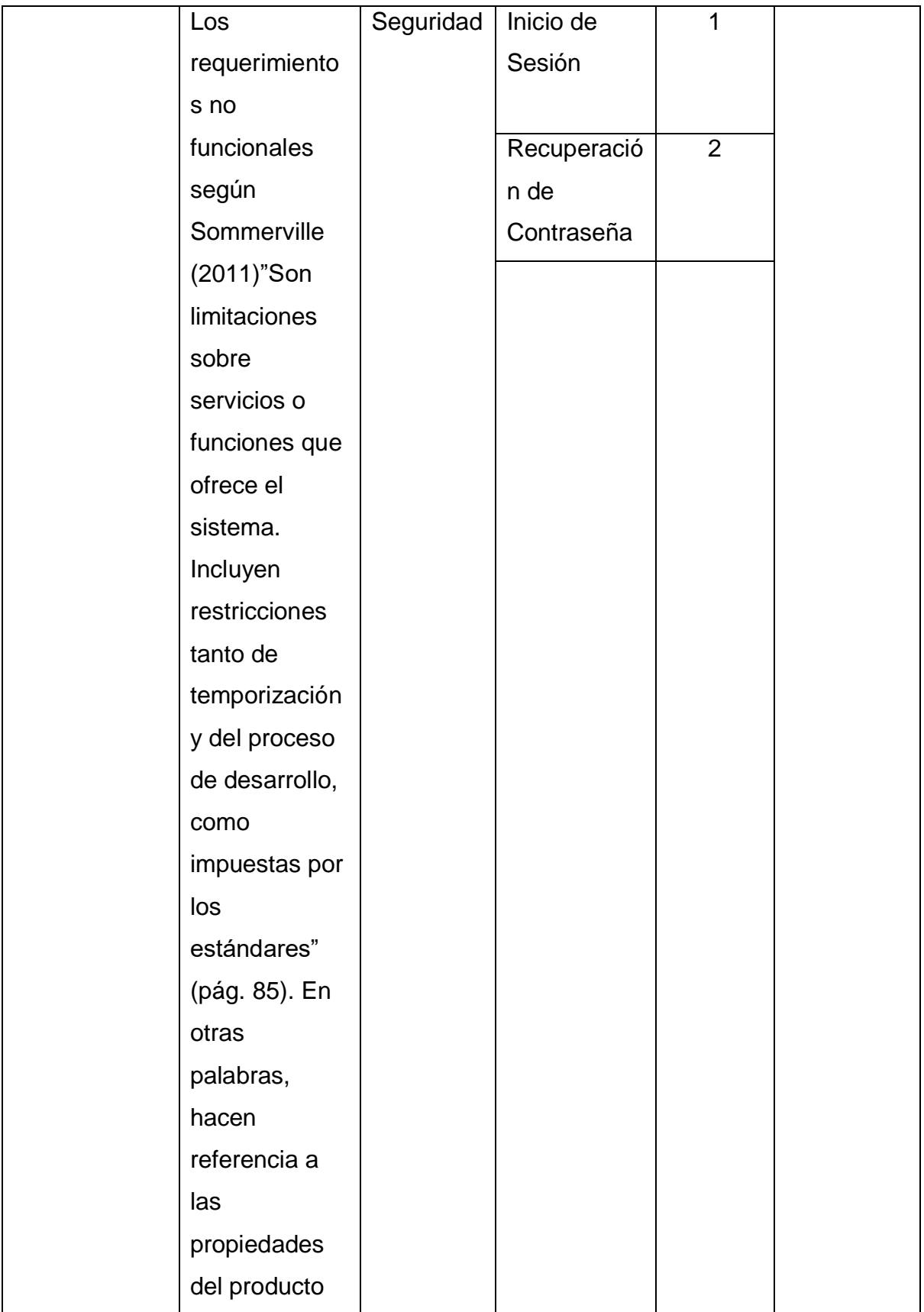

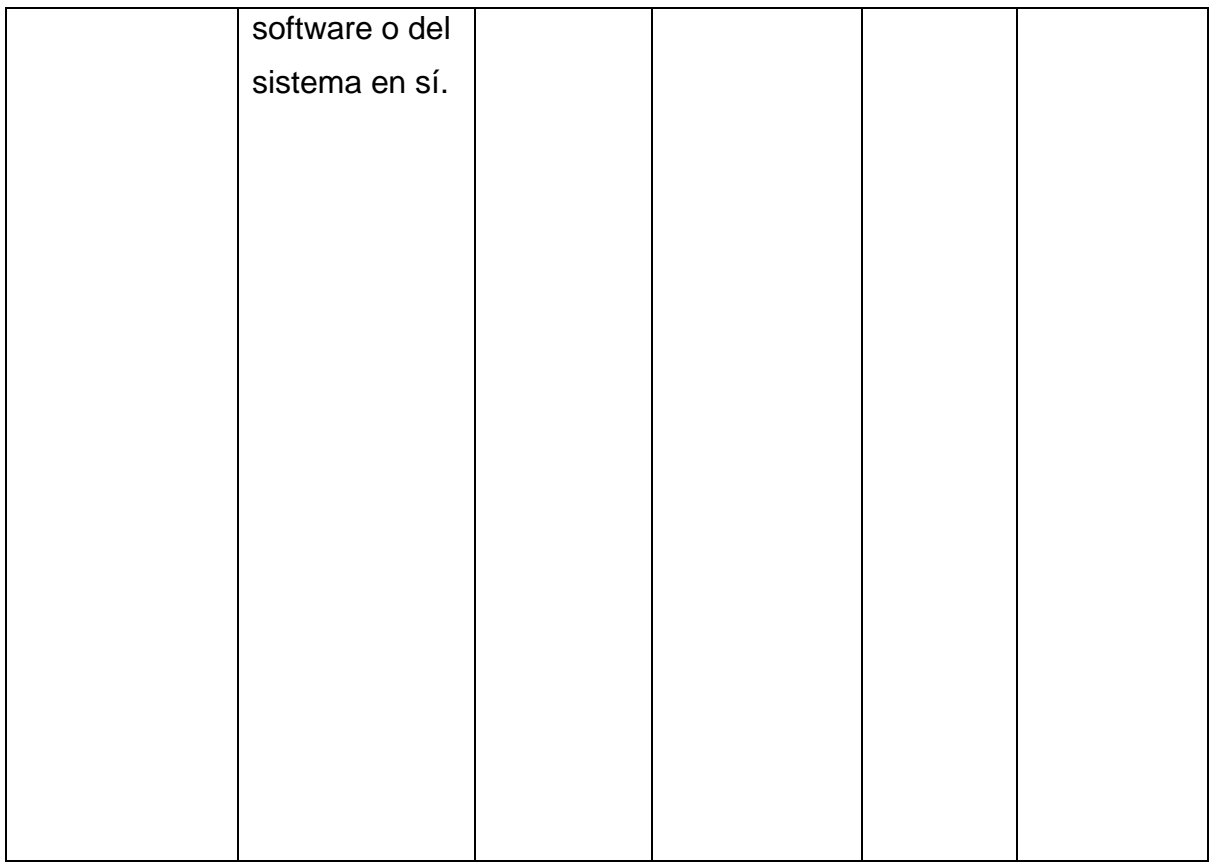

## **ENCUESTA**

**Objetivo del Instrumento:** Determinar los requerimientos funcionales y no funcionales para el desarrollo de la aplicación web para el control de los docentes invitados en clases presenciales y virtuales en la Universidad Iberoamericana del Ecuador.

**Instrucciones**: Lea detenidamente cada ítem. En cada pregunta usted podrá elegir una posibilidad, seleccionando el casillero de la respuesta que considere adecuada. Se agradece su sinceridad en cada respuesta emitida.

Cuestionario

1. ¿Cuál de los siguientes métodos de seguridad prefiere al momento de iniciar la sesión en el sistema?

a. Cédula y contraseña

b. Correo electrónico y contraseña

2. ¿Desea recuperar su contraseña a través de un mensaje que se le envíe al correo electrónico con el cual se registró en el sistema?

a. Si

b. No

3. ¿Le parece conveniente que el sistema muestre una lista de todos los docentes invitados?

a. Si

b. No

4. ¿El sistema de control actual permite a los docentes dar un seguimiento bajo reportes sobre las asistencias?

a. Si

b. No

5. ¿Le parece adecuado que el sistema genere un reporte de asistencia de los docentes invitados clasificados por las clases presenciales y virtuales?

a. Sí

b. No

6. ¿En qué formato considera más oportuno que deben generarse los reportes?

a. Excel

b. PDF

7. ¿Estaría de acuerdo que el reporte de asistencia de clases virtuales y presenciales se pueda generar según el corte de cada mes?

a. Sí

b. No

8. ¿Considera oportuno que el sistema cuente con notificaciones relevantes en un área específica del sistema?

77

a. Sí

b. No

9. ¿Considera oportuno que el sistema indique mediante alertas si el día a timbrar es un día laboral, feriado o cambio de modalidad por alguna eventualidad?

a. Sí

b. No

**Anexo 2.** Validación del Instrumento por parte de los Expertos.

URL:<https://drive.google.com/drive/folders/1GTgs3Dm6xgQtgJGyJtJsSyGsgaBl-fyU>

URL: [Validación del Instrumento por Expertos](https://1drv.ms/f/s!AnXwjiojZMzGhnVxnPpwVj3Ve5Gs)

**Anexo 3.** Ejercicio de confiabilidad

URL:

[https://docs.google.com/spreadsheets/d/13yVYkCdiIh9OAEDrwa6h0TXzNZBCvIXk/](https://docs.google.com/spreadsheets/d/13yVYkCdiIh9OAEDrwa6h0TXzNZBCvIXk/edit#gid=1611589618) [edit#gid=1611589618](https://docs.google.com/spreadsheets/d/13yVYkCdiIh9OAEDrwa6h0TXzNZBCvIXk/edit#gid=1611589618)

URL: Ejercicio [de Confiabilidad.xlsx](https://1drv.ms/x/s!AnXwjiojZMzGhndxnPpwVj3Ve5Gs)

# **Anexo 4.** Ruta del Proyecto

URL:

[https://docs.google.com/spreadsheets/d/1hKTCpl2yNd16yF3mjb847s7a2geG4gyXBl](https://docs.google.com/spreadsheets/d/1hKTCpl2yNd16yF3mjb847s7a2geG4gyXBlqbdckfoPE/edit#gid=0) [qbdckfoPE/edit#gid=0](https://docs.google.com/spreadsheets/d/1hKTCpl2yNd16yF3mjb847s7a2geG4gyXBlqbdckfoPE/edit#gid=0)

URL: [Diagrama de Grantt.xlsx](https://1drv.ms/x/s!AnXwjiojZMzGhn5xnPpwVj3Ve5Gs)

## **Anexo 5.** Diagramas UML

URL: [https://drive.google.com/drive/folders/16TLp8ifOXvHIjHbT2M\\_jglaLi8\\_72oLK](https://drive.google.com/drive/folders/16TLp8ifOXvHIjHbT2M_jglaLi8_72oLK)

URL: [Modelados UML](https://1drv.ms/f/s!AnXwjiojZMzGhnRxnPpwVj3Ve5Gs)

## **Anexo 6.** Manual de Usuario

URL: [https://drive.google.com/drive/folders/157H6nfeF-oUDqXtayjtB3\\_yHoiyicZhZ](https://drive.google.com/drive/folders/157H6nfeF-oUDqXtayjtB3_yHoiyicZhZ)

URL: [Manual de Usuario](https://1drv.ms/f/s!AnXwjiojZMzGhnZxnPpwVj3Ve5Gs)